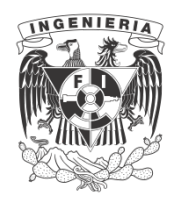

**UNIVERSIDAD NACIONAL AUTÓNOMA DE MÉXICO**

# **FACULTAD DE INGENIERÍA.**

# **ANALISIS DE SISTEMAS POR MEDIO DE LA RESPUESTA EN FRECUENCIA.**

 **FACULTAD DE INGENIERÍA.** 

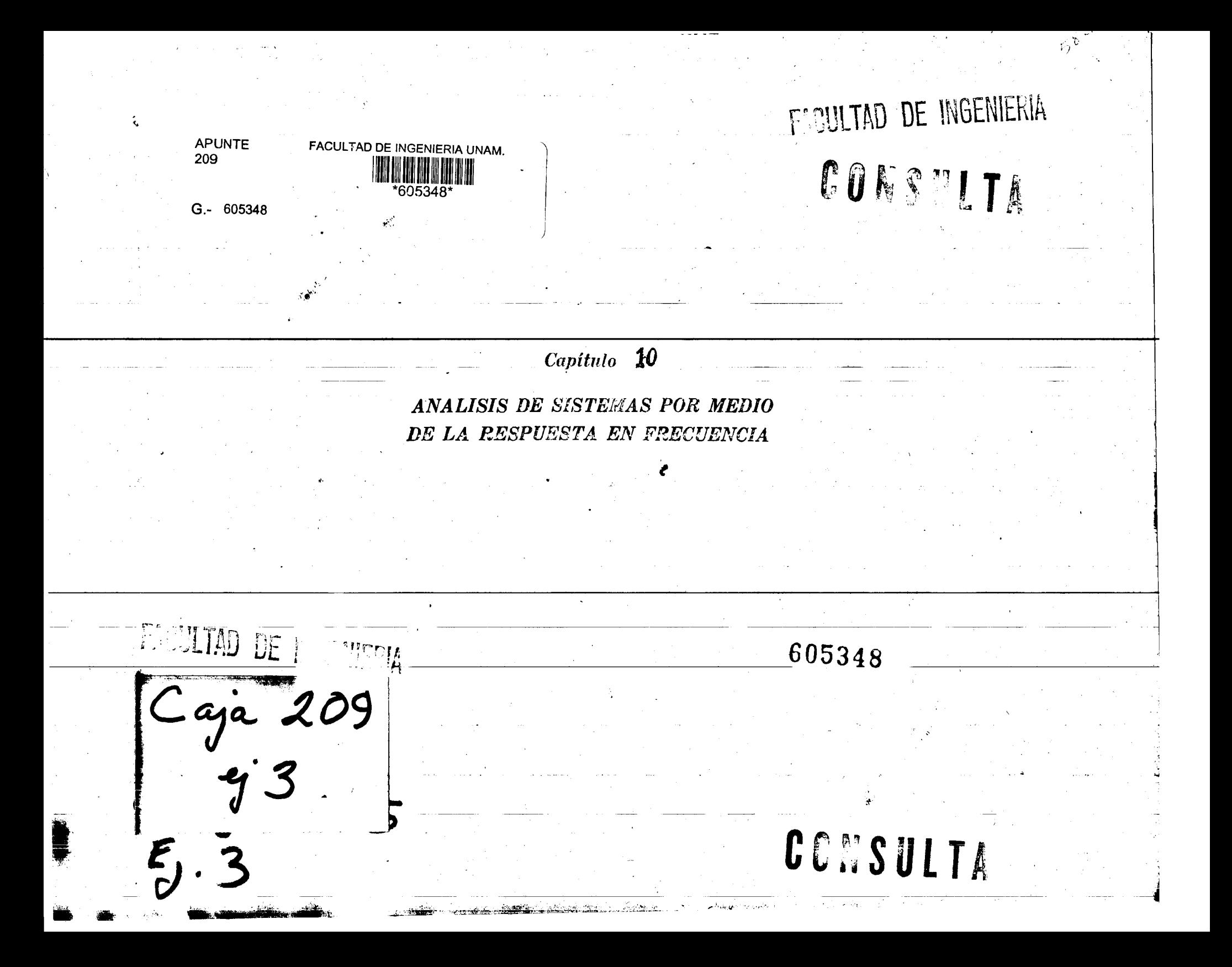

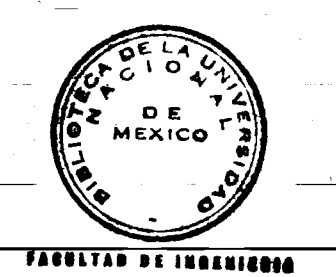

### 1. Introducción

 $\frac{1}{\sqrt{2}}$ 

 $\mathcal{X} \stackrel{\sim}{\rightarrow}$ 

Para el diseño y análisis de sistemas de control es necesario contar con un modelo de la planta. Se ha visto en capítulos anteriores que cuando esta es lineal, invariable con el tiempo y se halla inicialmente en reposo, la salida correspondiente a una entrada cualquiera puede obtenerse con base en la respuesta a impulso del sistema  $h(t)$ , en la función de transferencia #(s) o en las ecuaciones en variables de estado que representan al sistema.

Sin embargo, en la práctica el logro de estos modelos puede no ser tan sencillo. Considérese, por ejemplo, la obtención de la función de transferencia del circuito de la fig 1, que representa un amplificador operacional; aun cuando las conexiones y los parámetros significativos de suscomponentes sean conocidos, la determinación de  $H(s)$  a partir de un modelo analítico es una

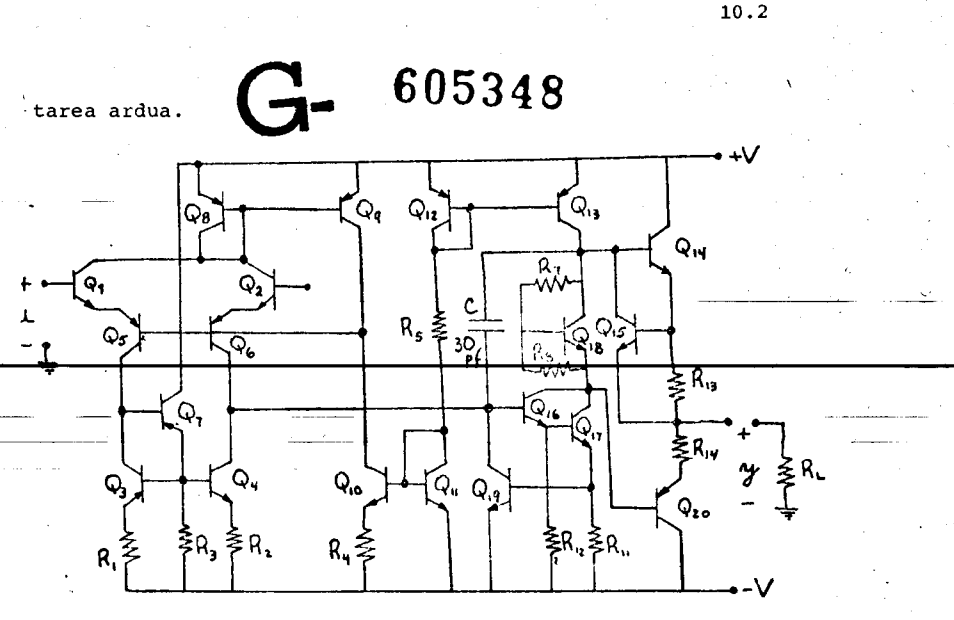

Fig 1 Esquema de un amplificador operacional

Un procedimiento alternativo es obtener experimentalmente la respuesta a impulso (o la respuesta a escalón), y utili zarla para modelar el sistema y predecir los efectos de la in serción del circuito de la fig 1 en un sistema mayor. Este mé todo, como se demostrará en el ejemplo siguiente, es útil úni camente si se cuenta con instrumentos de excitación y medición suficientemente exactos.

### Ejemplo 1

Considérense dos sistemas, A y B con las siguientes funciones de transferencia:

$$
H_{A}(\delta) = \frac{2}{(\delta^2 + 2\delta + 2)}
$$
;  $H_{\mathcal{B}}(\delta) = \frac{2}{(.04\delta + 1)(\delta^2 + 2\delta + 2)}$ 

ma estable, habiendo en cambio, una oscilación autosostenida Las correspondientes respuestas a escalón unitario son: de frecuencia w=7.21 al introducir en su lugar el sistema B.  $g_{A}(t) = \mathcal{L}\left\{\frac{2}{s(s^{2}+2s+2)}\right\} = 1+\sqrt{2}e^{-t}$  sen(t-135°) Se produce dicha oscilación - por que el sistema de malla abierta de la fig 3b al ser excitado con  $g_{B}(t)$   $\star$   $\mathcal{L}^{-1}\left\{\frac{40}{3(3^{2}+2(1+2))}(3+20)\right\}$  = 1- $\sqrt{2}e^{-20t}$ +1.471e<sup>-t</sup>sen(t-139<sup>o</sup>)  $e_q(t) =$  sen (7.21 t) produce una salida Aunque las expresiones para  $H_A(s)$  y  $H_B(s)$  difieren mucho,  $-0.53$ 60 JITTACA ROL las respuestas a escalón son prácticamente iquales; la  $y_i(t) * n_q(t) = \delta en (7.21 t)$ máxima diferencia/.025. Así pues, de medirse la respuesta a escalón con un instrumento de 2 por ciento de precisión, sería di y como fícil discriminar entre ambos sistemas con base en esta medición.  $u_{q}(t) = e_{q}(t) - \frac{\pi}{2}(t)$ хA.  $(fia3a)$ es factible tener en el sistema realimentado una entrada  $u(t) = 0$  $9_{\alpha}(t)$  $g_{\rm a}(t)$ y una salida senoidal, habiendo, por tanto, inestabilidad.  $\mathbf{1}$ <del>SUD</del> tem **SISTEMA**  $\mathbf{A}$ **SISTEMA**  $n_{2}(t)$  $e_2(t)$ В  $n, \mathcal{U}$  $15$ ίo  $15$ radad. b) Sistema sin realimentar a) Respuesta a escalón del  $\mathbf{b}$ Respuesta a escalón del Sistema realimentado a) sistema A sistema B a-هإنا  $3836$ unitariamente i Kiriu na L Fig 2 Respuestas a escalón Fia En caso de encajar en *fin el arregio de*<br>En caso de encajar en *fia fig 3b al sistema A excitándolo* No obstante lo anterior, al colocar el sistema A en una malla de realimentación como la de la fig 3a se tiene un sinte-

 $10.3$ 

con e(t) = sen (7.21 t), la salida  $y_1(t)$  sería cha precisión para distinguir entre  $y_{j}(t)$  y  $y_{g}(t)$ .

En este capítulo se presentará un método, basado en la res puesta a excitaciones senoidales, para representar a sistemas estables lineales e invariables con el tiempo, el cual es parti cularmente adecuado para la obtención de modelos a partir de da tos experimentales.

La caracterización a lograrse se denomina respuesta en frecuencia del sistema y es equivalente a evaluar H(s) a lo largo del eje imaginario  $s = i\omega$ .

El método que será estudiado en este capítulo recibe su nom bre por que es factible obtener  $H(j\omega_{0})$  a partir de la respuesta asintótica del sistema cuando la entrada es una función senoidal de frecuencia  $\omega_{\alpha}$ .

La respuesta en frecuencia presenta las siguientes ventajas sobre las caracterizaciones anteriormente estudiadas:

> a) Los modelos experimentales basados en la respuesta en frecuencia suelen ser más fidedignos que los re sultantes de la respuesta a impulso o a escalón b) La dimensionalidad del sistema tiene menos influen cia en la complejidad de los análisis al usar respuesta en frecuencia que al emplear el patrón de po los y ceros, o la representación de variables de

#### estado

- c) Algunos análisis, tales como el de estabilidad, no requieren que las funciones de transferencia sean racionales
- d) Los criterios de diseño utilizados suelen ser más fáciles de manejar

#### Respuesta permanente y transitoria  $2.$

Como ya se mencionó, la respuesta en frecuencia se denomina así debido a que la salida  $y(t)$  de un sistema estable, lineal e invariable a una excitación  $sin\omega_0 t$  tiende asintóticamente a\*

$$
y(t) = M(\omega_0) \text{ sen}[\omega_0 t + \phi (\omega_0)]
$$

 $M(\tilde{\omega}_0)$  y  $\phi(\omega_0)$  están relacionados con la función de transferencia  $H(s)$  en la siguiente forma:

\n
$$
\text{Si } \quad \text{H}(j\omega_0) \quad \text{se expresa en su forma rectangular como}
$$
\n

\n\n $\text{H}(j\omega_0) = X(\omega_0) + j \quad \text{V}(\omega_0)$ \n

entonces  $M(\omega_0) = \sqrt{x^2(\omega_0) + y^2(\omega_0)}$  $\phi(\omega_0) = t g^{-1} [Y(\omega_0)/X(\omega_0)]$ 

Con esa definición, y recordando que  $e^{j\phi}$  = coso + j seno,  $H(j\omega_n)$  puede expresarse también en la forma

\* Esto es  $\lim_{n \to \infty} [y(t + \frac{2 \pi n}{\omega_0})] = M(\omega_0) \sin [\omega_0 t + \phi(\omega_0)]_y^2 \leq t \leq 2 \pi / \omega_0$ 

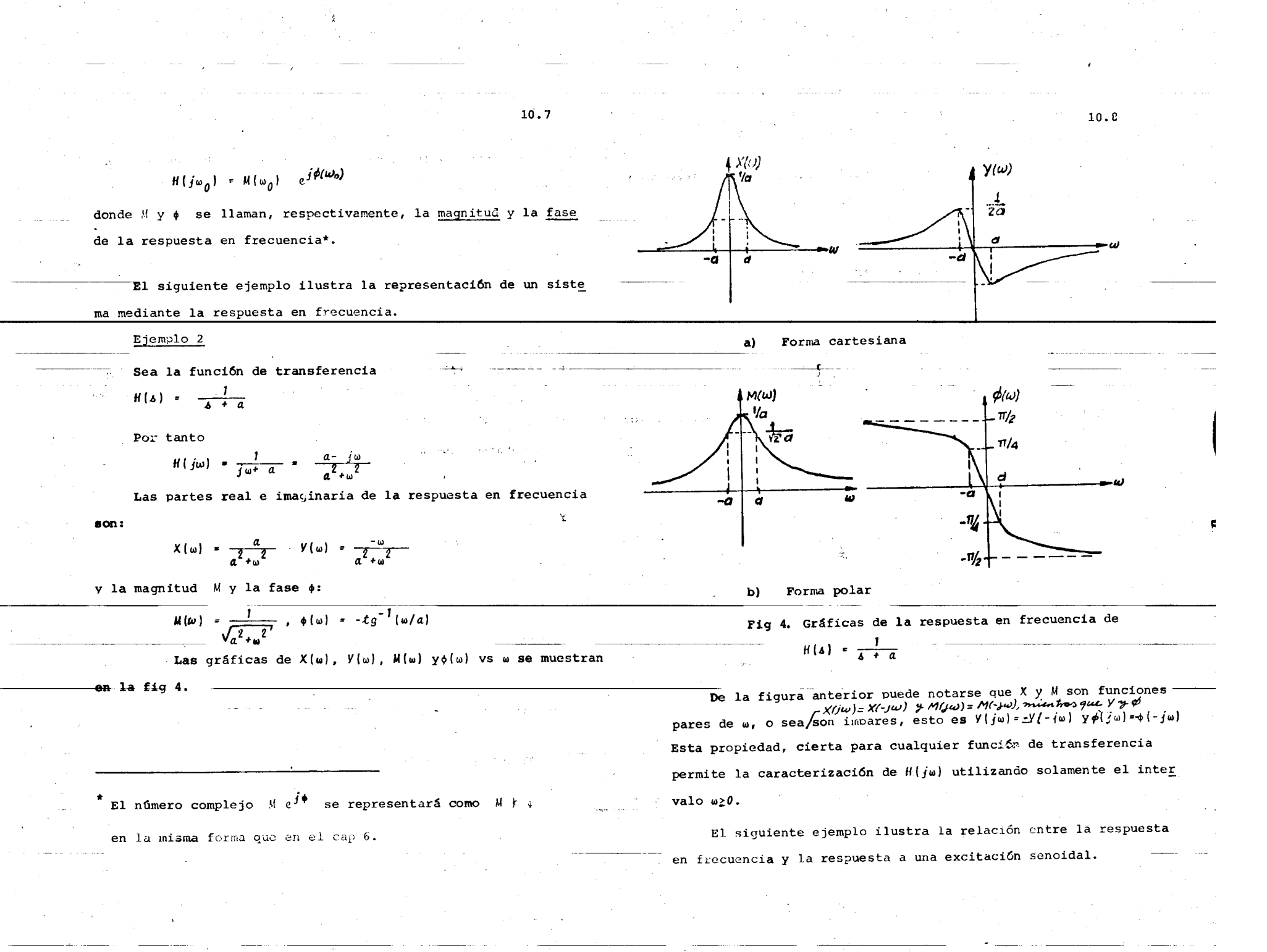

mings.

### Ejemplo 3

Considérese un sistema lineal e invariable, en reposo en

= 0, con función de transferencia  $\mathbf{t}$ 

$$
H(\delta) = \frac{1}{\delta + a}
$$

, siendo  $a > 0$  (condición necesaria para estabilidad).

Si se aplica la entrada  $u_{-j}(t)$  sen $\omega_{0}t$ , la salida  $y(t)$ , de acuerdo con el/6, es

$$
y(t) = L^{-1} \left\{ \frac{1}{\delta + a} \cdot \frac{\omega_0}{\delta^2 + \omega_0^2} \right\} \qquad \qquad
$$

Mediante la evaluación gráfica y de acuerdo al patrón de polos y ceros (fig 5), se determina que

$$
y(t) = \frac{\omega_0}{a^2 + \omega_0^2} e^{-at} + \frac{1}{\sqrt{a^2 + \omega_0^2}} \text{sen}(\omega_0 t - \phi)
$$

Im ەسز

 $y(t) = [H(j\omega)]$ sen[w<sub>o</sub>t + \* H(jw)]

Las diversas respuestas se muestran en la fig 6

En general cuando un sistema lineal, estable e invariable (no necesariamente en reposo), se excita con una entrada senoidal, su respuesta consta de dos partes: una función senoidal (respuesta permanente) y otra que tiende a cero conforme  $t \rightarrow \infty$  (respuesta transitoria). Esta última depende de las con

La salida  $y(t)$  puede descomponerse como la suma de dos términos:

$$
y_1(t) = \frac{\omega_0}{\sqrt{\frac{a^2 + \omega_0^2}{a^2 + \omega_0^2}}}} e^{-\sigma t}
$$
  
 
$$
y_2(t) = \frac{1}{\sqrt{\frac{a^2 + \omega_0^2}{a^2 + \omega_0^2}}}
$$
sen $(\omega_0 t - \phi)$ 

El término  $y_j(t)$  se llama respuesta transitoria porque, como  $\lim_{t\to\infty} y_j(t) = 0$ . A la función periódica  $y_j(t)$  se le llama respuesta permanente.

Debe notarse que como

$$
- \phi = -2 \, \frac{d^2y}{dt^2} = \frac{1}{2} H(y)
$$

y

 $|H(j\omega)| = \frac{1}{\sqrt{\omega_a^2 + \alpha^2}}$ 

la respuesta permanente del ejemplo es

ہ سر⊾′ ìЧ, Fig 5. Patrón de polos y ceros de  $\frac{1}{b + a}$ 

FACULTAD DE INGENIERIA 10.12 10.11  $22.00$  $\overline{1}$ łе  $y(t) = \int e^{\frac{A}{2}t} y_0 + \int_0^t h(z)$ sen $w_0(t-z)$ dz  $(1)$  $e_2|_{\int_0} e^{-x}$ ha funció a) RESPUESTA TRANSITORIA Introduciendo dos nuevas variables  $w(t)$  y  $z(t)$ ل طوب  $x$  there the JUL .  $\mathbf{y}(\mathbf{z}) = e^{\frac{\mathbf{A} \cdot \mathbf{z}}{2}} \mathbf{z}_0$  $z(t) = \int_{0}^{t} h(z) \sin \omega_{0} (t-z) dz$ -Udbř v que la la ec 1 queda como  $y(t) = w(t) + z(t)$   $\frac{3b}{2}$   $\frac{3b}{2}$ C) RESPUESTA TOTAL  $4 + 36$ La estabilidad del sistema implica que  $\lim_{t\to\infty} e^{\frac{At}{t}} = 0$ ; por **b) RESPUESTA PERMANENTE** 1 Fig 6. Respuestas transitoria y permanente tanto,  $lim_{t\to\infty}$   $W(t) = 0$   $\lim_{x\to\infty}$   $\frac{1}{x}$   $\lim_{x\to\infty}$   $\frac{1}{x}$   $\lim_{x\to\infty}$ ai ora aplicación de una sencidal de amplitud unitaria. La magnitud de ofuer diciones iniciales. La integral de convolución que define a  $z(t)$  puede expresar-#ff(w) ser& la amplitud de la respuse como la diferencia entre dos integrales, una de cero a inrada. Para comprender las relaciones entre respuesta a impulso, finito y la otra de  $t$  a infinito, esto es: ah of respuesta en frecuencia, estado inicial y respuesta transito- $=$  w/c)+z,  $\ell$ )+y  $\ell$  $z(t) = \int_{0}^{\infty} A(z)$  sen $\omega_{0}(t-z) dz - \int_{t}^{\infty} h(z)$ sen $\omega_{0}(t-z) dz =$ ria, considérese el siguiente sistema:  $\frac{1}{2}$   $\frac{1}{2}$  donde  $y_1(x)$ Muns at gue la anuic Usando la identidad trigonométrica  $\mathbb{P}\left\{\mathbf{t}\right\}$ as posible encontrar un essential  $\underline{x}(0) = \underline{x}_0$ sen  $(a-b)$  = sen a cos b-sen b cos a,  $\overline{\phantom{a}}$ ,  $\overline{a}$  $e^{A,t}_{\sim}$  es la matriz de transición, la respuesta a impulso Como  $\sum_{\text{p} \in \text{tree}}$  $h(t)$  está dada por la expresión  $y(t)$  puede rescribirse como al realizar el cambio  $h(t) = c e^{\frac{At}{L}}$   $\frac{b}{2}$   $\frac{a}{2}$  $y(t) = w(t) + \int_{c}^{\infty} h(z) cos \omega_{0} z dz \text{ sen } \omega_{0} t + \int_{c}^{\infty} -h(z) sin \omega_{0} z dz \text{ cos } \omega_{0} t$ <br>  $C_{1}$ <br>  $C_{2}$ <br>  $+ \int_{c} -h(z) sin \omega_{0} (z-z) dz$ y cuando la entrada es  $u(t)$  = sen  $\omega_{\alpha}t$ , la respuesta  $y(t)$  está dada por (sec 2.4, cap 6)

 $\chi^{\rm eff}_{\rm eff}$ 

10.12 11.01 10.13 10.14  $= \frac{1}{2} g \frac{4 \epsilon}{3} g_{0} + \int_{0}^{R} k(z) s z n u_{0} (z-z)^{d-1}$ siguientes ecuaciones  $\ell$  $\left\{ \mathbf{r}\right\}$  $C_i = \int_0^{\infty} h(t) \cos \omega_0 t dt = Re \left[ \int_{-a}^{\infty} e^{-j\omega_0 t} h(t) dt \right] = Re [H(j\omega_0)] = X(\omega_0)$ La función  $z_1(t)$  tiende a cero conforme  $t \rightarrow \infty$ . Esto se demues-الأعلاء الأصلب الألقة tra observando que  $\mathbf{L}^{\mathbf{r}}$  $c_2 = \int_0^\infty h(t)$ senwot dt = Im[ $\int_0^\infty e^{-j\omega_0 t} h(t) dt$ ]= Im[H(jwo)]= Y(wo)  $\int_{\mu}^{\infty} h(z)$ sen $\omega_{o}(t-z) dz \leq \int_{\mu}^{\infty} h(z) dz$ o sea que la respuesta permanente puede escribirse como  $\begin{pmatrix} 1 & 0 \\ 1 & 1 \end{pmatrix}$ y que la respuesta a impulso de un sistema estable es absoluta $y_i(t) = X(\omega_0)$  seri $\omega_0 t + Y(\omega_0)$  cos $\omega_0 t = M(\omega_0)$ sen $[\omega_0 t + \phi(\omega_0)]$ mente integrable, esto es la ed i qued com- $\int_{1}^{\infty} |h(z)| dz < \infty$   $\sqrt{x} + (3)^{3/2} = (3)/2$  $=$  |H(jw<sub>o</sub>)|sen[ $\omega_o t + \frac{1}{2}$ H(j $\omega_o$ )]  $\left| \begin{array}{c} | \\ | \end{array} \right|$ ta a também de services es tendrá que sollen en este facto a babilidades al En vista de lo anterior, es factible obtener experimen- $\lim_{\ell \to \infty} |z_i(t)| \leq \lim_{\ell \to \infty} \int_{\ell}^{\infty} |h(\tau)| d\tau = 0^{\omega} \quad \text{and} \quad \text{on} \rightarrow 1$ talmente la respuesta en frecuencia de un sistema mediante la aplicación de una sencidal de amplitud unitaria. La magnitud de H(jw) será la amplitud de la respuesta permanente, y su angulo Reuniendo los resultados anteriores, la salida  $y(t)$  puede reel defasamiento entre la respuesta permanente y la entrada. .osfm. presentarse como ് സാവാസിക്കുക a infinito, esta finite y la otra de -ofian: Como la parte transitoria de la respuesta a una senoide de  $y(t) = w(t) + z_1(t) + y_2(t)$  $\omega_0(t-z)$ az-i nie, sena (t-t)dz. frecuencia w, está dada por pringio lo sasidoramo es  $w(t) + z_j(t) = \epsilon e^{\frac{A}{2}t}x_0 - \int_t^{\infty} \epsilon e^{\frac{A}{2}t} s e^{\gamma} \omega_0(t-\epsilon) d\epsilon$ donde  $y_j(t)$  es periódica y de la forma  $y_i(t) = c_i$  sen  $\omega_0 t + c_2 \cos \omega_0 t$  is not in obnast  $\frac{1}{2}$ es posible encontrar un estado inicial  $x^0$ , tal que la anule. En efecto, como además, tanto  $w(t)$  como z,  $(t)$  tienden a cero conforme el tiem-الأناط الأعواناتية  $w(t) + z_1(t) = \frac{c e^{\frac{A}{2}t} \left[ \frac{x_0}{L} \right] e^{\frac{a_0}{2}(t-t)} \frac{b}{2}$  senwo $(t = t) d\tau$ ) po crece. with puede resor al realizar el cambio de la variable de integración  $\sigma = \tau - t$   $\frac{2\pi}{3}$   $\sigma = (33.4 \; \cdot \cdot \cdot)$ Así pues,  $y_j(t)$  es la respuesta permanente, siendo la transi  $\frac{1}{2}$  to can be the set se obtiene toria la suma de  $z_1(t)$  y  $w(t)$ .  $00 - Y$  $w(t) + z(t) = \frac{c e^{\frac{A}{2}t} \left[ \frac{x}{2} + \int_{0}^{\infty} e^{\frac{A}{2}t} b \sin \omega_{0} \sigma d\sigma \right]}{1 + \sum_{i=1}^{\infty} e^{\frac{A}{2}t}}$ Los coeficientes  $c_j y c_j$  de la respuesta permanente obedecen las  $(11.5)$ 

de ahí que cuando se hace la selección

 $\underline{\chi}_{o}$  =  $\underline{\chi}^{o}$  =  $-\int_{a}^{\infty}e^{\frac{A}{2}\sigma}$   $\underline{b}$  sen $\omega_{o}\sigma$  do

valores de  $\underline{x}_0$  donde se observa que la respuesta transitoria disminuye a medida que la condición inicial se aproxima a  $\underline{x}^0$ .

se logra el resultado deseado.

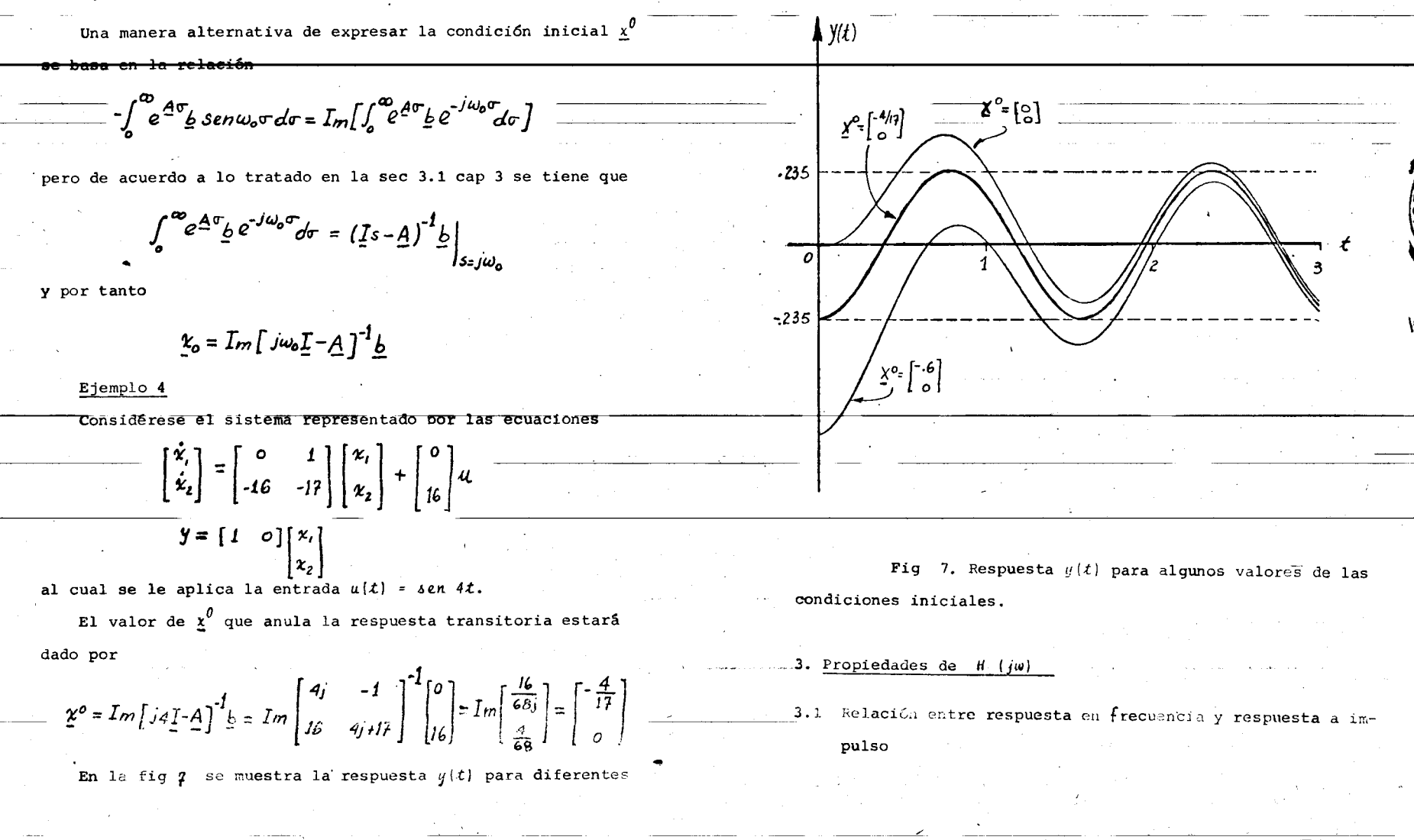

- ( L.

La respuesta en frecuencia de un sistema estable contiene toda la informaci6n pertinente al mismo desde el punto de ta de entrada-salida; es la funci6n de transferencia evaluada en el eje imaginario. Para demostrar esto, es suficiente probar que la respuesta a impulso  $h(t)$  puede calcularse a partir de  $H(j\omega)$ .

En el cap 7 se vio que un sistema era estable si y solo si su respuesta a impulso era absolutamente integrable, esto es

 $\int_{0}^{\infty}$  *i h*(*t*) dt < $\infty$  $\frac{1}{\sqrt{2}}$ 

esta condición implica que para  $\sigma > 0$ , se cumple que

:I-

 $\int_{0}^{\infty}$  /h(t)|e<sup>-ot</sup>dt <co *0* 

 $\sim t_{\rm tot}$ 

-...,...-

' por tanto, el semiplano derecho del plano complejo (incluyendo el eje irnaginario) pertenece a la regi6n de convergencia de la transformada de Laplace de  $h(t)$  (Apéndice A). Siendo este el ca

/  $h(t) = \int_{0}^{-1} [H(s)] - \frac{1}{2\pi} \int_{-\infty}^{0} e^{j\omega \mathcal{L}} H(j\omega) d\omega$ 

z\_.:\_· &: -

 $_{\text{como}}$ 

Entonces, basta conocer  $H(j\omega)$   $[H(3)]$  evaluada en el eje imaginario] para caracterizar al sistema.

Aunque existen métodos numéricos eficicentes para obtener  $h(t)$  a partir de  $H(j\omega)$ , en general no es necesario efectuar di cha transformaci6n por la presencia de metodos de diseno de sistemas realimentados que utilizan solamente conceptos de respuesta en frecuencia, siendo más común en la práctica dar espe cificaciones en el dominic de frecuencia que en el del tiempo. Los indices de desempeño en el dominio de la frecuencia,

que se presentarán más adelante, están basados fundamentalmente en criterios de estabilidad.

سهم فخفت منتبعاها 20

3.2 Simetria

En el ejemplo 2 se hizo notar que la respuesta en frecuencia del sistema en cuestión cumplía con las siguientes condiciones de cimetría

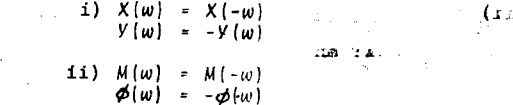

 y se rnencion6,sin demostrarlo, que las propiedades anteriores transformada de Laplace de h{t) (Apendice A)· Siendo este el ca son validas para &istema euya Lespuesca a ImpUlse sea ----so, h(t), la transformada/de Laplace de H(6), puede obtenerse una función real. A continuación se demostrará unicamente la propiedad i) de simetría, porque es fácil demostrar la propiedad ii) al expresar M y ø como funciones de X y de Y. Usando las definiciones de  $X(w)$  y  $Y(w)$  se observan las siguientes relaciones

 $X(\omega) = \int_{0}^{\infty} [cos(\omega t)] h(t) dt = \int_{0}^{\infty} cos(-\omega t) h(t) dt = X(-\omega)$  $V(w) = \int_{0}^{w} \sin(wt) \, dx$  h(t) dt =-  $\int_{0}^{\infty} \sin(-wt) \, h(t) \, dt = -V(-w)$ 

10.18

 $\overline{\phantom{a}}$ 

J

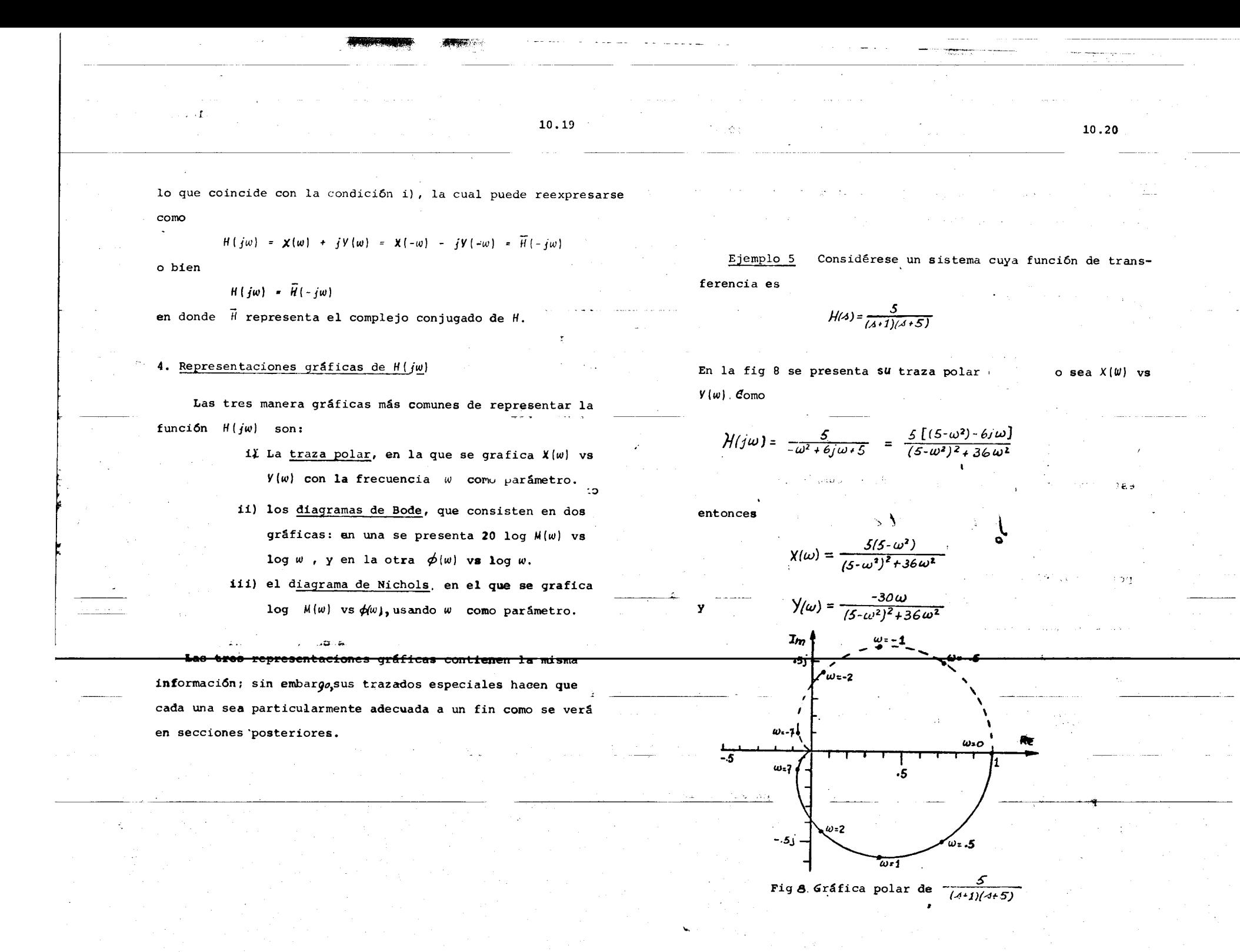

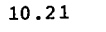

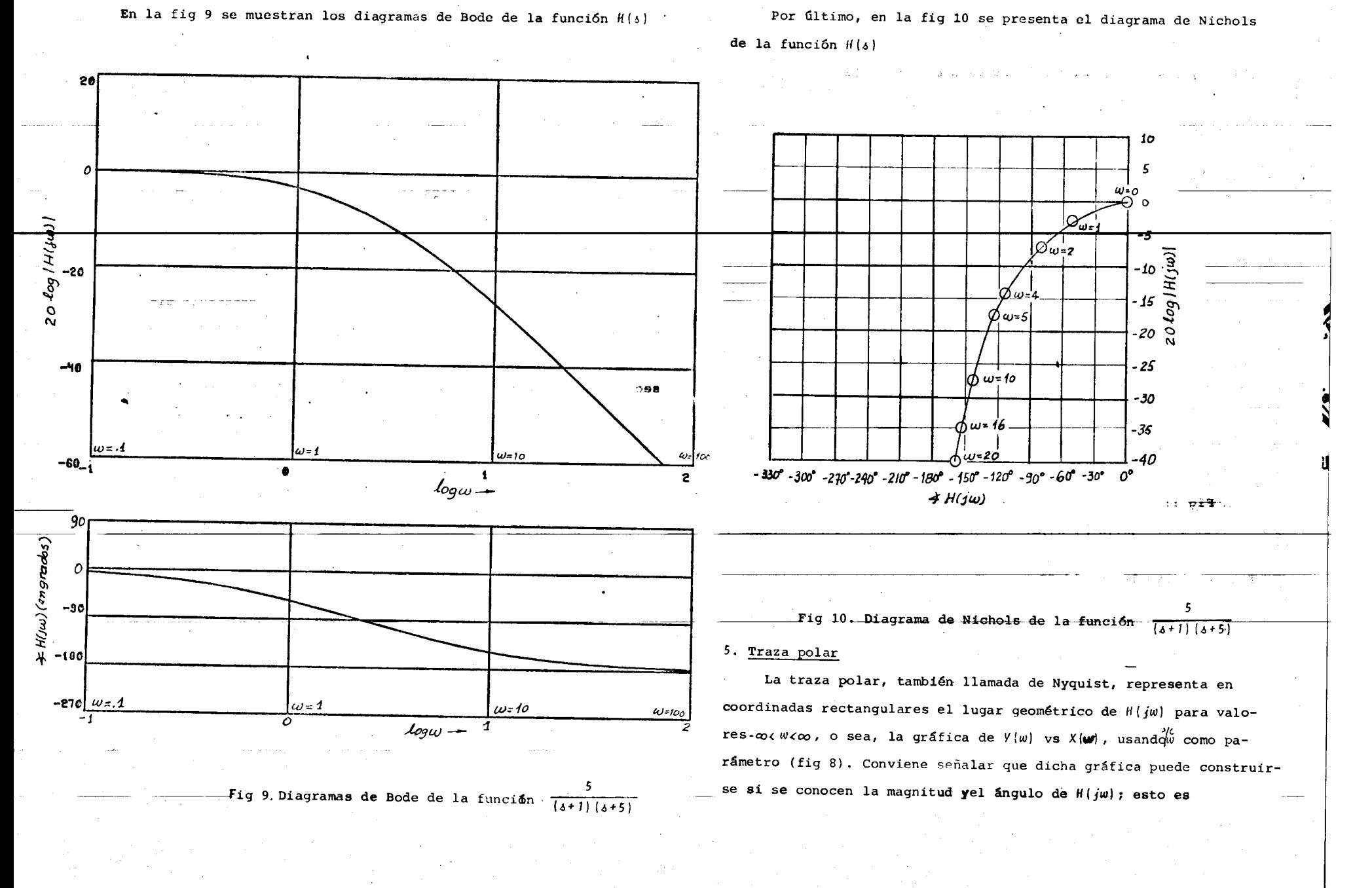

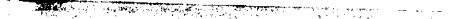

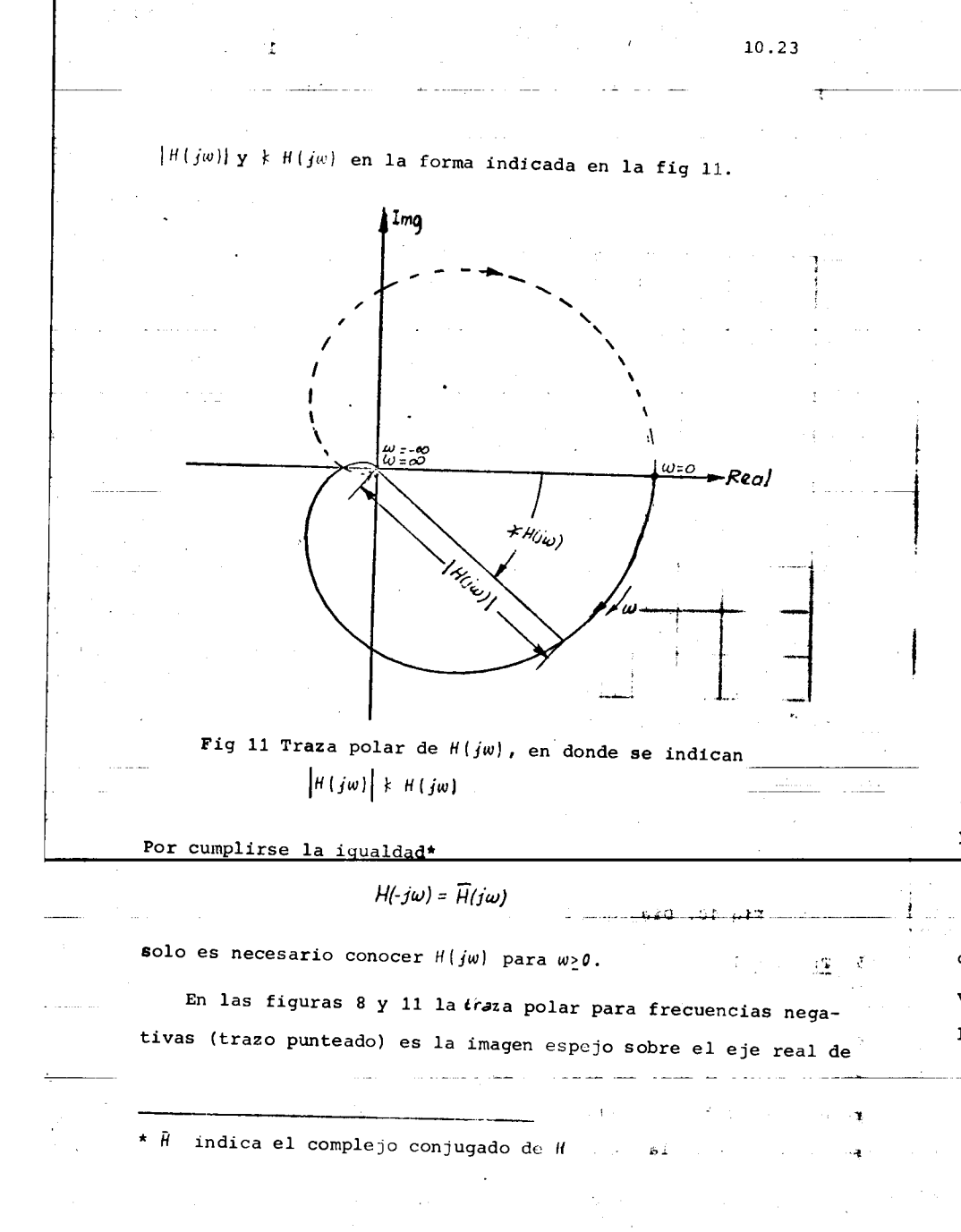

la traza para frecuencias positivas (trazo firme). La flecha sobre la traza indica el sentido en que *w* crece.

## 5.1 Construcci6n de la traza polar

Los datos necesarios para construir la gráfica polar de una funci6n de transferencia de un sistema pueden obtenerse de resultados experimentales o analíticos. En ambos casos, por lo general, se elaboran primero las gráficas de Bode, que serán presentadas adelante. Sin embargo es posible construir directamente la gráfica polar de un sistema a partir del diagrama de polos y ceros usando los métodos presentados en el cap  $7$ . sec 6. Para calcular  $|H(j\omega)|$  solo es necesario efectuar el producto de las distancias del punto *jw* a los ceros y dividir dicho producto por las distancias de *jw* a cada uno de los polos. Similarmente,  $k$   $H(jw)$ se evalúa como la suma de los angulos desde ,. los ceros/ menos la suma de los angulos/ los polos. Para ilustrar la construcción de la gráfica polar a partir del patrón de polos y ceros se presentan dos ejemplos.

## Ejemplo

*T* 

*4•6* la funci6n de trans ferencia }/(4) = *r*4 *•.3)(*<sup>4</sup> fi) cuyo patrón de polos y ceros se muestra en la fig 12. Cualitati vamente se pueden hacer las siguientes observaciones: para valores de *w* cercanos a cero, Hijw) será aproximadamente igual a 2;

10.24

·I

 $\ddot{•}$ 

'

-I

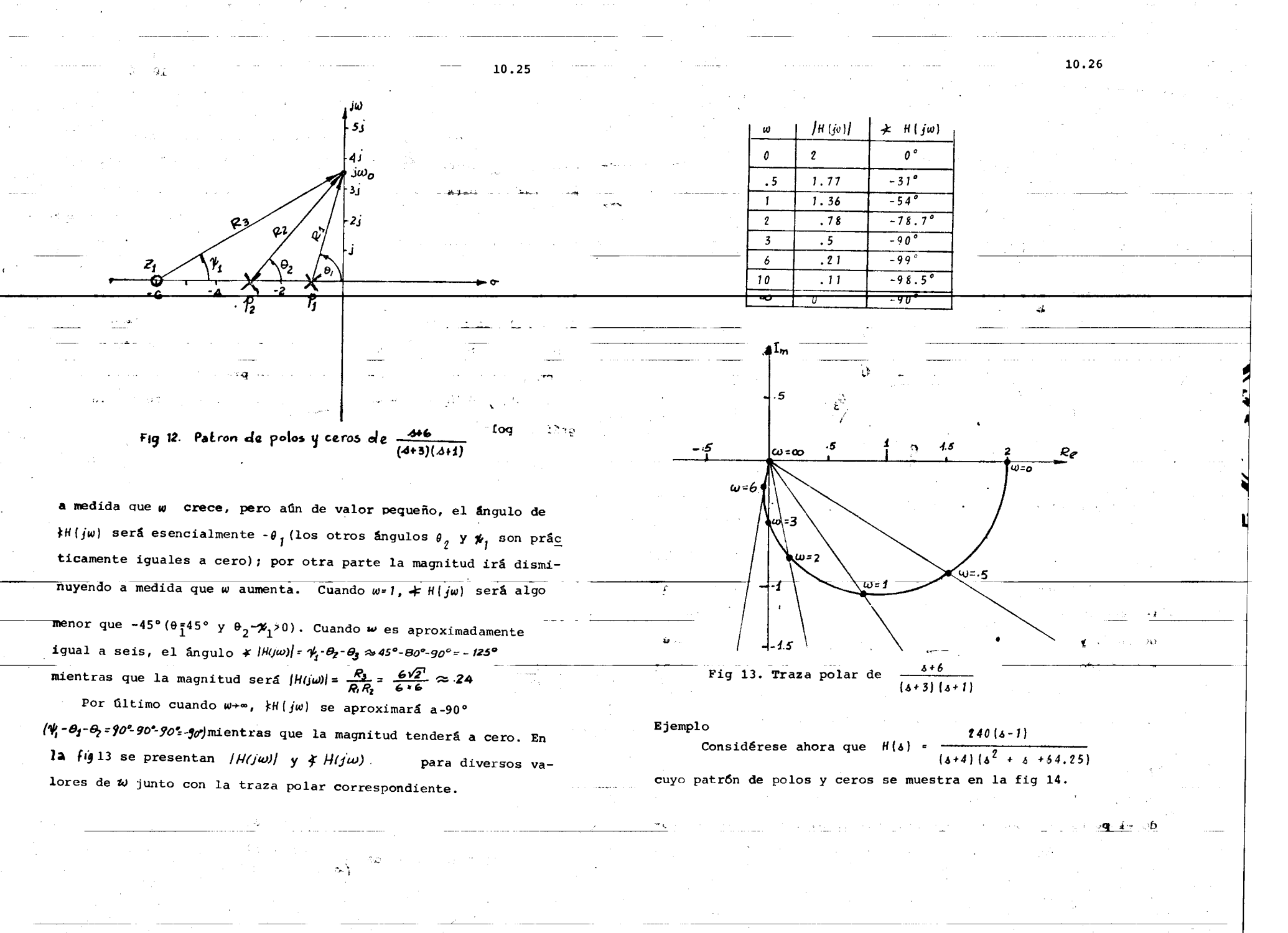

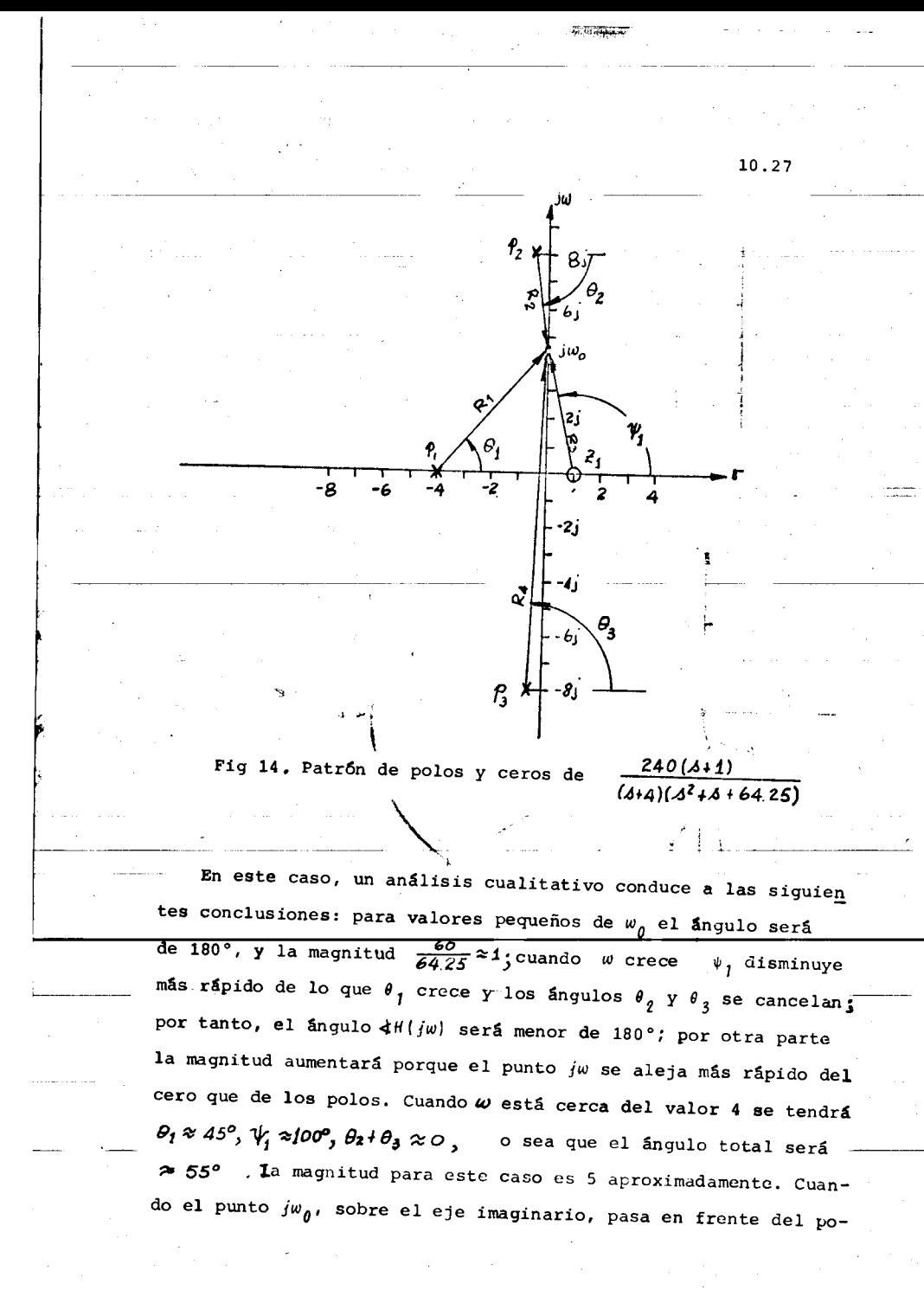

lo complejo  $p_q$  ocurre un cambio brusco en el ángulo; para  $\omega \approx 7$  el ángulo es prácticamente cero  $(\psi_1 \approx 90^\circ, \theta_3 \approx 90^\circ, \theta_2 + \theta_3 \approx 0^\circ)$ , mientras que para  $w \approx 0$  el ángulo de la función de transferencia es<br>-60°  $\sqrt{\gamma} \exp \left( \frac{2\pi}{\gamma} \right)$  para  $w_0 \approx 0$ °,  $\theta$ ,  $\approx 0$ °,  $\theta$ ,  $\approx 0$ °,  $\theta$ ,  $\approx 0$ °,  $\theta$ ,  $\approx 0$ °,  $\theta$ ,  $\approx 0$ °,  $\theta$ ,  $\approx 0$ °,  $\theta$ ,  $\approx 0$ ° La magnitud también sufre un cambio drástico en las proximidades de  $w$ = 8 porque allí la distancia al polo  $p_{\boldsymbol{j}}$  es mínima, el va- $|H(j\omega)|$  es  $\frac{240R_3}{R_1R_2R_4}$  =  $\frac{240xB}{\Theta x.5\sqrt{6}} \approx 30$  ; para valores lor de de  $\omega$  > 8 la magnitud va disminuyendo a medida que  $\omega$  aumenta y como hay dos polos más que ceros el ángulo tenderá a -180°. Co mo en el ejemplo anterior, en la fig 15 se presenta una tabla de |  $H(j\omega)$  |  $y \notin H(j\omega)$  para diversos valores de  $\omega$  junto con la gráfica polar de  $H(j\omega)$ <br>as sie conso y que sie

 $1.11$ 

 $F_{\text{H}}\mathbf{q}$  : 12.  $\mathbb{P}_\text{c}$ 

10.28

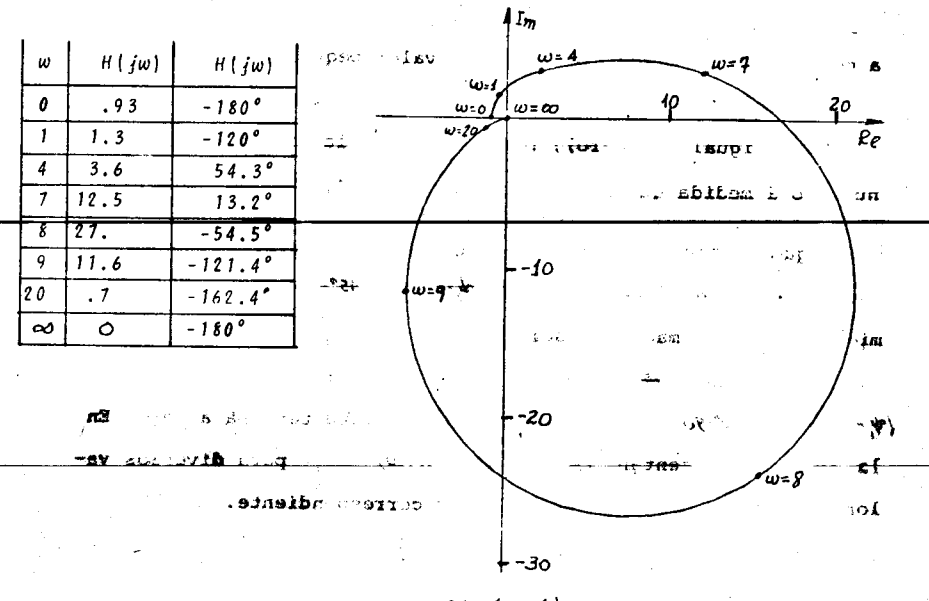

 $\frac{240(3-1)}{(3+4)(3^2+3+64.25)}$ Fig 15. Traza polar de

A continuación se presentará el criterio de estabilidad de Nyquist, el cual brinda información no solo sobre la estabilidad o inestabilidad de un sistema realimentado, sino también acerca de la calidad de su comportamiento.

5.2 Criterio de estabilidad de Nyquist. Preliminares

El criterio de Nyquist, aplicado a la trasa polar, blece la estabilidad de un sistema realimentado a partir de la respuesta en frecuencia de sus componentes.

Considérese, por ejemplo, un sistema como el de la fig 16 donde  $H(s)$  no tiene polos en el semiplano  $Re(s) > 0$ 

 $H(A)$ 

mediante el criterio en cuestión, se pueden determinar los valores de K para los cuales el sistema es estable, conociendo **Únicamente**  $H(j\omega)$ .

Suponiendo que H(s) es una función racional, la función de transferencia del sistema realimentado es - 71

 $\frac{\hat{S}(A)}{\hat{A}(A)} = \frac{kH(A)}{1 + KH(A)} = \frac{k \frac{Q(A)}{P(A)}}{1 + k \frac{Q(A)}{P(A)}} = \frac{kq(A)}{P(A) + kq(A)}$ 

Los polos de  $\frac{\hat{J}(A)}{\hat{L}(A)}$  coinciden con los ceros de 1+KH(4)

Ahora bien; usando la teoría de variable compleja, y en particular el teorema llamano principio del argumento, puede determinarse el número de ceros de  $1 + kH(4)$ en  $\text{Re}[A] \geq 0$ si se conoce la traza polar de  $1+KH(j\omega)$ 

Para entender el citado principio se necesitan introducir los conceptos de puntos interiores, puntos exteriores, encierros, etc.

海峡

10.30

Fig 16. Sistema unitariamente realimentado

# 5. 3 Plmtos interiores *y* puntas exteriores

Considerese una curva cerrada, C, en el plano complejo. Si esta curva no se cruza sobre sí misma, se dice que es simple\* y/además es de longitud finita, se llama rectificable. En las figuras 17 y 18 se muestra una curva simple y una no simple, respectivamente.

•

10.31

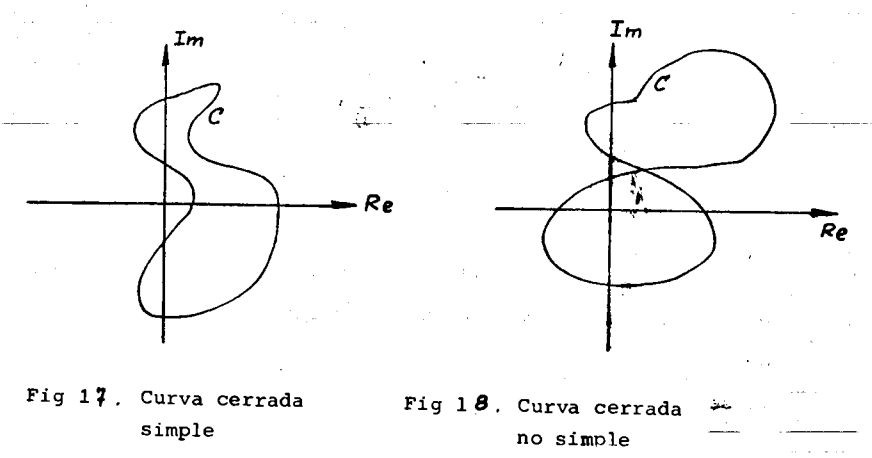

# Cualquier curva cerrada simple y rectificable, llamada tambien de Jordan, divide *al* plano complejo en dos conjuntos: uno acotado y otro no acotado. Los puntos pertenecientes al

\* Mas formalmente, si C se define como el conjunto de todos puntos del plano complejo  $Z/(t) = \alpha(t) + i\beta(t)$  donde a y 6 son funciones continuas del intervalo  $[0,1]$  a los números reales, entonces la curva es cerrada si  $Z(\omega) = Z(1)$  ; exceptuando estos valores de *t.*si  $t_f \neq t_2$  implica que  $Z(t_j) \neq Z(t_2)$ , se **dice que la curva es simple.** 

al primero se les denomina puntos interiores de  $\ell$ , y a los del conjunto no acotado puntos exteriores. En la fig 19 se muestra el interior y el exterior de una curva cerrada simple y rectificable,

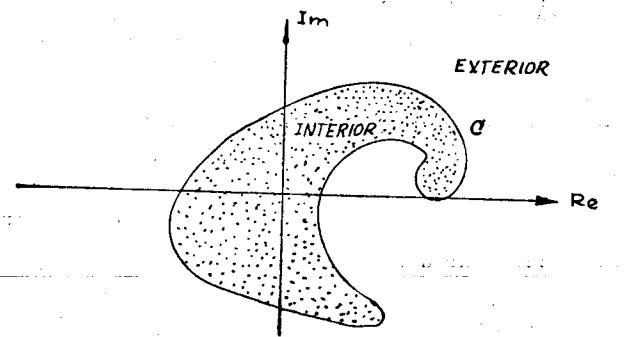

Fig. 19. Interior y exterior de una curva cerrada, simple y rectificable A las curvas de Jordan se les puede asociar una dirección. Se dice que una curva está positivamente orientada si al tomar  $\frac{1}{2}$  dirección de la curva, los puntos inmediatamente a la da de *ellaron* interiores. En caso contrario se dice que la curva esta negativamente orientada. En la figs *to jse* ilustran estos conceptos

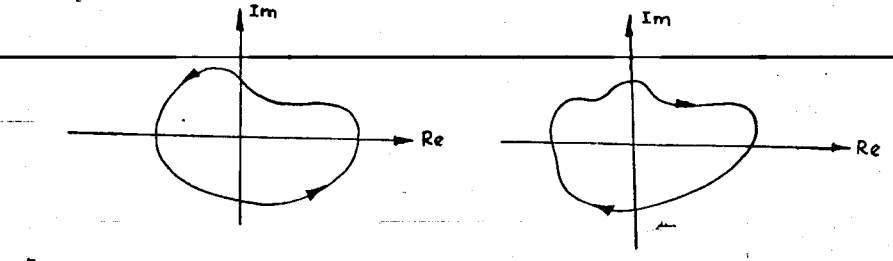

F'''3 *20.* Curva positivamente orientada F19 ZJ.Curva negativamente orientada

Si  $F(3)$  es una función de la variable compleja  $3$ , se define la imagen de la curva  $c$ , denotada por  $C_{\text{mg}}$  como el conjun-

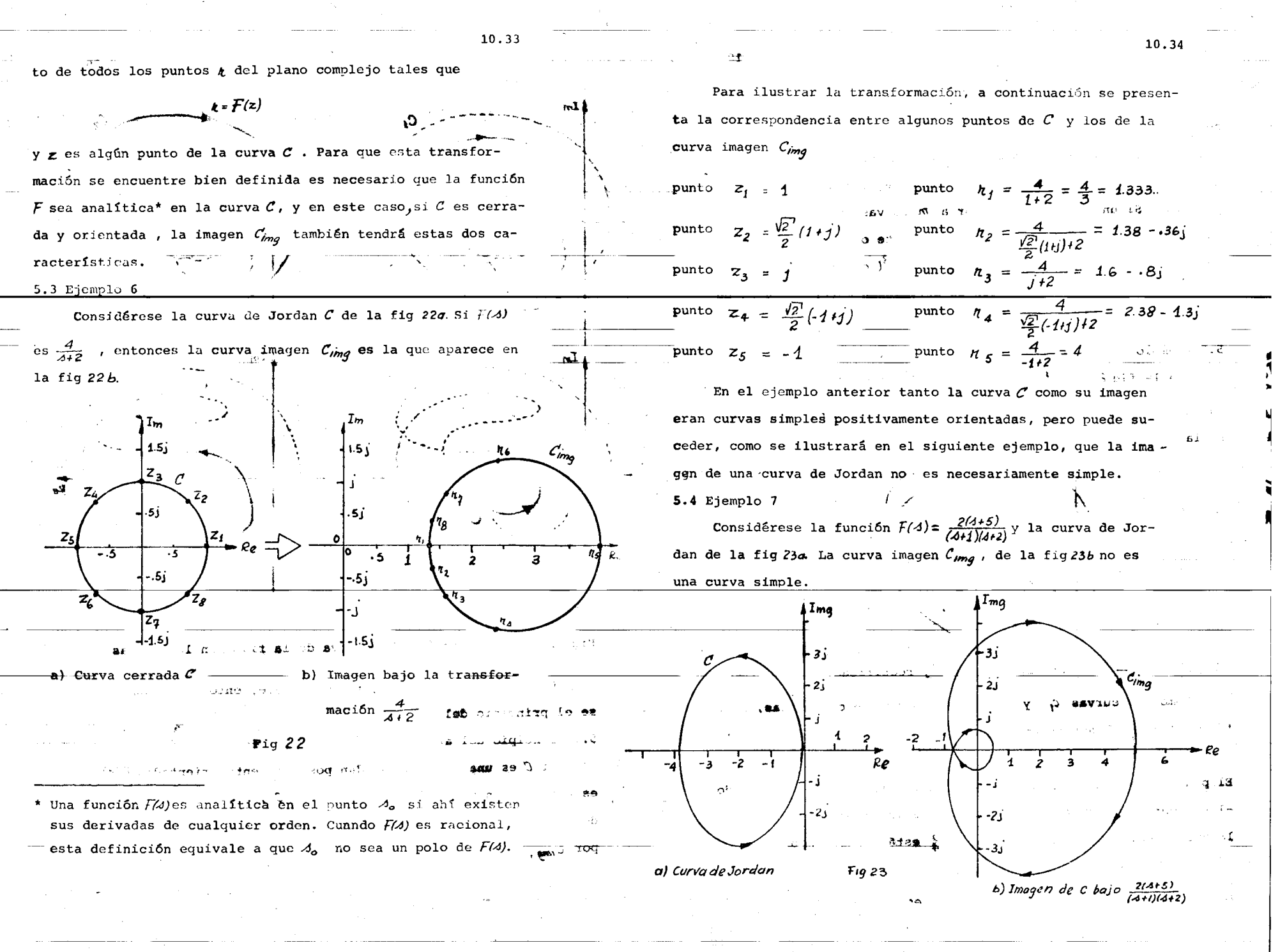

 $Z_{\rm F} \, \lambda_{\rm e}^{-1}$  .

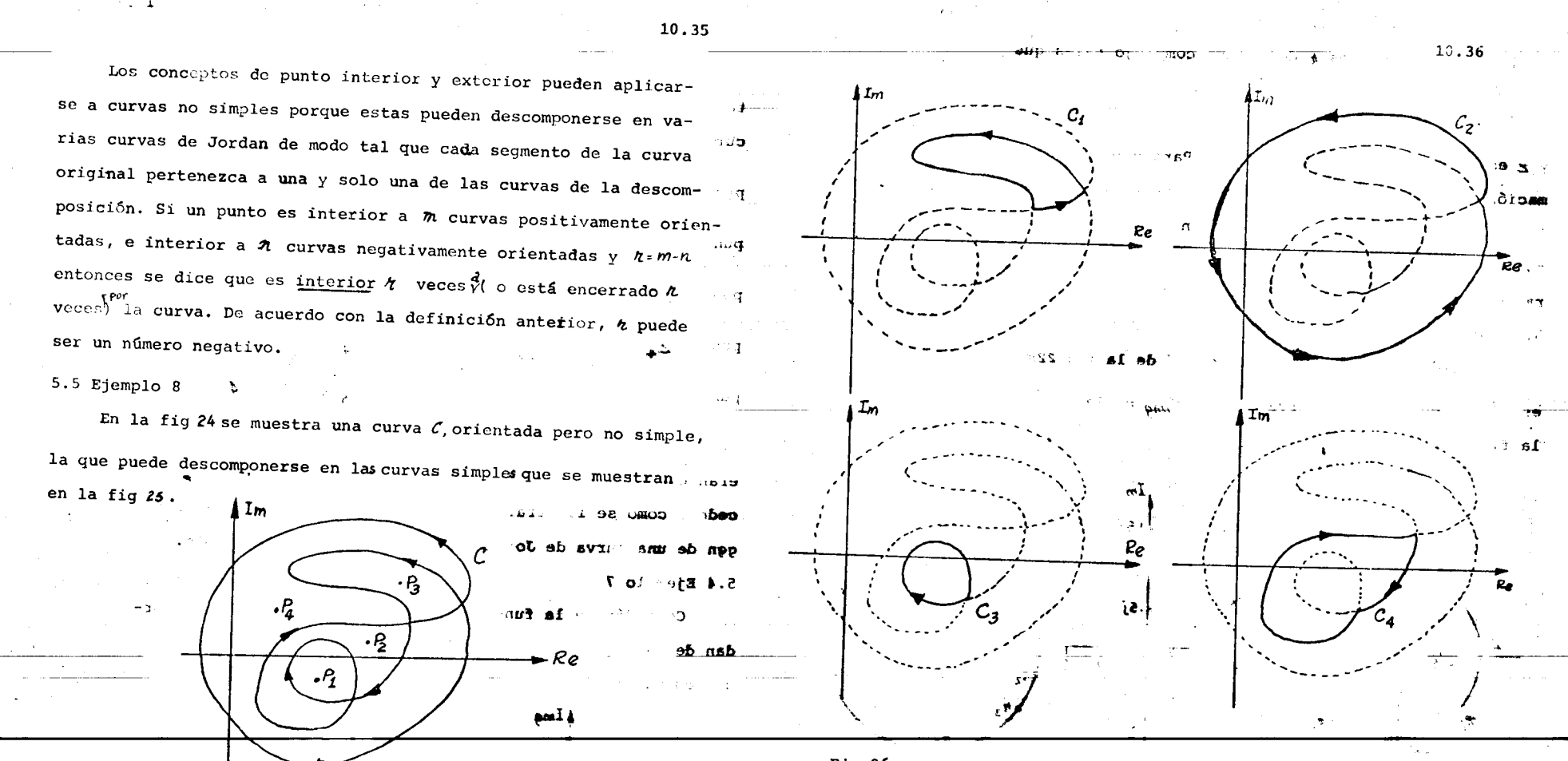

Fig 24. Una curva cerrada, orientada y rectificable pero no simple Como las curvas  $c_j$  y  $c_z$  son positivamente orientadas, mientras que  $C_3$  y  $C_4$  son negativamente orientadas, se puede obtener la interioridad de los puntos  $P_1, \ldots, P_4$  con respecto a la curva  $\mathcal C$ El punto  $P_j$  es interior a  $C_2$ ,  $C_j$  y  $C_4$ , por tanto está ence rrado -1 vez por la curva  $C$  ; el punto  $P_2$  es interior a  $C_2$  y  $C_4$  por lo que se halla encerrado 0 veces y  $\frac{p}{4}$  está encerrado una vez.

 $30.15$ 

Fig 25. Descomposición de la curva de la fig 24 en las curvas simples  $c_1$ ,  $c_2$ ,  $c_3$ ,  $y$   $c_4$ Con las definiciones anteriores puede, entonces, enunciar-1) כע<del>דיי</del> se el principio del argumento. 5.7 Principio del argumento

Si  $C$  es una curva de JOrdan positivamente orientada,  $F(A)$ es una función racional y analítica en  $C$ , y  $C_{img}$  es la imagen de  $C$  bajo  $F(A)$ , entonces el punto  $O_f/O$  estará encerrado  $N^*$  veces por  $C_{img}$ , en donde  $N^* = Z - P$  cuando  $Z y \not P$  son el número de ceros y

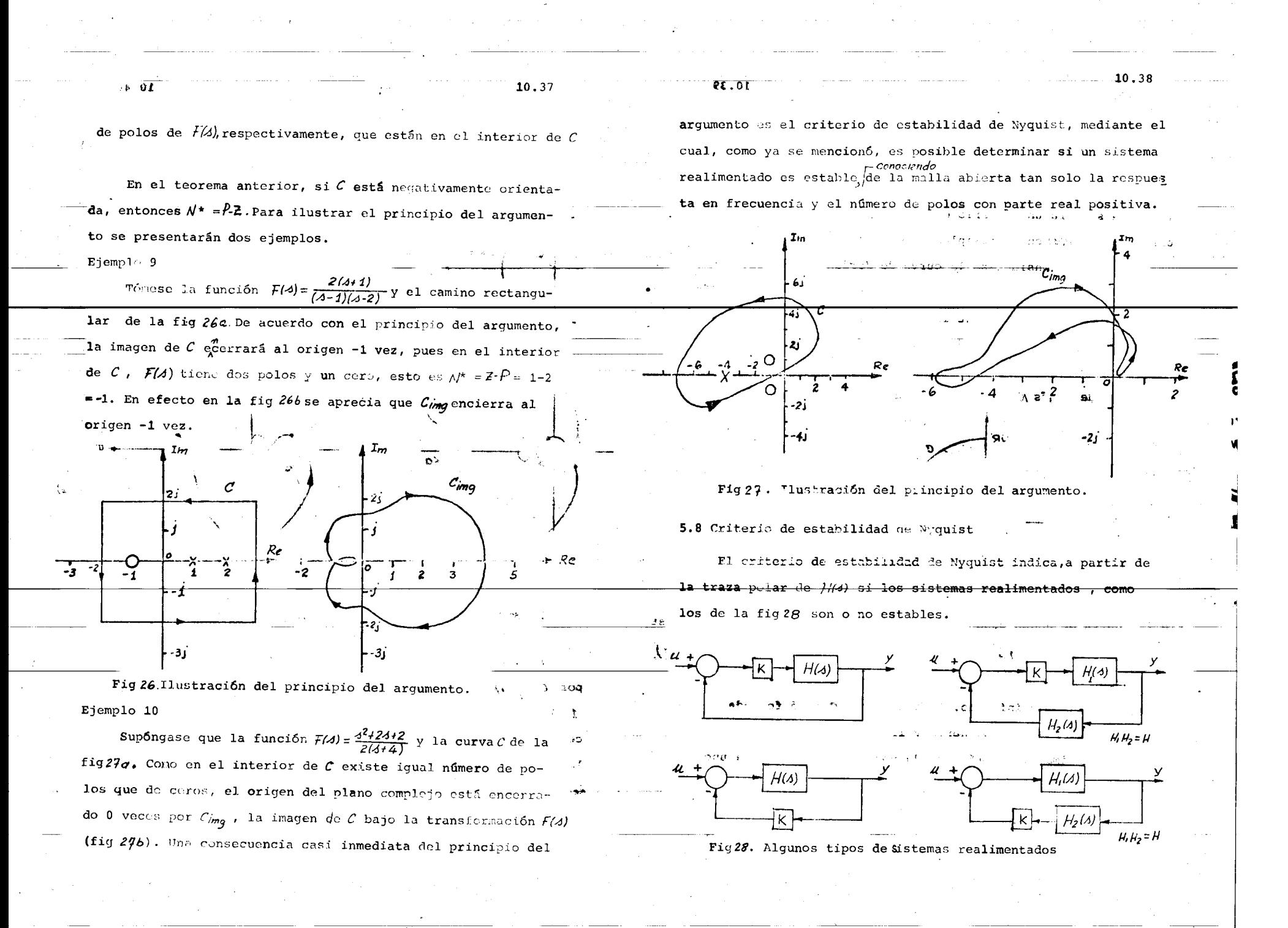

ككفتين مند

Como el número de polos de  $\frac{G(4)}{1+KH(4)}$ en cierta región es igual al número de ceros de 1+ KH/s)en la misma, para determinar la estabilidad de sistemas con este tipo de funciones de transferencia se dará un criterio enfocado a obtener el número de ceros de 1+KH(4) en el semiplano Re[4]>0.

Para ello considérese la curva de Jordan  $c$ , negativamente orientada, que se muestra en la fig 29. Si H/4) es una función que no tiene polos en el eje imaginario y además  $\lim_{\omega \to \infty} H(j\omega) = \alpha < \varpi$ (el caso complementario será examinado más adelante), la curva imagen de C bajo la transformación 1+KH/a) encerrará al origen un número de veces  $N^*$  igual a la diferencia entre el número

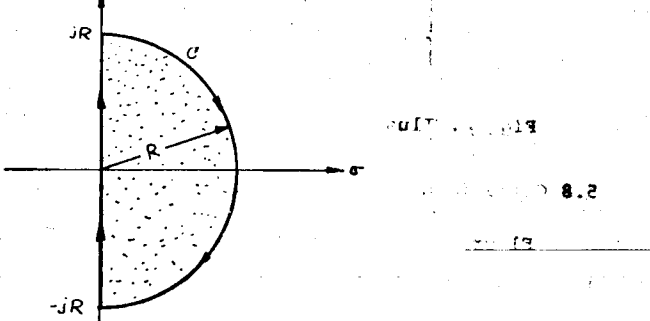

Fig 29. Curva de Jodan usada en el criterio de estabilidad de Nyquist

de polos y ceros de  $1 + K||A|$  que están en el interior de  $C(N^* = P_z)$ . Notese que dicho interior coincide con el semiplano Re[d] > 0,a medida que  $R$  tiende a infinito. Como la curva  $C$  está formada por dos partes: i) el eje imaginario y ii) un semicírculo de radio R. la curva imagen estará formada por la imagen de cada uno de estos segmentos. La del primero es 1 + KH(jw) y la del segundo, el punto 1+ka, pues se está haciendo la suposición que  $\mathcal{L}_{m}$   $H(j\omega) = \alpha$ . En la figura 30 se ilustran los pasos necesarios  $\omega$ -00

para obtener la curva imagen de  $C$  bajo la transformación  $1+KH(A)$ 

 $10.40$ 

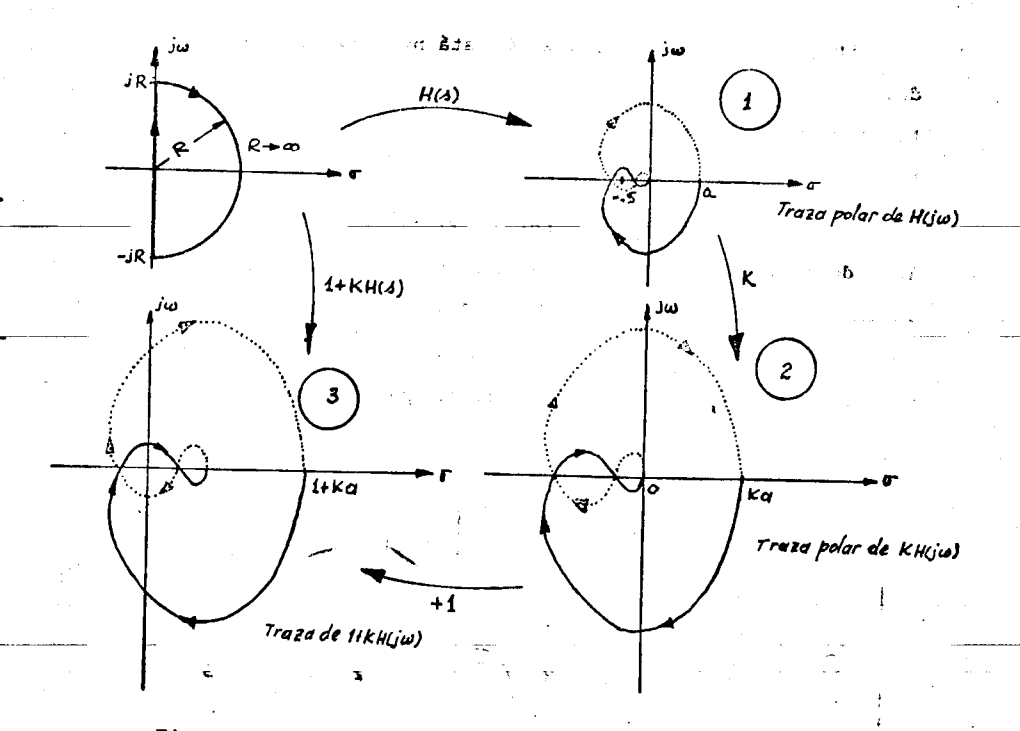

## Fig3o.Construcción de la curva imagen de C bajo transformación  $1 + K / 4$ )

A partir del número de veces que está encerrado el origen por  $C_{img}$  .  $N^*$  (en la fig 30 son dos) y el número de polos-de 1+  $kH/4$ ) en el interior de  $C$ , es posible determinar el número de ceros(Z) de 1+KH/3) que están dentro de la región sombreada de la fig<sub>29</sub>que, como ya se comentó, coincide con el semiplano  $Re[4] \ge \sigma$  cuando  $R \rightarrow \infty$ . En caso que  $H(s)$  set una función racional, los polos de 1+KH(4) coinciden con los de H/dy de esta forma a partir del conocimiento de H(jw) y el número de polos de H(s)con Re[s]20

10.41

se determina el número de ceros de I+KH(s) que tienen parte real positiva  $(2 \cdot P - N^*)$ .

El método indicado en la fig30 tiene el incoveniente de que para cada valor de K habría necesidad de redibujar la gráfica de  $1 + KH(\omega)$ . Sin embargo, como i) tanto los polos como los ceros de 1+KH(a) coinciden con los de  $\frac{1}{L}$ +H(a) y ii) el número de veces que la curva imagen de bajo la transformación  $\frac{1}{\nu}$  +  $H$ ( $\lambda$ ) encierra al origen es el mismo que el número de veces que la imagen de C bajo la transformación  $\mu/\lambda$ ), encierra al punto- $\frac{1}{\kappa}$ , es posible determinar  $N^*$  para cualquier valor de  $K$ , directamente de la traza polar de  $H(j\omega)$ . Así en el caso de la fig 30, para el valor de  $k=2$ , se concluye que  $N^*$  es 2, observando el número de encierros del punto- $\frac{1}{k}$  por la traza polar de  $H(j\omega)$ .

Ahora bien, si en vez de calcular  $N^*$  para un valor de  $k$ , a reacomo el número de encierros en el sentido positivo matemático del punto- $\frac{1}{k}$ , se calcula N, el número de encierros en el sentido de las manecillas del reloj, la fórmula que lo relaciona nb. con  $P$ , el número de polos de  $H(A)$  con parte real positiva, y  $Z$ el número de ceros con parte real positiva de 1+ KH/2) es

 $Z = N + P$ 

Este resultado es conocido como criterio de estabilidad de

Nyquist

Ejemplo 11

el sistema de la fig31, en donde Supóngase

|  $\frac{1}{\sqrt{3+2\sqrt{2}+3+1}} = \frac{1}{(3+1.75)(3^2+354.56)}$ 

no tiene polos en el semiplano derecho. Se desea indagar para qué valores de Kes el sistema realimentado estable. Usando el

método presentado en la sec 5.1 de este capítulo es posible

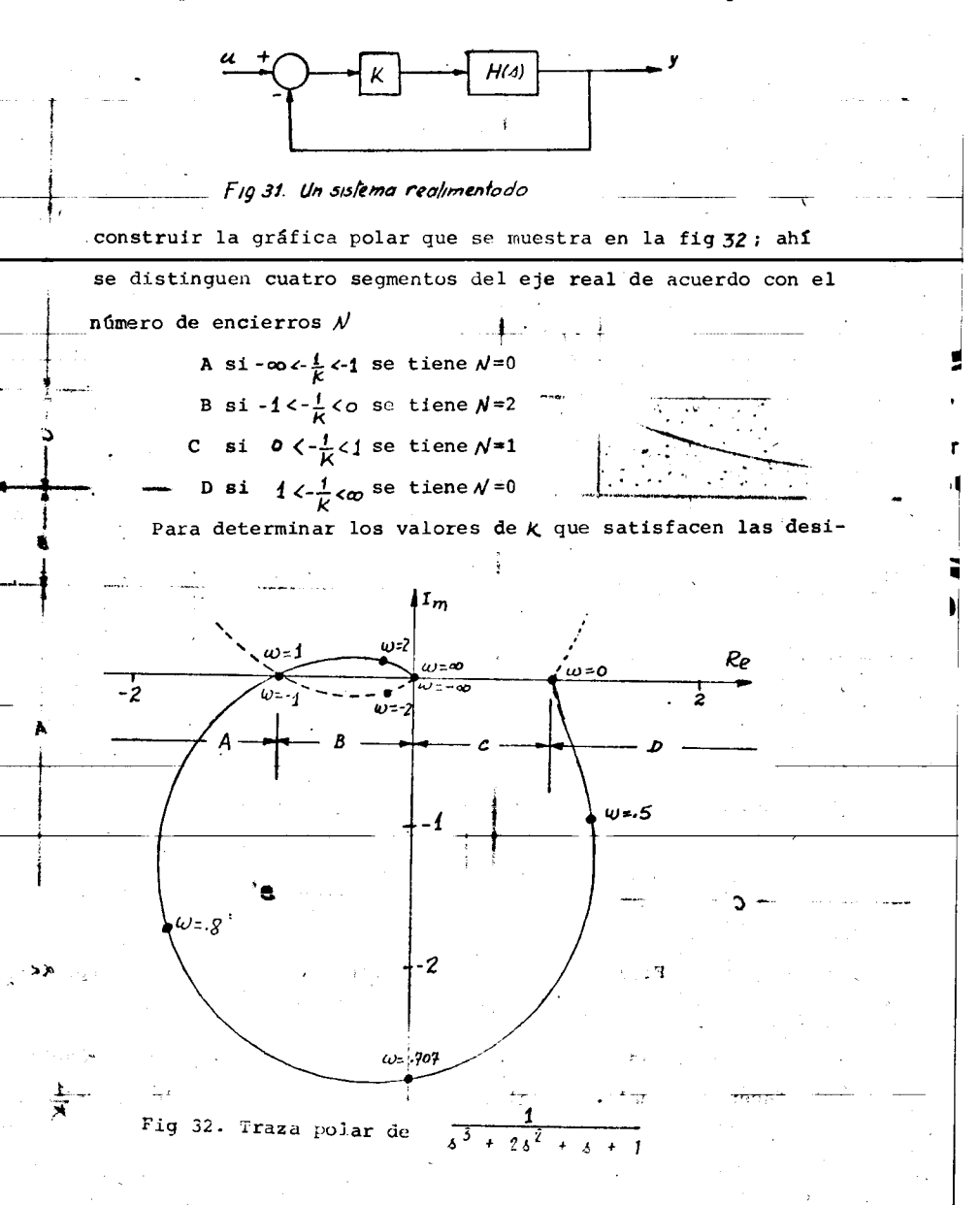

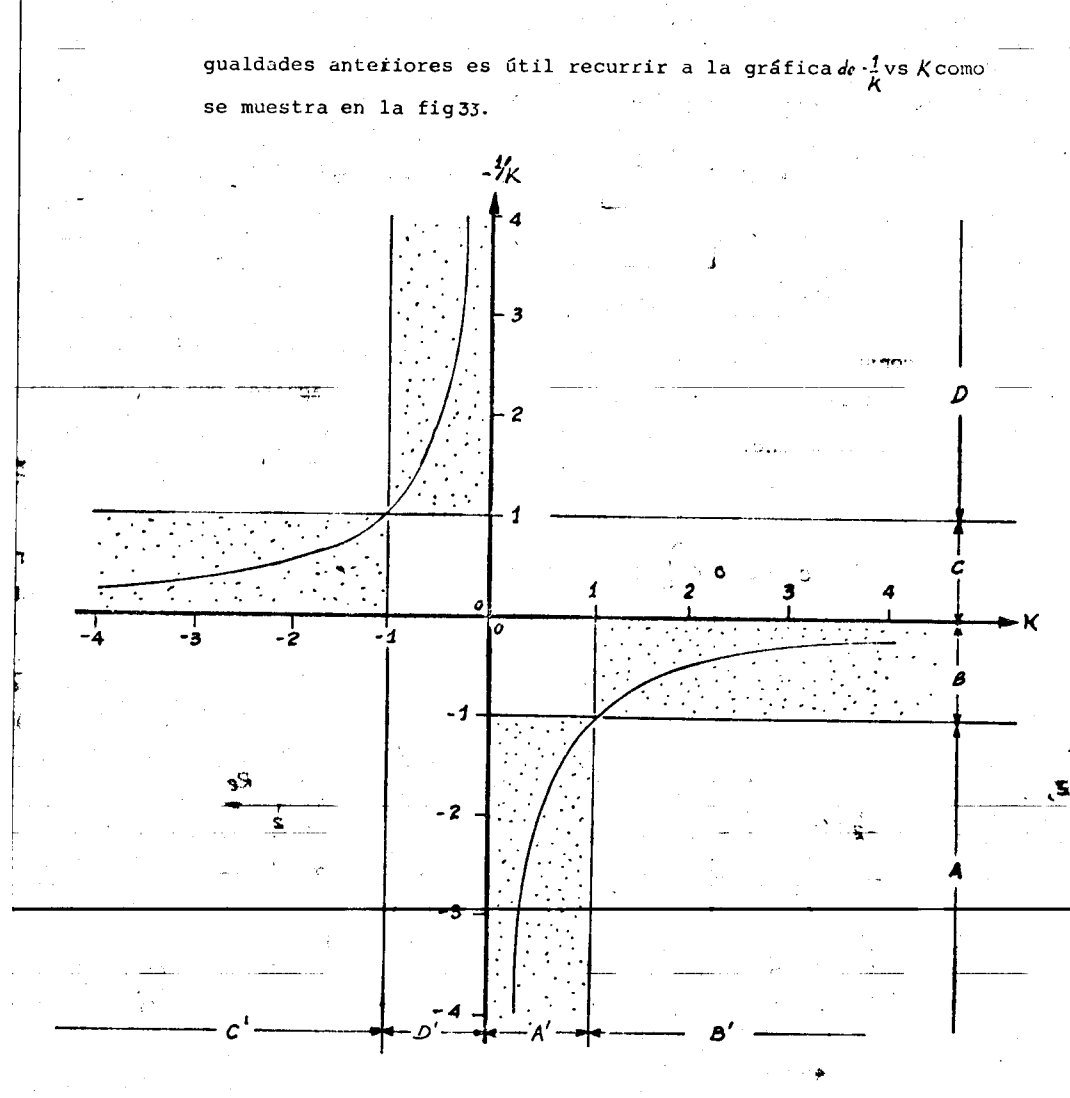

Fig55.Gráfica para resolver desigualdades del tipo  $\alpha < \frac{1}{K} < \beta$ 

En dicha gráfica es fácil determinar qué valores de Ksatisfacen desigualdades del tipo  $\alpha \leq \frac{1}{k} \leq \beta$ . Así por ejempló, si  $-\frac{1}{K}$ 

pertenece al intervalo C( eje vertical), K pertenece al intervalo C'(eje horizontal). De esta forma, para el ejemplo en cuestión se concluye que para

> $\infty$  < K < -1, N=1  $-1 < K < O$ ,  $N=0$  $D$  <  $K$  < 1,  $N=0$  $4 < K < \infty$ , N=2

Como  $H(A)$  no tiene polos con parte real positiva,  $P=0$ , y de acuerdo con el criterio de NYquist se obtienen los siguientes resultados

para -00<K <1,  $\bar{z}$  = P+N = 0 + 1 = 1  $-4 < K < 1$ ,  $\overline{z} = P+N = 0 + 0 = 0$  $1\le K \le \infty$ ,  $\mathbb{Z} = P+N = 0 + 2 = 2$ 

lo cual indica que la función de transferencia del sistema realimentado tendrá un polo con parte real positiva para valores de K menores que -1, ningún polo con parte real positiva (sistema estable) para valores de Kentre -1 y 1 y dos polos con parte real positiva para valores de  $K$  mayores que 1. Los resultados anteriores se confirman por medio del lugar geométrico (positivo y negativo ) que aparece, en la fig 34

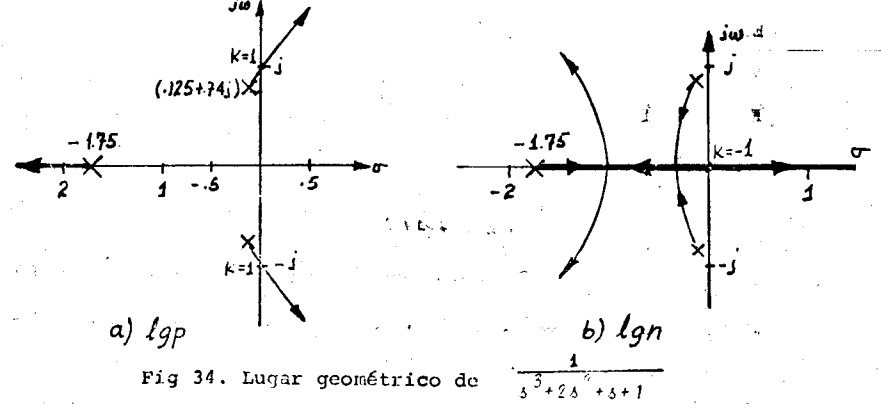

101.

10.44

 $\sim$  0.0

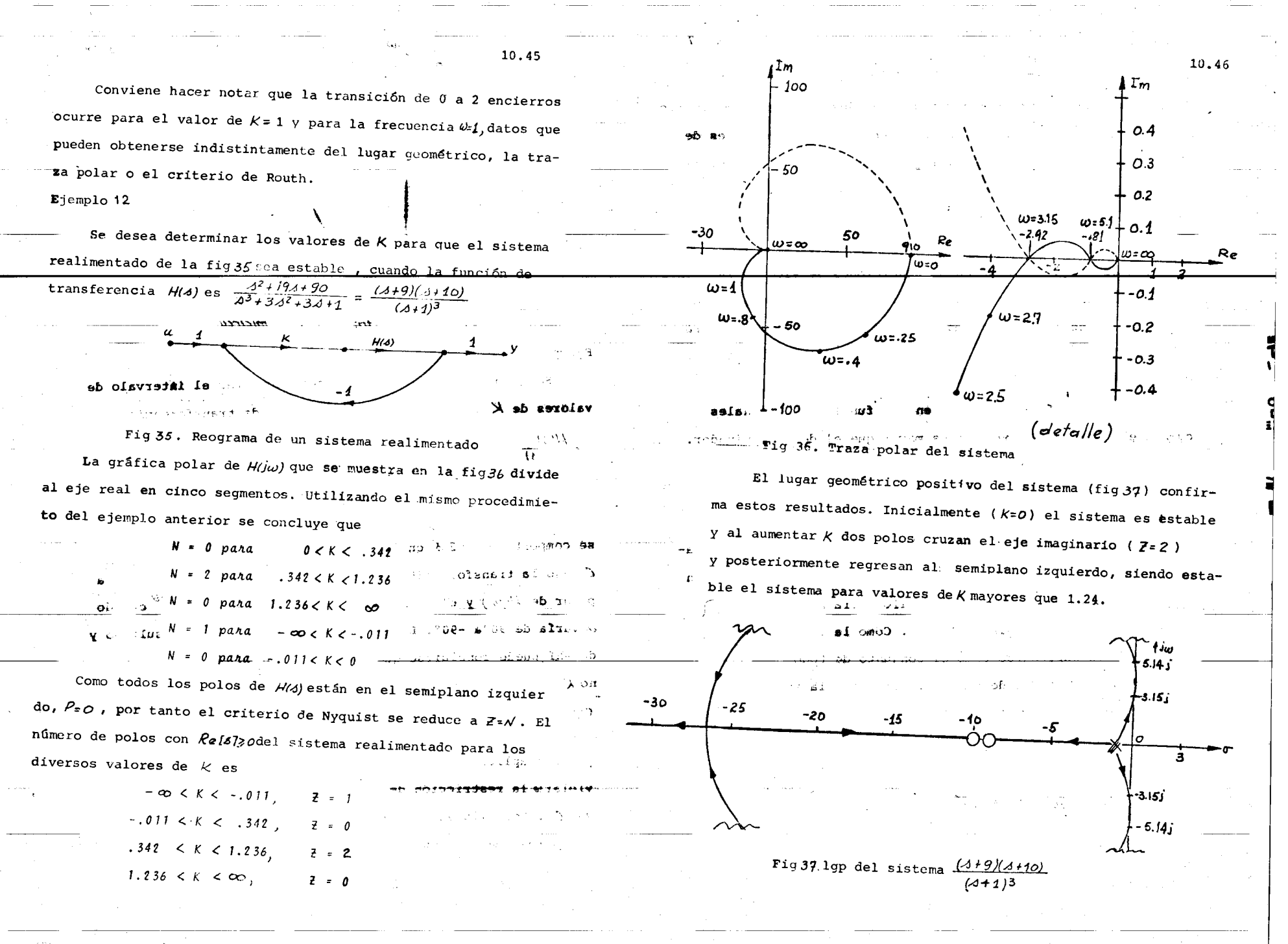

**Alexander** 

**Constitution of the Constitution of the Constitution of the Constitution** 

್ಲಿಷ

5.8.1 Funciones de transferencia no acotadas en el eje imaginario

Al definir la curva  $C$  que encierra las singularidades de H(A) en el semiplano derecho (fig 29) se ha hecho dos suposiciones:

# i)  $\lim_{\omega \to \infty} H(j\omega) = \alpha \le \infty$

ii) ///a) carece de polos sobre el eje imaginario. Cuando una o ambas de estas condiciones se violan, la curva  $C$  que encierra al semiplano derecho debe modificarse. A continuación se explicará cómo efectuar esta modificación para cada caso.

 $Case 1)$ 

 $\mathcal{O}(\mathcal{O}_\mathcal{C})$ 

regi

Esta situación se presenta en las funciones racionales cuando el orden del numerador es mayor que el del denominador. Si H(A) se expresa como

$$
H(4) = \frac{9m(10^{m} + 0m \cdot 10^{m-1} + 0m \cdot 20^{m-2} + \dots \alpha_0)}{3^{n} + b_{n-1} 10^{m-1} + b_{n-2} 10^{m-2} + \dots \cdot b_0}
$$
; m > n

i se comportará como  $q_{m}$ <sup>3</sup> conforme  $\Delta l \rightarrow \infty$  y por tanto la imagen de la semicircumferencia de radio*R* bajo la transformación H/4) no será un solo pun to y por ello habrá necesidad de complementar la grafica polar de  $H(j\omega)$ . Como la circunferencia de radio  $R$  puede expresarse como el conjunto de todos los puntos  $\mathcal{R}e^{j\theta}$  en donde  $\theta$  varía de 90°a -90°(fig 38 ) la imagen correspondiente bajo la transformación  $H(s) \approx \frac{Q}{2m} \Delta^{m-n}$  estará dada por

 $9m (Re^{j\theta})^{m-n} = 9m R^{m-n} e^{j\theta(m-n)}$ en donde

 $\sim$  3.

$$
-90^{\circ} \leq \varTheta \leq 90^{\circ}
$$

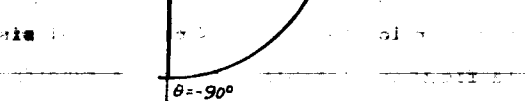

A

 $\theta = 0$ 

10.48

## Fig 38. Parametrización del semicírculo

 $\theta$  =  $90^\circ$ 

Ejemplo 13

Sea  $H(A) = \frac{2(3+1)(3+3)}{3+2}$ . Se desea encontrar el intervalo de valores de  $K$  para los cuales la función de transferencia  $H(s)$ tiene todos sus polos en el semiplano  $Re[6] < Q$ .  $7$ FRHAT

 $Como$ 

$$
H(A) = \frac{2(A^2 + 4A + 3)}{A + 2} = 2A + 4 - \frac{2}{A + 2}
$$

se comporta como  $2\lambda$  en la medida en que  $|\lambda| \rightarrow \infty$ ; la imagen de  $C$  bajo la transformación  $H/3$ ) estará compuesta por la gráfica polar de H(jw) y el conjunto de todos-los puntos zRe<sup>je</sup> cuando 0 varía de 90°a -90°. En la fig 39 se muestra este resultado y de ahí puede concluirse que  $\frac{H(A)}{1 + KH(A)}$ tiene un polo en el semiplano  $Re(6)$  zopara -  $\frac{1}{3}$  <  $K$  < 0.  $\frac{1}{3}$  and not not if  $\frac{1}{3}$  ob e.  $-4.80<sub>3</sub>$ **Como** Caso ii) Polos en el eje imaginario advance a surface

Si  $H(x)$ tiene un polo en el eje imaginario,  $x=y$  , no es posible aplicar directamente el criterio de Nyquist porque se violaría la restricción de que ///3) debe ser analítica en la curva  $C$ . Por ello esta se modifica dándole una pequeña vuelta a los polos imaginarios para dejarlos completamente fuera ( o den-

 $\cdot$  5

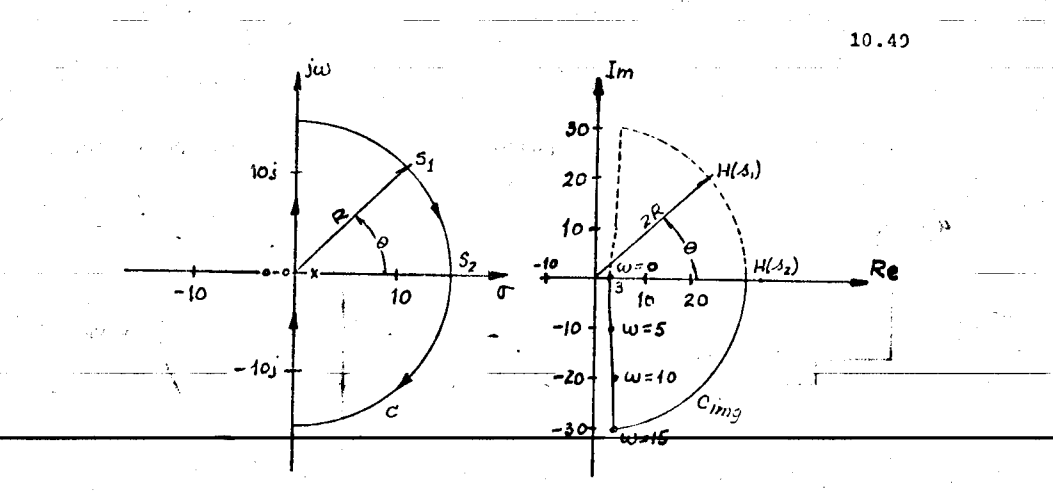

Fig39Traza polar de  $24+4-\frac{2}{4+2}$ tro) del interior de  $C$ . Cuando los polos imaginarios se dejan dentro, debe tenerse presente incluirlos en el número de polos P de la fórmula  $z = P + N$ . эŒ  $E$ jemplo 14

Se desea saber para qué valores de K el sistema cuya función de transferencia es  $\frac{H(\lambda)}{1+KH(\lambda)}$  es estable, para el caso en que  $H(A) = \frac{1}{A(A+1)(A+2)}$ . La fig 40a musstra una curva c que deja fuera el polo en el eje imaginario (localizado en A=O). Se mues-

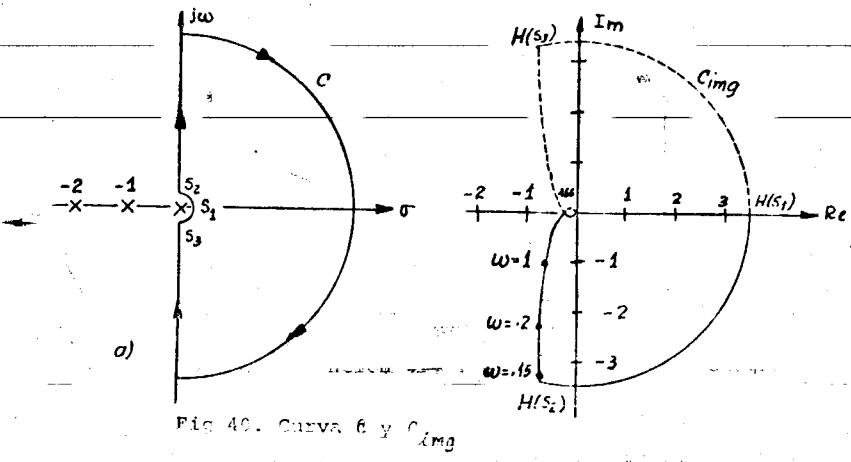

 $-2.55$ 

# FACULTAD DE INGENIERIA

tra además la imagen correspondiente  $C_{\ell m q}$ .

 $H(s)$ Al analizer la fig  $40$  se concluye que el sistema  $1 + KH(3)$ es estable para  $o$ <*k*<6; para valores de *k*en el intervalo [6, co] el sistema tiene dos polos en el semiplano derecho ( porque  $C_{\ell m q}$  encierra dos veces al punto - $\frac{4}{k}$ ). Para valores negativos de  $K$  el sistema es siempre inestable, porque  $C_{imq}$  encierra una vez al eje positivo real (lo que equivale a  $K < 0$ ) El criterio de Nyquist, como ya se mencionó, es también

aplicable a sistemas con funciones de transferencia no racionales. La demostración de esta aseveración será omitida en este texto. El siguiente ejemplo ilustra su utilización en una

de esas situaciones.

Ejemplo 15

 $\frac{1}{2}$  and  $\frac{1}{2}$ 

Supóngase que se cuenta con un sistema de control que consta de un controlador, una planta y un sensor. Un diagrama esquemático del sistema aparece en la fig  $41$ .

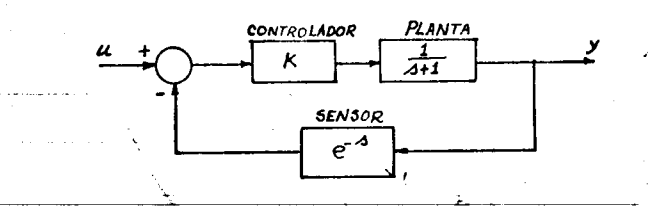

F/G 41. Diagrama de bloques de un sistema de control

La función de transferencia del sistema realimentado es

 $\frac{\frac{R}{3+4}}{1+K\frac{e^{-3}}{3+4}}$ Se desea saber el intervalo de valores de  $K$  para el cual el sistema es estable. Como el denominador es  $1 + K \frac{e^{-K}}{2 + 1}$ , se tomará como  $H(A)$  a la función  $\frac{e^{-A}}{A+1}$ . Para construir el diagrama polar

10.50

The new

 $\blacksquare$ 

e s

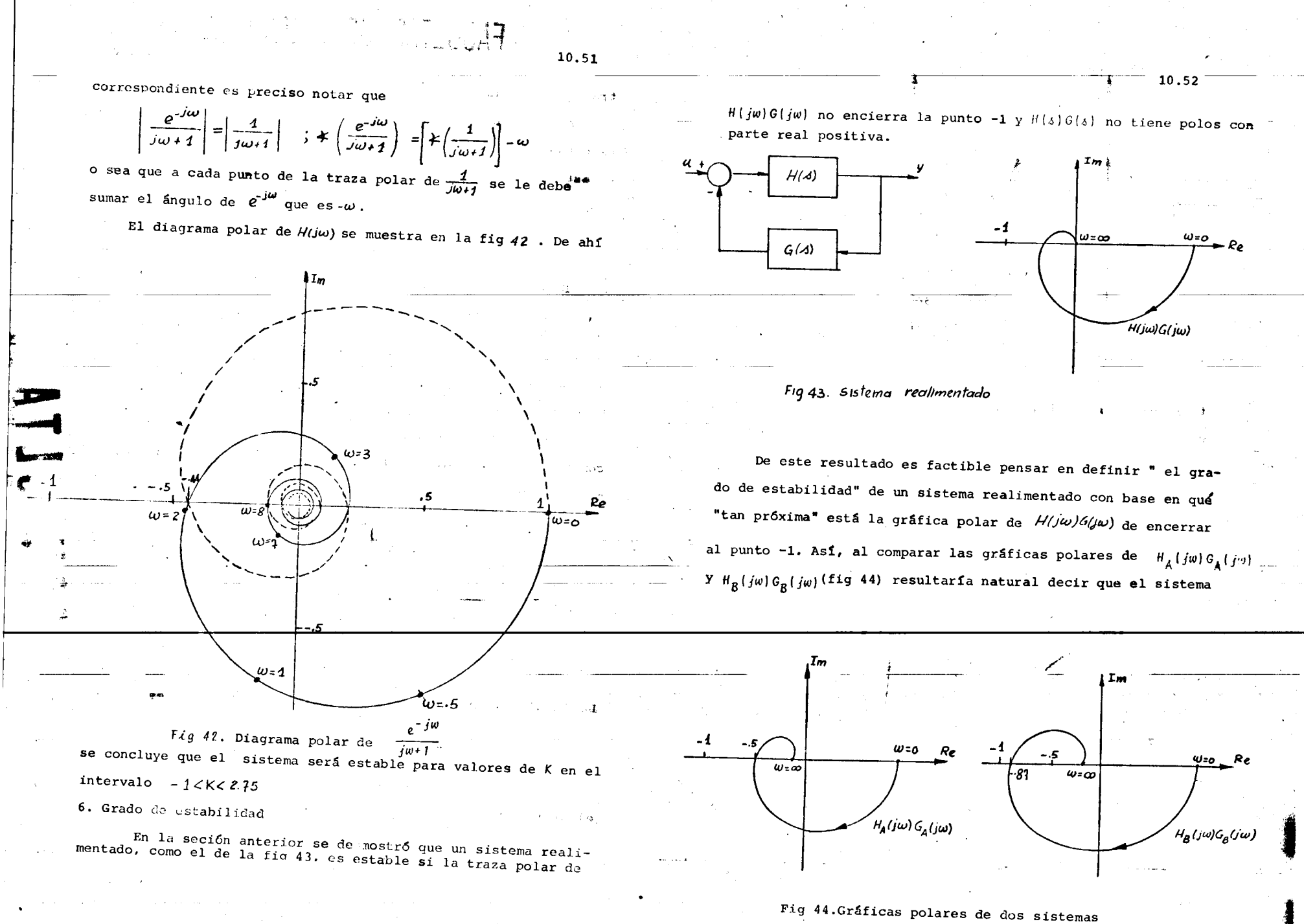

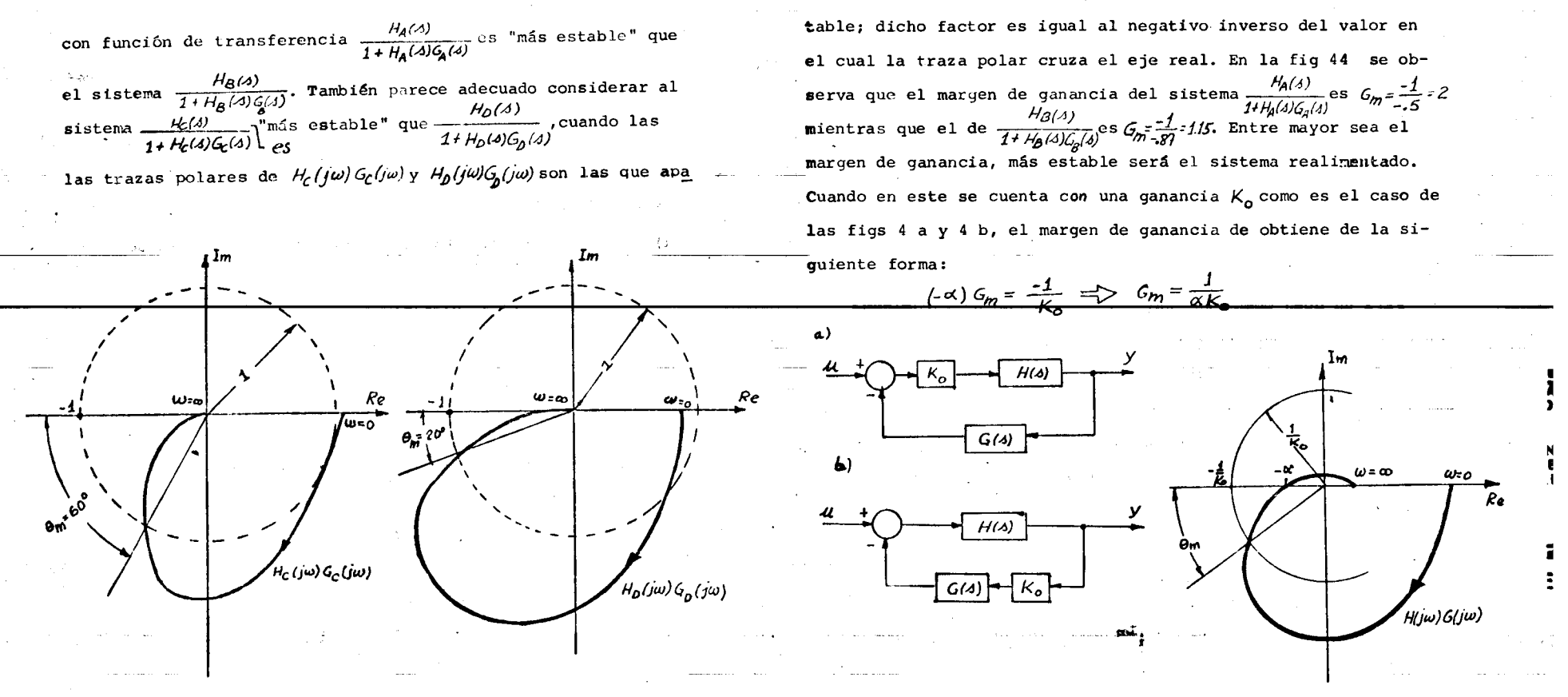

Fig 45. Trazas polares de dos sistemas recen en la fig 45. Por las razones anteriores se han establecido medidas de la cercanía de la traza polar al punto -1. Una de ellas es el margen de ganancia ( $G_{m}$ ) y la otra el margen de fase  $(\phi_m)$ . La primera corresponde al minimo factor por el cual habría que multiplicar  $H(A)G(A)$  para que el sistema se vuelva inesFig 46. Sistemas realimentados y su gráfica polar

El margen de fase, que es otra medida del grado de estabilidad, corresponde a la mínima fase que debe sumarse al ángulo *k H(iω) G(jw)* para que el sistema sea inestable; corresponde a su vez al ángulo que debe giararse la traza polar para que encierre al punto -1. La manera de establecerlo es encontrando la intersección de la circunferencia, de radio unitario y centro en el origen, con la traza polar, dibujando un vector que parte

 $-10.54$ 

*L\_\_* 

del origen y llega a la intersecci6n encontrada, y midiendo el ángulo  $\phi_m$  (margen de fase) que forman este vector y el eje real negativo. De la fig 45 se deduce que el margen de fase de  $\frac{H_c(A)}{1+H_c(A)G_c(A)}$ es 0°y el de  $\frac{H_o(A)}{1+H_o(A)G_c(A)}$ es de 0. Como en el caso del margen de ganancia, entre mayor sea el de fase,

más estable será el sistema. Para los sistemas de la fig 46 el margen de fase de obtiene con el proccdimiento descrito pero usando un círculo de radio  $\frac{1}{K_o}$ .

 Para un buen comportamiento de un sistema se recomienda, con base en la experiencia en sistemas de bajo orden, que el margen de fase se encuentre entre 30°y 60°y el margen de ganancia sea mayor que 2.

Otra medida del grado de estabilidad, llamado factor de resonancia, es la distancia mínima de la traza polar al punto  $-1.$  Se determina por el radio del círculo de centro en  $-1$  y tangente a la gráfica polar (fig 47). Un análisis más detallado de esta medida se encuentra en la sección 8.1

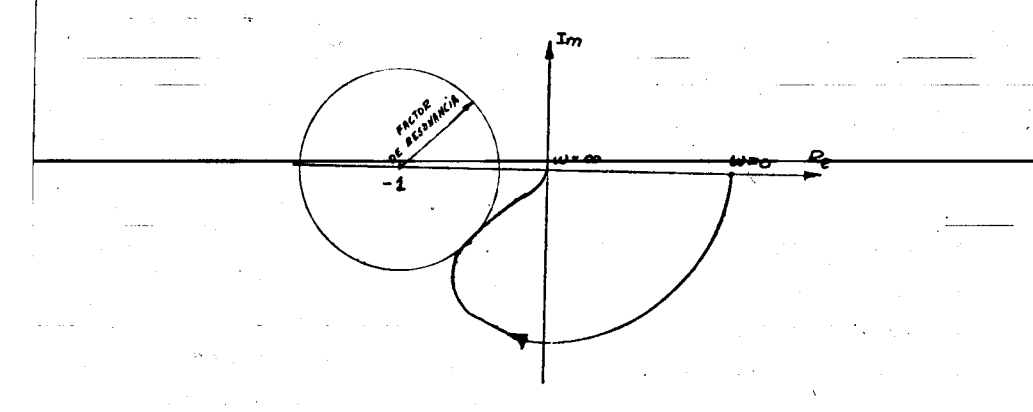

## Fig 47. Factor de resonancia

•

### 7. Trazas de Bode. Introducci6n

i

Otra manera de representar gráficamente la respuenta en frecuencia de un sistema es por medio de las trazas de Bode. Estas representan en forma gráfica el logaritmo de la magnitud ( log | H(jw)|)  $y$  el ángulo  $*$   $H(yw)$  vs  $log w$ .

El motivo de su gran uso se debe a que a partir de ella

- i) Es fácil manipular las funciones de transferencia de sistemas compuestos por bloques en cascada.
- ii) Se pueden obtener con facilidad otras gráficas,como
- iii) Son sencillas de dibujar en caso que *H(4)* esté factorizada en forma adecuada

iv) Pueden usarse para el disefio de sistemas cuando las especificaciones están dadas en función de margenes de fase y de ganancia

v) Son usadas para representar resultados experimentales. Considérense dos sistemas en cascada, cuyas funciones de

transferencia son  $H_y(A)$  y  $H_z(A)$  ( fig 48). La respuesta en fre-

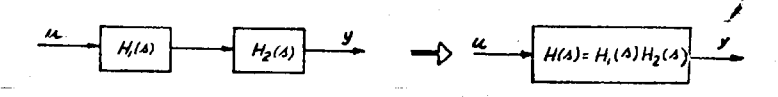

# Fig 48. Dos sistemas en cascada

cuencia del sistema compuesto,  $H(j\omega)$ , está relacionada con  $H_f(j\omega)$  y  $H_2(j\omega)$  ( las respuestas en frecuencia de las componentes ) mediante la expresión

# *H(/w}:: 1-11* r/w) *H2(fw)*

Al representar en forma polar las respuestas en frecuencia que aparecen en la f6rmula anterior, esto es  $H(j\omega)$  =  $Me^{j\phi}$ ;  $H_1(j\omega)$  =  $M_1e^{j\phi_1}$ ;  $H_2(j\omega)$  =  $M_2e^{j\phi_2}$ 

10.56

.l

se obtiene la siguiente relación

 $H(yw) = Me^{j\phi} = [M_1 e^{j\phi_j}][M_2 e^{j\phi_2}] = M_1 M_2 e^{j(\phi_1 + \phi_2)}$ de tal suerte que  $|H(j\omega)| = M_1 M_2$  y al tomar logaritmos, se logra

 $log|H(j\omega)|$  =  $logM_1$  +  $logM_2$  =  $log|H_1(j\omega)|$  +  $log|H_2(j\omega)|$ 

 $-10.57$ 

A su vez el ángulo

 $\angle H(j\omega) = \phi = \phi + \phi = \angle [\mu_1(j\omega)] + \angle [\mu_2(j\omega)]$ 

De los resultados anteriores se desprende que al contar con sistemas en cascada, es conveniente disponer de la respuesta en frecuencia de cada elemento en forma logarítmica, ya que el logaritmo de la respuesta en frecuencia del bloque resultante será la suma de los logaritmos de las componentes.

Las trazas de Bode fueron utilizadas inicialmente por ingenieros ch comunicaciones. A consecuencia de ello ha persistido la nomenclatura propia de esa rama de la ingeniería. Algunos de los términos usados son: octava, década y decibel. Estos se describen a continuación:

- a) Octava. Entre las frecuencias  $\omega_j$  y  $\omega_2$  hay una octava si  $\omega_{2}$ =2 $\omega_{1}$ . Este nombre se debe a que la frecuencia  $\omega_{2}$  corresponde a un sonido de ocho notas fundamentales más alto que  $\omega_i$ .
- b) Década. Entre  $w_i$  y  $w_2$  hay una década si  $w_2$  = 10 $w_1$ .  $\overline{1}$   $\overline{3}$  c) Del, decibel. La intensidad de un sonido se mide logarítmicamente según su potencia. Al decuplarse la potencia de un sonido, se dice que la intensidad ha ascendido un bel. Un decibel (abreviado db ) es la décima parte de un bel.

Como la potencia de un sonido es proporcional al cuadrado de la amplitud de vibración, aumentar diez veces ésta, aumenta cien

veces la potencia, y su intensidad sube

 $\log(100) = 2$  bels  $\circ$  sea 20 db

La fórmula para obtener la magnitud de una cantidad M en db es  $M(db) = 20 log M$ 

7.1 Método para dibujar las trazas de Fode Supóngase que H(jw) es el producto de 2 factores

 $H(j\omega) = H_1(j\omega)H_2(j\omega) \dots H_n(j\omega)$ स al tomar el logaritmo de  $/H(i\omega)$  resulta  $log|H(j\omega)| = log|H_1(j\omega)| + log(H_2(j\omega)| + \ldots log(H_n(j\omega))|$ 

 $H_1(y\omega) = \frac{1}{2} H_2(y\omega) + \frac{1}{2} H_2(y\omega) + \cdots + H_p(y\omega)$ 

Como consecuencia de esto, al descomponer  $H$  $(1\omega)$  como el producto de una serie de factores, la gráfica log/H/ vs logw será la suma de las trazas log-log individuales de los facto res  $H_{k}(j\omega)$ , tanto para las magnitudes como para los ángulos.

En esta sección se dará un método para dibujar las trazas de Bode de cierta clase de funciones de transferencia. Se supondrá, por el momento, que la función de transferencia está expresado como un producto de cinco tipos de factores:

a) término constante, K

 $6 - 50$ 

- b) polos o ceros en el origen,  $(\frac{1}{4b}, \Delta^m)$ ;  $n, m = 1, 2, ...$
- c) polos y ceros en el eje real, del tipo $\frac{1}{4}$  y
- $\frac{a}{c_b}$  + 1 responsive to the set of the  $\frac{1}{\frac{a^2}{m^2} + \frac{2\zeta_3}{m^2} + 1}$  $\frac{A}{C_4}$  + 1 , respectivamente
- $Y \frac{\partial^2}{\partial l^2} + \frac{2 \zeta J}{\partial l} + 1$ , respectivamente

e) retraso de T unidades de tiempo ( función de trans-

 $10,58$ 

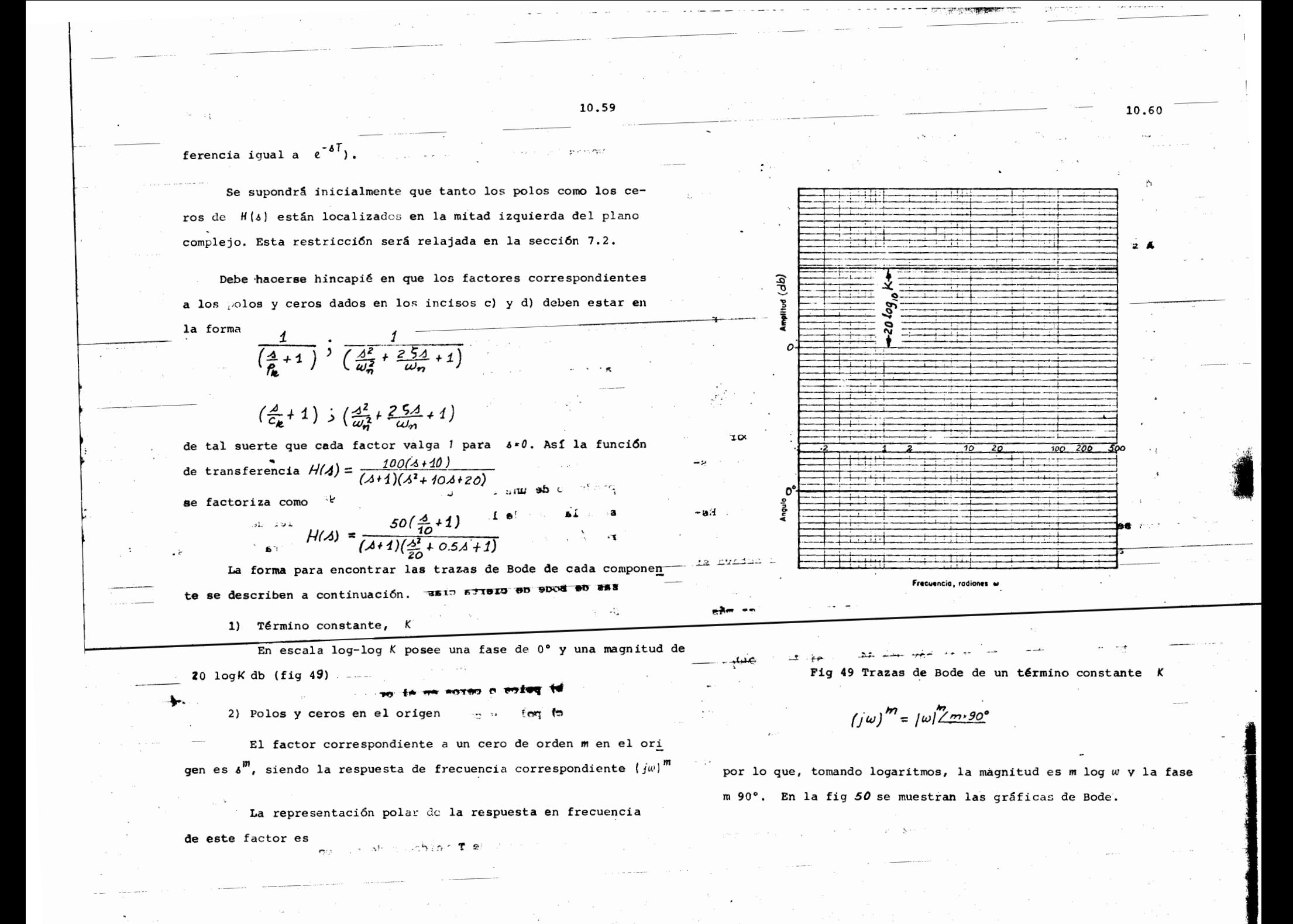

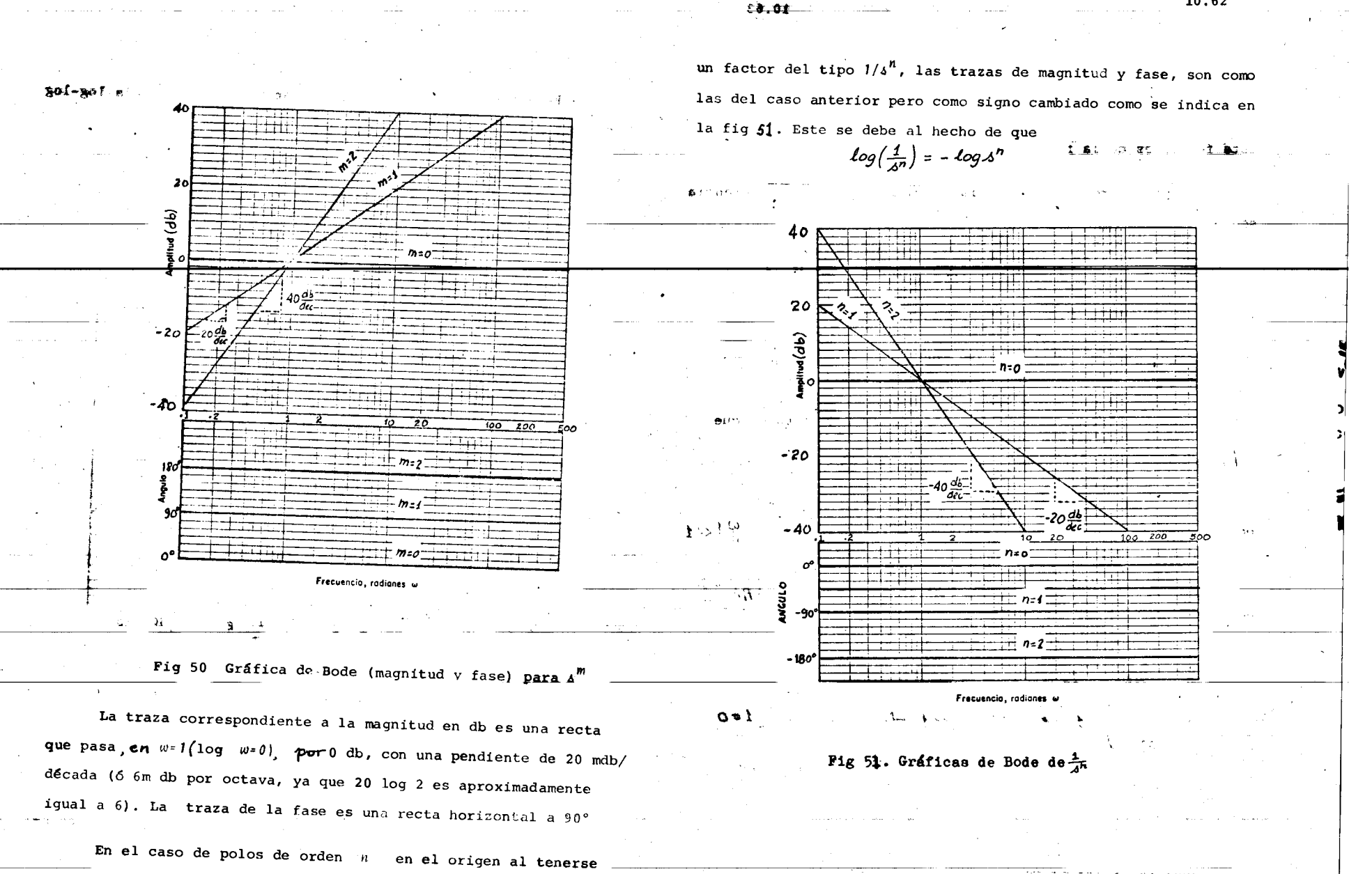

 $+0.01$ 

 $\mathcal{F}^{\mathcal{G}}_{\mathcal{G}}(\mathcal{G})$ 

. We also a set of the set of the set of the set of the set of the set of the set of the set of the set of the set of the set of the set of the set of the set of the set of the set of the set of the set of the set of the

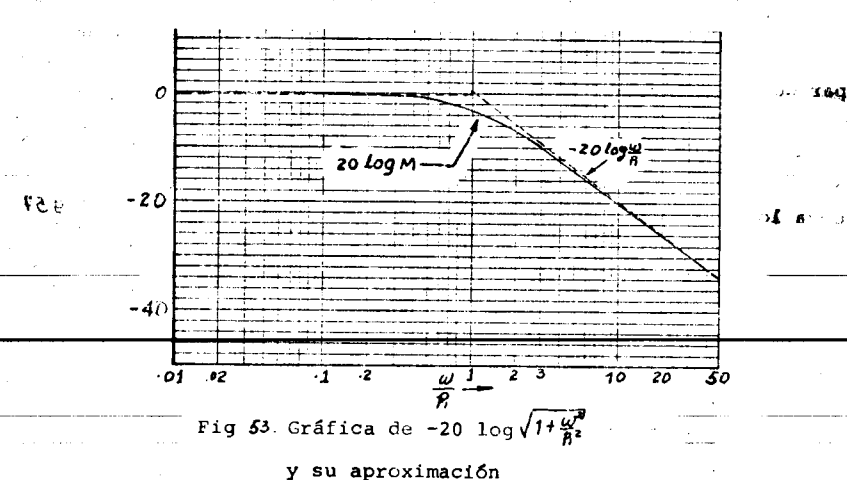

tôticamente a la recta correspondiente *a 20 kg* $(\frac{\omega}{6})$ , y que para  $\frac{\omega}{\rho_i}$   $\ll$  1, la curva se acerca asintóticamente a una recta horizon tal en 0 db. La frecuencia  $\omega = \tau_1$  se llama frecuencia de quie =  $20\log\sqrt{2} \approx 3$  db. Para  $\frac{\omega}{\beta}$  =  $10\frac{\omega}{\beta}$  = 0.1 el error es 0.1db. Una octava arriba y una octava abajo el error es de 1db

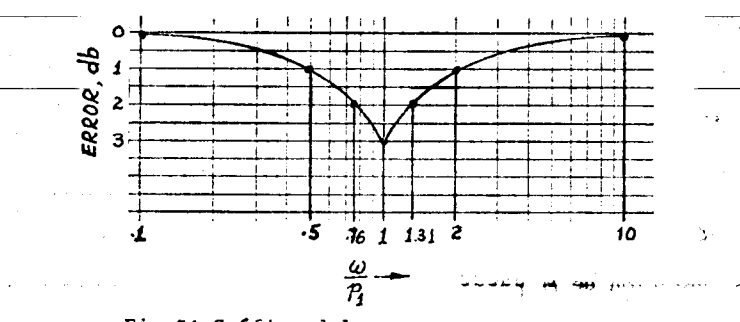

્રાંગેર

Fig 54. Gráfica del error entre M(w) y su aproximación

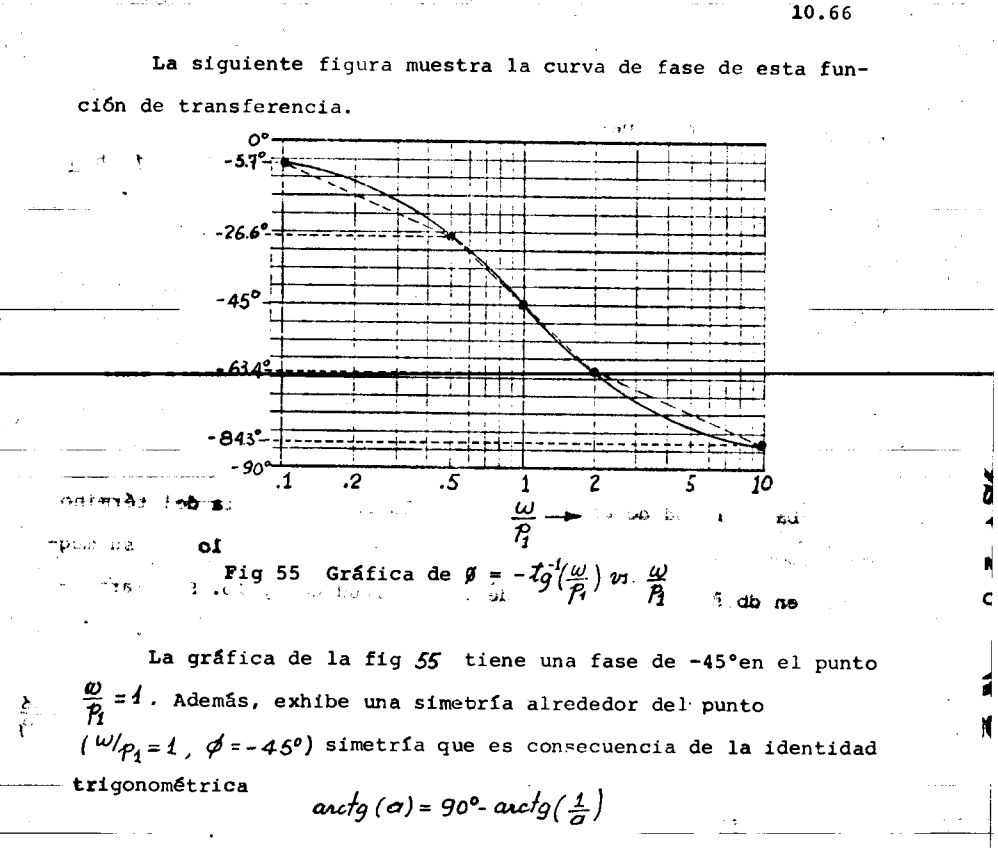

Una manera de aproximar la curva fase-log( $\omega/\rho$ ) por segmen tos de recta es la mostrada en la fig 55, formada por los siguien tes segmentos:

- Una recta que va del punto  $(w/\rho_1 = 0.1, \phi = -5.7^o)$  al  $\pm$ punto  $(w/p_1 = 0.5, \phi = -26.6^{\circ}).$
- Una recta que va de  $(\omega/\rho_1 = 0.5, \phi = -266^{\circ})$  hasta i1)  $(w/p_1 = 2, \phi = -63.4^\circ)$
- Una recta que va de  $\left(\frac{\omega}{p} = 2, \phi = -63.4^{\circ}\right)$  hasta iii)  $-(\omega/p_1=10, \phi=-84.3^{\circ}).$

 $0.7 - 3.64$ 

El error de esta aproximación en el intervalo  $0.1 \n\t\leq \frac{\omega}{R} \leq 10$ es menor que 3.6°. Una forma menos exacta pero más sencilla es aproximarla a una recta desde 0° una década antes de  $\omega/\rho$  = 1 has ta -90° una década después.

Considérese ahora el caso de un factor de la forma-

 $H(A) = (\frac{A}{4} + 1)$ (un cero en el eje real)

La magnitud y la fase de su respuesta en frecuencia son:

$$
1(\omega) = \sqrt{\left(\frac{\omega}{\hat{P}_1}\right)^2 + 1} \qquad \phi(\omega) = \operatorname{arclg}\left(\frac{\omega}{P_1}\right) \qquad \text{and} \qquad
$$

La magnitud de este término es la inversa de la del término correspondiente a un polo en la misma posición, por lo que su magnitud en db Será la negativa de la magnitud del polo. Similarmente, la fase será la fase del polo tomada con signo opuesto. and the side of the  $x \in \mathcal{X}$  $34.18$ up aJ

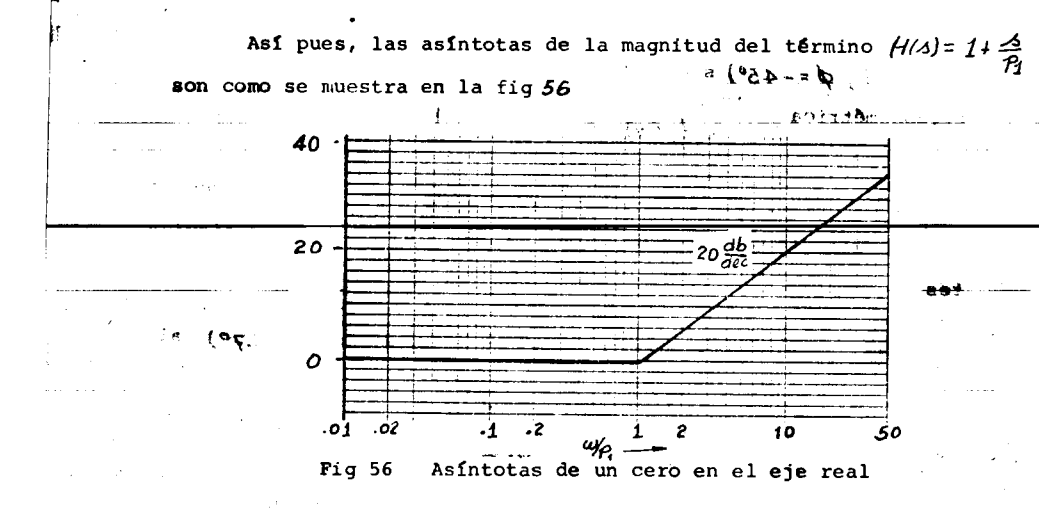

4) Polos y ceros complejos  $\frac{1}{x}$   $\frac{1}{x}$ 

El siguiente tipo de factor a considerar es el de un par de polos complejos de la forma

 $H(\Delta) = \frac{1}{\frac{\Delta^2}{nL^2} + 25\frac{\Delta}{\omega_n} + 1}$ ,  $0 \le 5 \le 1$ 

cuya localización en el plano complejo es la mostrada en la fig57

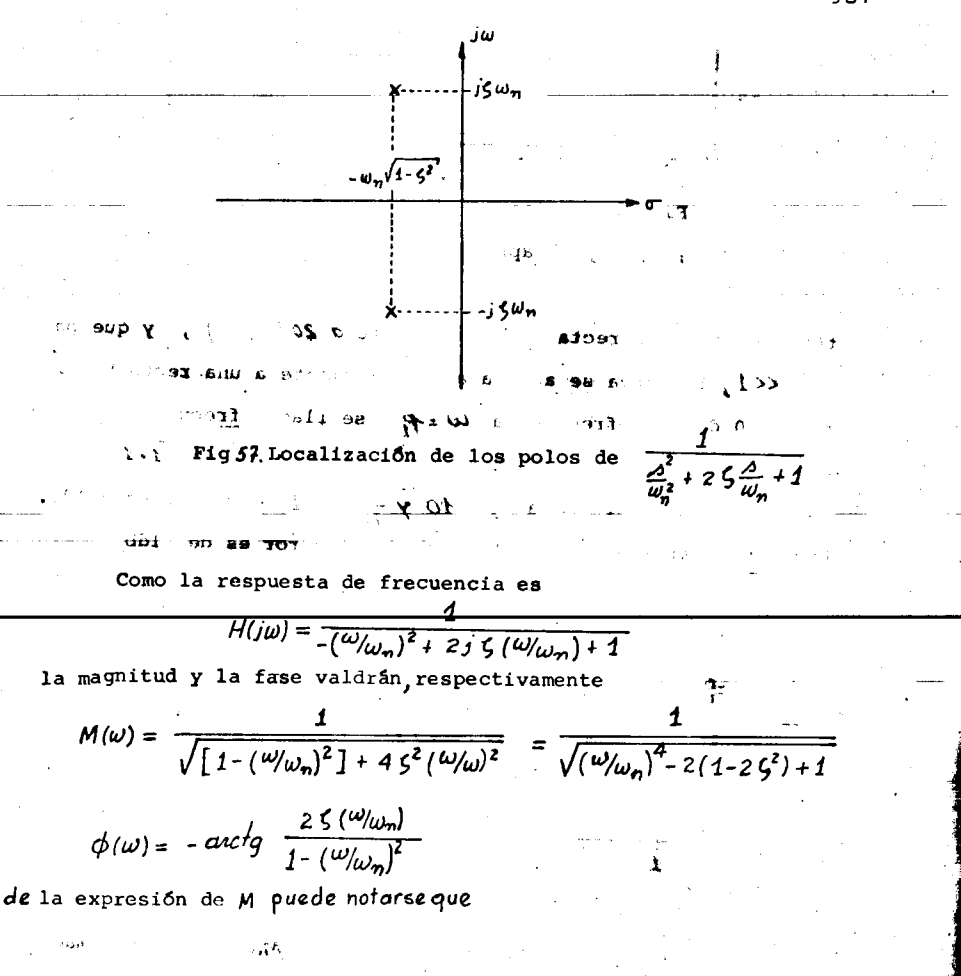

Cuando  $|\omega|_{\omega_n}|\ll 1$ , M  $\approx 1$ 1) ii) Cuando  $|\omega/\omega_n| \gg 1$ ,  $M \approx \frac{1}{(\omega/\omega_n)^2}$ 

y por tanto, si  $|\omega\rangle_{\omega_{\bm n}}| << 1$ , la gráfica de Bode de la magnitud podrá aproximarse por la recta 20 logM=20logi=0, y para  $|w/w_n|$ >> - se podrá aproximar por 20  $log M = 20 log \left[ \frac{1}{(\omega/\omega_0)^2} \right]$ que es igual a -40  $log (w/\omega_n)$ .

10.69

Así, en la gráfica de magnitud de Bode resultan dos asíntotas: una recta horizontal en 0 db para  $|\omega|_{\omega_n}| \ll 1$  y una recta con una pendiente -40 db/década (-12 db/octava) para  $|w|_{\omega_n}| \gg 1$ tal como se indica en la fig 58. La traza para  $\zeta$  pequeñas (polos cerca del eje imaginario, el ángulo varía rápidamente al pasar frente al polo y para  $\zeta$  cercanas a 1 el ángulo varía lentamente La fig 59 muestra las gráficas de Bode (magnitud y fase) para un polo complejo, según diversos valores de 5

En el caso de un cero complejo, los diagramas de Bode de magnitud y de fase cambian simplemente de signo con respecto a los diagramas para un polo complejo, por lo que no se mostrarán.

La frecuencia w=wn será llamada frecuencia de corte

En los párrafos anteriores se encontró la influencia de

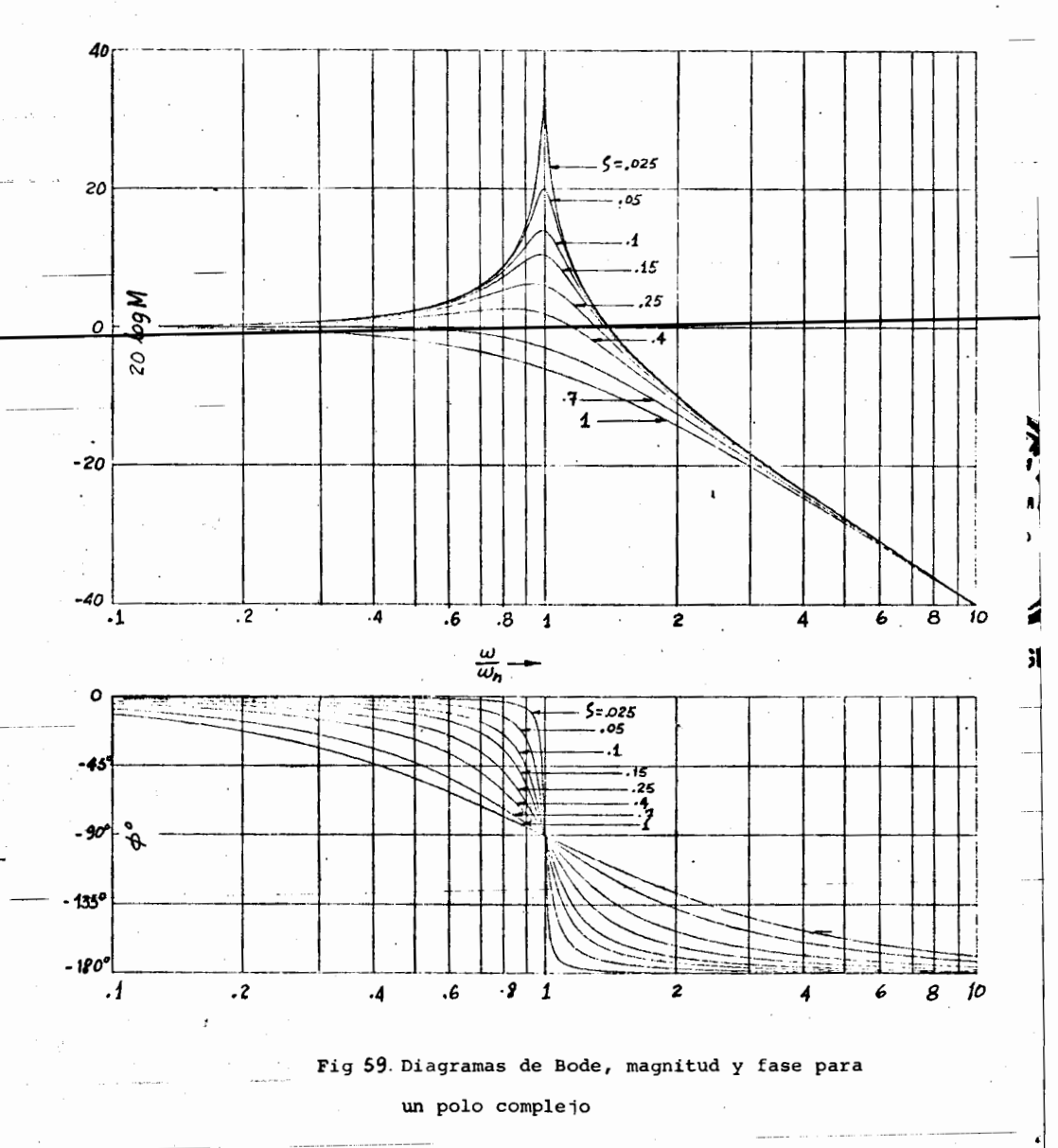

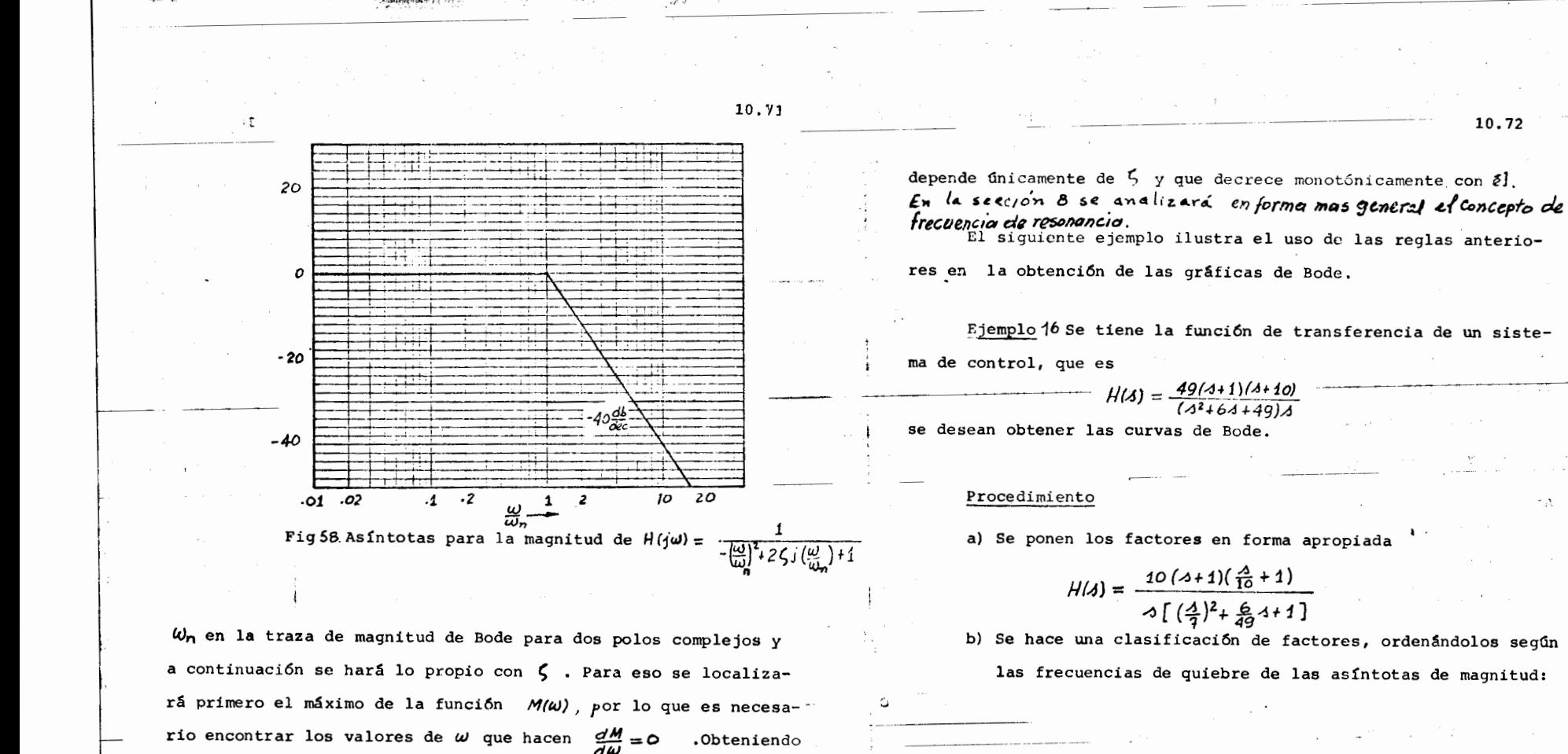

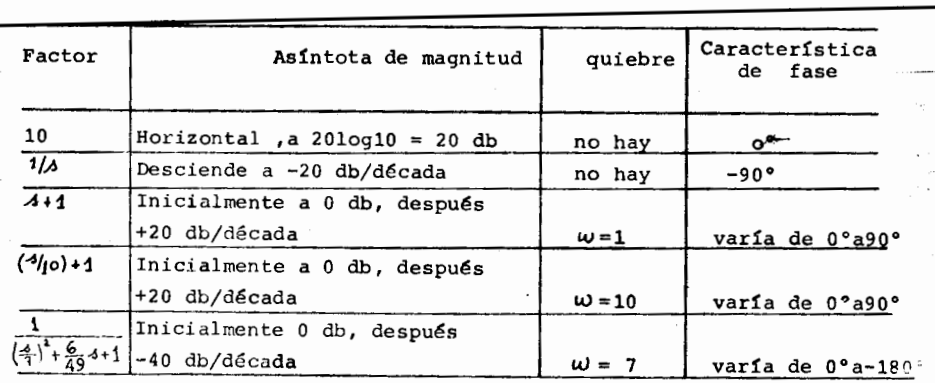

Esta frecuencia será llamada frecuencia de resonancia. Se puede ver que solo habrá resonancia en los casos que  $\zeta < \frac{1}{\sqrt{2}}$ 

 $\omega_{\text{max}} = \omega_{\text{p}} V t$ 

la derivada correspondiente se llega al resultado:

Sustituyendo el valor de la frecuencia de resonancia en la expresión de  $M$  resulta que

$$
M_{max} = \frac{1}{2\zeta\sqrt{1-\zeta^2}}.
$$

Ha de notarse que la magnitud Mmax (factor de resonancia)

10.73 at.  $29<sup>o</sup>$ c) Se trazan las asíntotas de magnitud. Esto se puede hacer de  $\rightarrow$  4 1 de dos aneras: trazando las asíntotas individuales y sumán- $\alpha$ dolas, o trazando la asíntota resultante como a continuación εa  $-10<sub>1</sub>$ se indica ( fig 60) i) Al comenzar el trazo en  $\omega$  =1 se tiene una ord<sup>o</sup>enada de 40 db y una pendiente de -20 db/década. El valor de la or dena<sup>n</sup>da es la contribución de todas las ganancias, que son 0 db, excepto las de los primeros dos factores. La pendiente es -20 db/década es la suma de todas las pendientes para  $\omega < 1$ ; todas son cero, a excepción del término  $\lambda$  of . En  $\omega = 1$  hay un quiebre. 소 ii) El término (4+1) comienza a tener un efecto importante en -sitra- $\omega = 1$  y como a partir de este punto contribuye con una pendiente de 20 db/década, la resultante tiene 0 db/década. Esta situación se mantiene igual hasta  $\omega$  = 7. iii) En este punto ocurre otro quiebre y la pendiente cambia en -40 db/década ( contribución del término  $\frac{1}{(4/2)^2 + 9}$ 4+1 y por tanto la resultante es de -40 db/década, hasta llegas a  $\omega$  = 10 iv) Alli vuelve a darse otro quiebre que incrementa la pendiente 20 db/década, resultando una recta con pendiente de -20 db/década. La asíntota se mantiene así indefinidamente. Se dibujan las curvas de fase para cada uno de los factores e) cuidando colocarlas en el lugar correspondiente a la frecuencia de corte. Las curvas se suman en algunos puntos clave, pafa así obtener la curva total (fig 61) Se corr igen las asíntotas de magnitud en puntos clave. Una  $f$ 

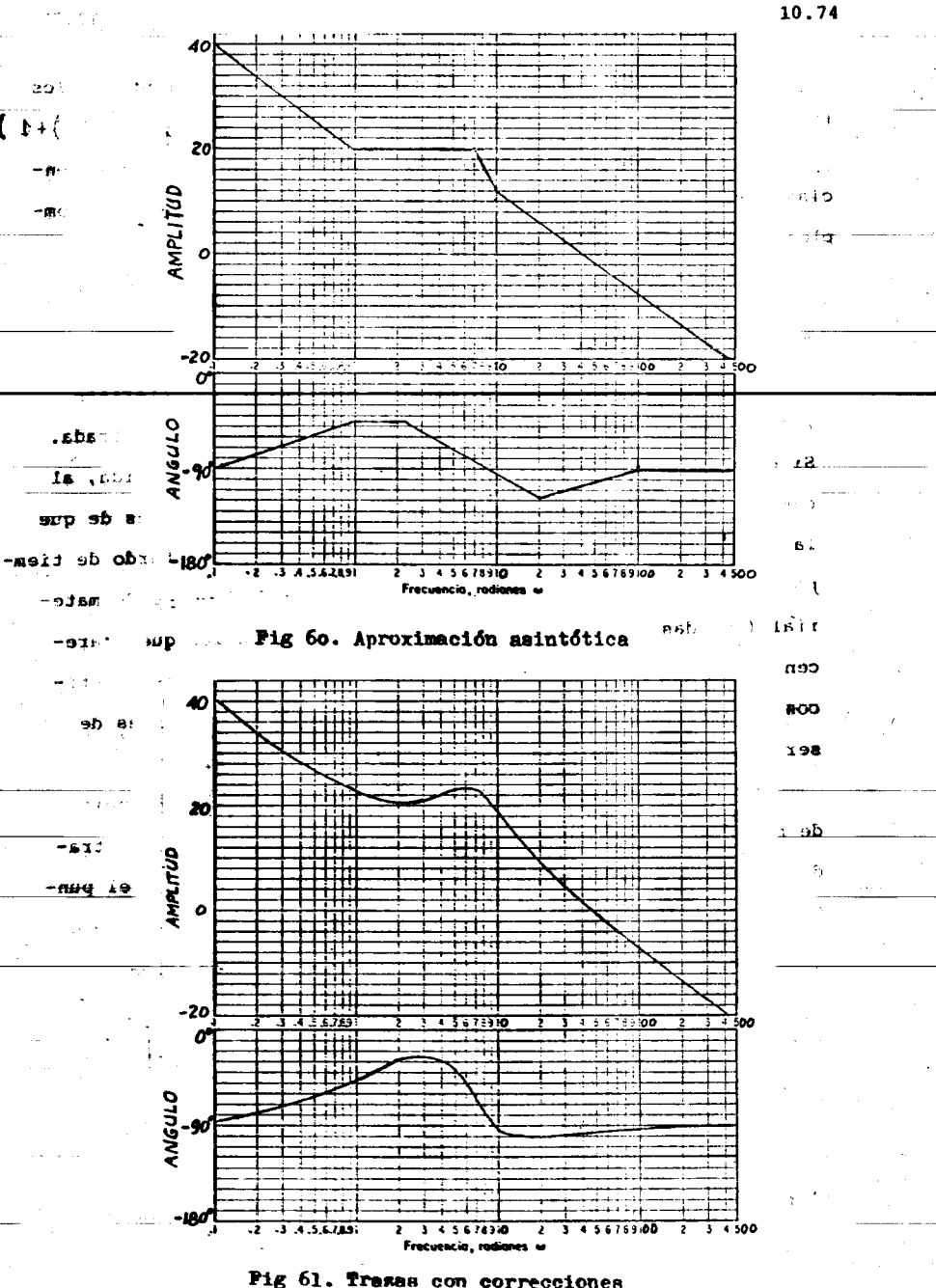

 $\mathbb{R}^{n}$  .

**SOLUTION AND COMMON** 

lo⊾

10.73

manora de hacerlo es añadir a los términos correspondientes a los polos (o ceros) en el eje real ( términos del tipo  $\frac{1}{(3/\omega_1)+1}$  $\delta \left[\left( \frac{\lambda}{\omega_{\rm b}}\right) +1\right]$ quitando (o añadiendo) 3 db en  $w = w_1$  y .01 db en las freeuencias  $\omega \leq j_0 \omega_j$ y  $\omega \geq j_0 \omega_j$ . Los términos provenientes de polos o ceros complejos suelen necesitar más puntos de corrección.

5) Retardo de tiempo

Algunos elementos de sistemas de control se caracterizan por retrasar cietto tiempo la salida con respecto a la entrada. Si el retraso se encuentra en la travectoria entrada-salida, al cambiar ésta repentinamente hay un período "muerto" antes de que la salida sea afectada por el cambio. Este tipo de retardo de tiempo ocurre, por, ejemplo, en sistemas donde hay trasporte de material ( bandas trasportadoras, tuberfas, etc) , en los que aparecen fenómenos de propagación de ondas ( radar, sistemas acústicos etc), en los que la medición toma cierto tiempo antes de ser procesada ( analizadores expectrales ) y otros.

La fig 62 muestra un sistema para detectar la diferencia de material que se envía por un oleoducto, en el que la entrada es cierta concentración de trazadores radioactivos en el pun

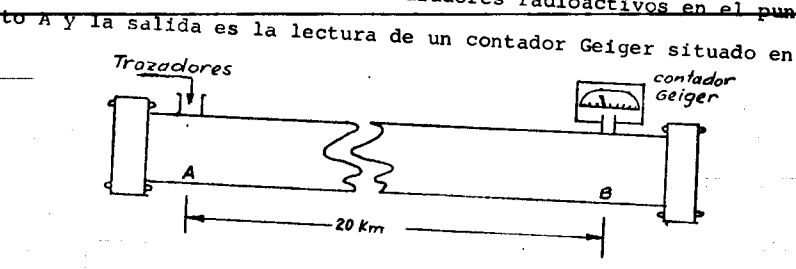

Fig 62. Sistema con retardo de tiempo<sup>></sup> el punto B a 20 km de distancia. El material en el oleoducto tar-

da un tiempo T en viajar del punto A al punto B. Si se supone que no hay difusión del material radioactivo, un par típico de curvas entrada y salida al sistema serían las que aparecen en la fig 63

 $10.76$ 

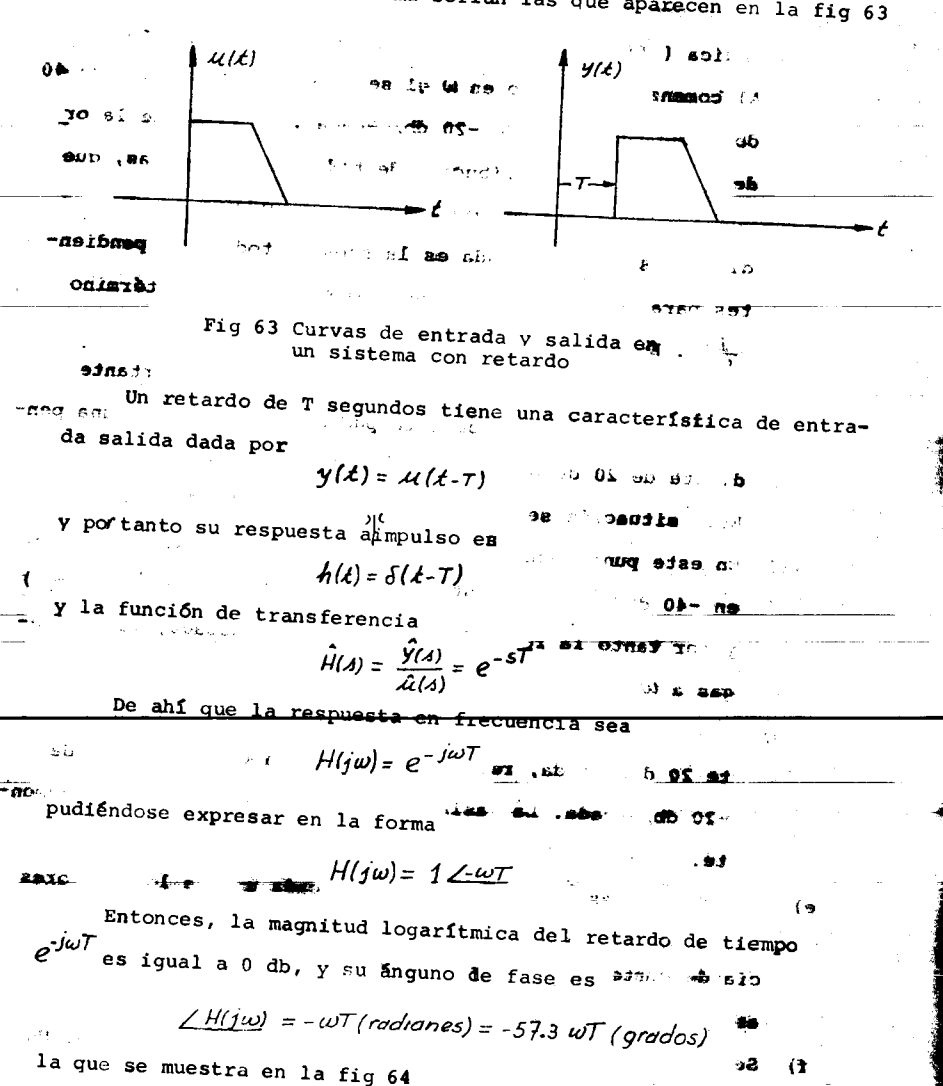

10,74

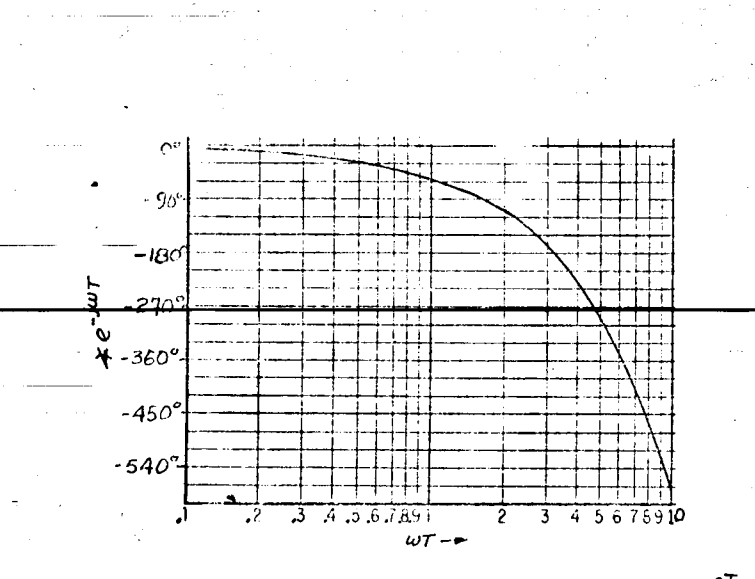

斐

فلورد

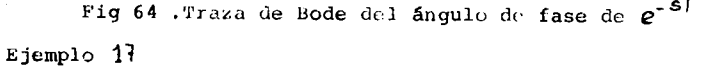

Si se desea reducir, a un nivel dado, la humedad  $h$  de un material a granel, se puede utilizar un sistema como el que a continuación se describe. Inicialmente el material, almacenado en una tolva, se introduce continuamente a un horno, mediante una banda transportadora, como se muestra en la fig 65. La hu

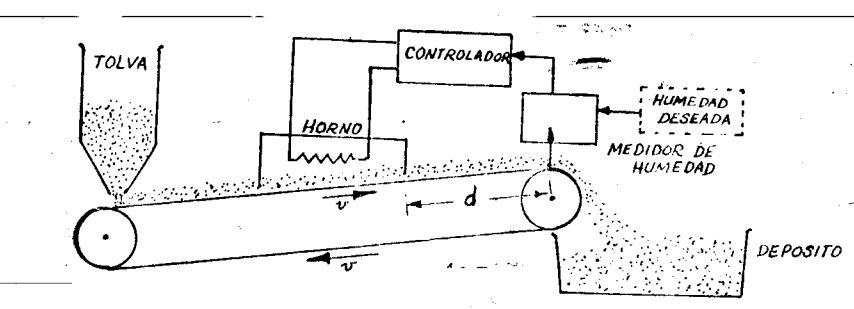

Fig 65. Sistema reductor de humedad

medad es detectada a cierta distanciad de la salida del horno, de salida mediante un instrumento de medición, cuyo voltaje/ $V<sub>L</sub>$  es comparado con una señal de referencia  $V_r$ . La diferencia  $(V_r \cdot V_n)$  se aplica a un controlador, compuesto de un amplificador electrónico con efecto de reposición, cuyo voltaje de salida regula los tiristores que alimentan a las resistencias del horno, modificando así el calor Q que se introduce al sistema. La banda trasportadora se desplaza a una velocidad v, constante. El tiempo que tarda

el material en viajar de la salida del horno hasta el punto de medición causa un retardo de tiempo inherente al sistema.

El diagrama de bloques de un modelo linealizado del sistema se muestra en la fig 66

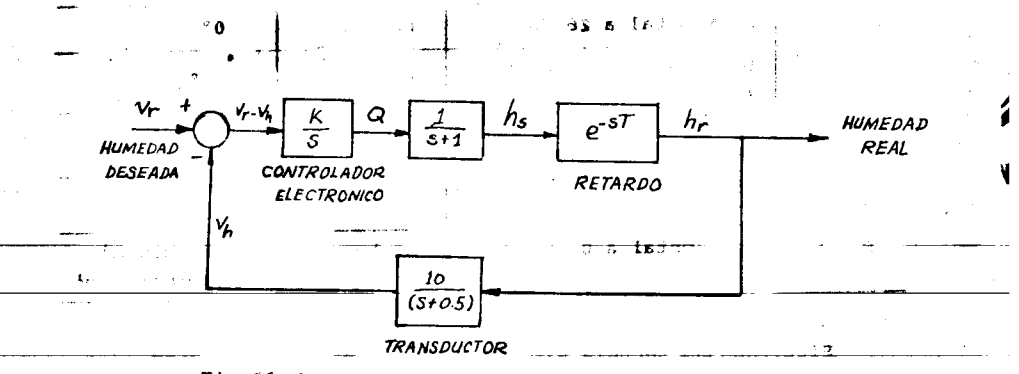

Fig 66. Diagrama de bloques del sistema

Se desea ancontrar el valor de K para que el sistema de control tenga un margen de fase de 45° cuando menos y un margen

de ganancia superior o igual a 2 ( 6 db ).

Como fué explicado en la sec $6$  es necesario encontrar las  $A$ trazas de Bode de la función de transferencia de H(8)G(6) que en el caso que nos ocupa es

$$
H(s)G(s) = \frac{10e^{-sT}}{4(s+1)(s+0.5)}
$$

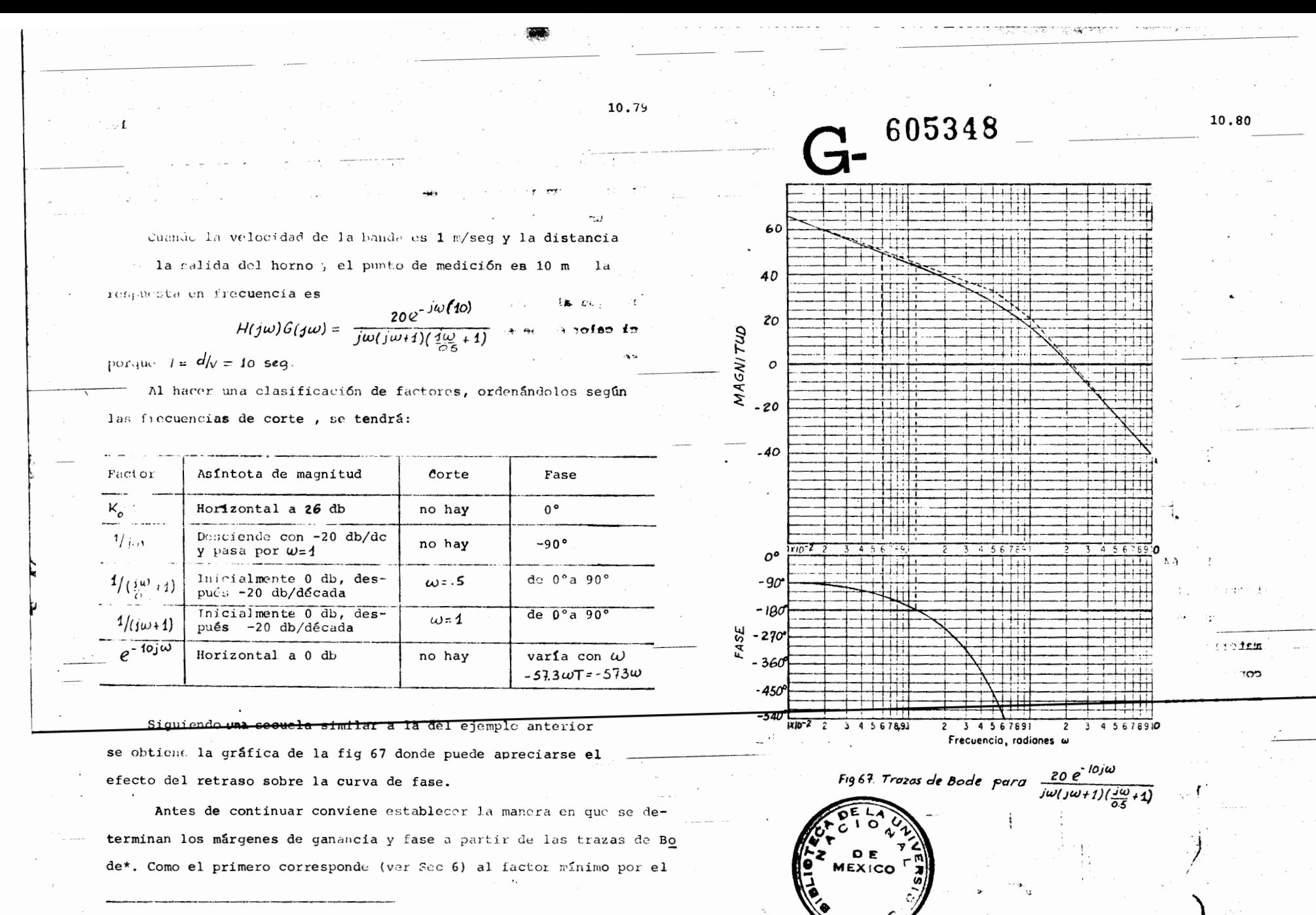

\* Se hace la suposición que tanto la traza de magnitud como la de fase son monotónicamente decrecientes con w

کیم د

10.82 10.81  $+8.1$  $\lim_{x\to a}$  que maltiplicar la gamanos  $\frac{1}{2}$   $\frac{1}{2}$   $\frac{1}{2}$   $\frac{1}{2}$   $\frac{1}{2}$   $\frac{1}{2}$   $\frac{1}{2}$   $\frac{1}{2}$  sistema out. que para  $\omega$  = 0.114 la fase total vale-180°. Para esta realimentado para que la traz. pelas . re al punto  $-1$  (que tie misma frecuencia, la ganancia del sistema vale 43db ne magnitud Od6 y/-180°), el margen de ganancia no es otra cosa siendo así, para que el margen de ganancia sea cuando que la cantidad (en db) que habita que desplazar [H(jw)6(jw)] menos 6db, la magnitud deberá decrecerse por lo menos en db para que al ángulo de -180° le corresponda una magnitud de una cantidad 43 - (-6) = 49 db. 0 db (fig 68). Por otra parte, el margen de fase es, mínimo ángulo Margen de la fase. El diagrama de fase de Bode indica que habría que sumar a  $\frac{2}{3}$  H(jw) G(jw) para que la traza polar encie que para  $W = 0.06$  la fase del sistema vale 135° = (180° rre al punto -1 (o db - (20) entonces corresponde a la diferencia - margen de fase). A esta frecuencia corresponde una entre  $\angle H(j\omega_c)G(j\omega_o)$  y -180° en donde  $\omega_o$  es tal que  $|H(j\omega_o)G(j\omega_o)| = 1$  (odb) magnitud de 50 db. Entonces, para que el sistema tenga 20 Cog/Grjw) Hrjw)† una ganancia de 0 db, es necesario disminuir la ganancia del sistema por lo menos 50 db. adb Como la restricción del margen fase es la más fuerte . Ioaw MARGEN DE · (50>49) habrá que bajar en 50 db la ganancia del sistema. **GANANCIA** T Las gráficas que se utilizaron tenían  $k=0$  db. Por tanto, la nueva  $\angle G(j\omega)H(j\omega)$ K deberá ser: ٥° o-50 = -50 db loqω Fig. 76. Trava polar of U. por lo que K deberá ser igual a .316X10<sup>-2</sup> **MARGEN**  $DF$  FASE  $-180$ De las trazas de Bode del sistema es fácil obtener el diagrama polar, el cual se presenta en la fig 70, en donde puede apreciarse Fig 68. Morgenes de fase y ganancia en las trazas de Bode los márgenes de fase y de ganancia para  $x = .316$ XIO<sup>2</sup> De las anteriores consideraciones y una vez obtenida las tra zas de Bode del ejemplo en cuestión se indagará cual de las dos res Sigularidades con parte real positiva  $7.2$ tricciones (margen de fase o margen de ganancia) es más severa. En esta sección se considerará el caso de trazas de Bo-Margen de ganancia. La gráfica de fase de Bode indica (1. 1 de de sistemas que tienen singularidades parte real positiva. Para

 $\sim 2.7\%$ 

From English to the control of the subjects.

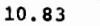

w =. . K 6ء. = ن  $-1.5$  $40 - 03$ Fig 70. Traza polar de  $\frac{.316 e^{ -10j\omega}}{j\omega (j\omega +1)(\frac{j\omega}{0.5}+j)}$ la construcción de la traza de la magnitud se procede idéntica a la descrita en la sección anterior, debido a las igual dades  $\left| \frac{j\omega}{\rho} + 1 \right| = \left| \frac{j\omega}{\omega_n} + 1 \right| = \sqrt{\frac{\omega^2}{\rho^2} + 1}$ 

$$
\left|-\frac{\omega^2}{\omega_n^2}+2j\zeta\frac{\omega}{\omega_n}+1\right|=\left|-\frac{\omega^2}{\omega_n^2}-2j\zeta\frac{\omega}{\omega_n}+1\right|=\sqrt{\left[1-\frac{\omega^2}{\omega_n^2}\right]^2+4\zeta\frac{\omega^2}{\omega_n^2}}
$$

Sin embargo la traza de la fase es diferente. Considérese por ejemplo la diferencia de fase que existe entre  $\left(\frac{ju}{\beta}+1\right)$   $y\left(-\frac{ju}{\beta}+1\right)$ 

En el primer caso la fase varía de 0° a 90° cuando  $\omega$  cambia de 0 a co mientras en el segundo se tiene la variación de 180° a 90° para la misma variación de  $\omega$  (fig 71)

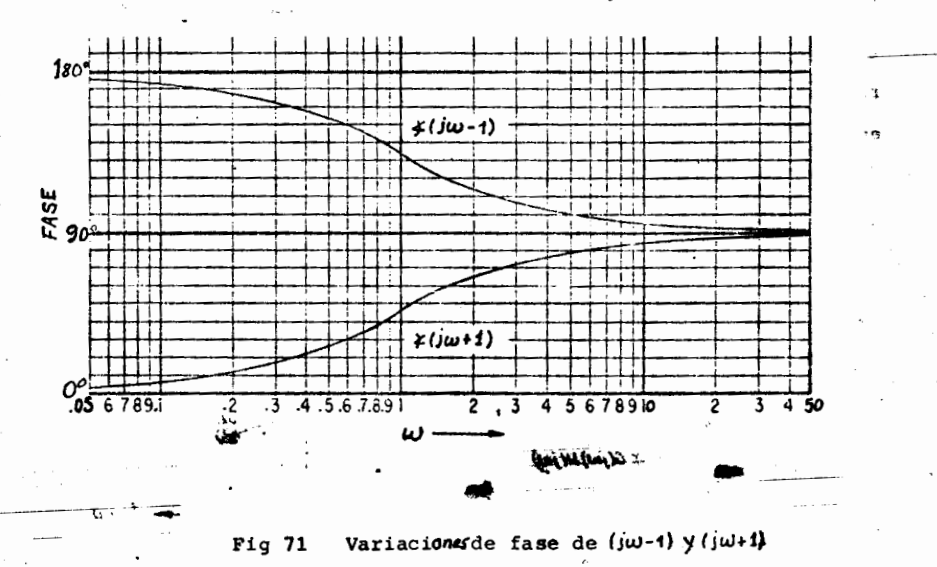

Cualquier factor que contenga raíces con parte real positiva puede expresarse como el producto de uno con parte real negativa por otro de magnitud unitaria para todas-las frecuencias por ejemplo

$$
\frac{A}{a} - 1 = \left(\frac{A}{a} + 1\right) \left[\frac{A}{a} - 1\right]
$$

$$
\frac{A^2}{\omega_n^2} - 2 \frac{5A}{\omega_n} + 1 = \left(\frac{A^2}{\omega_n^2} + 2 \frac{5A}{\omega_n} + 1\right) \left[\frac{A^2}{\omega_n^2} - 2 \frac{5A}{\omega_n} + 1\right]
$$

(véase fig 72)

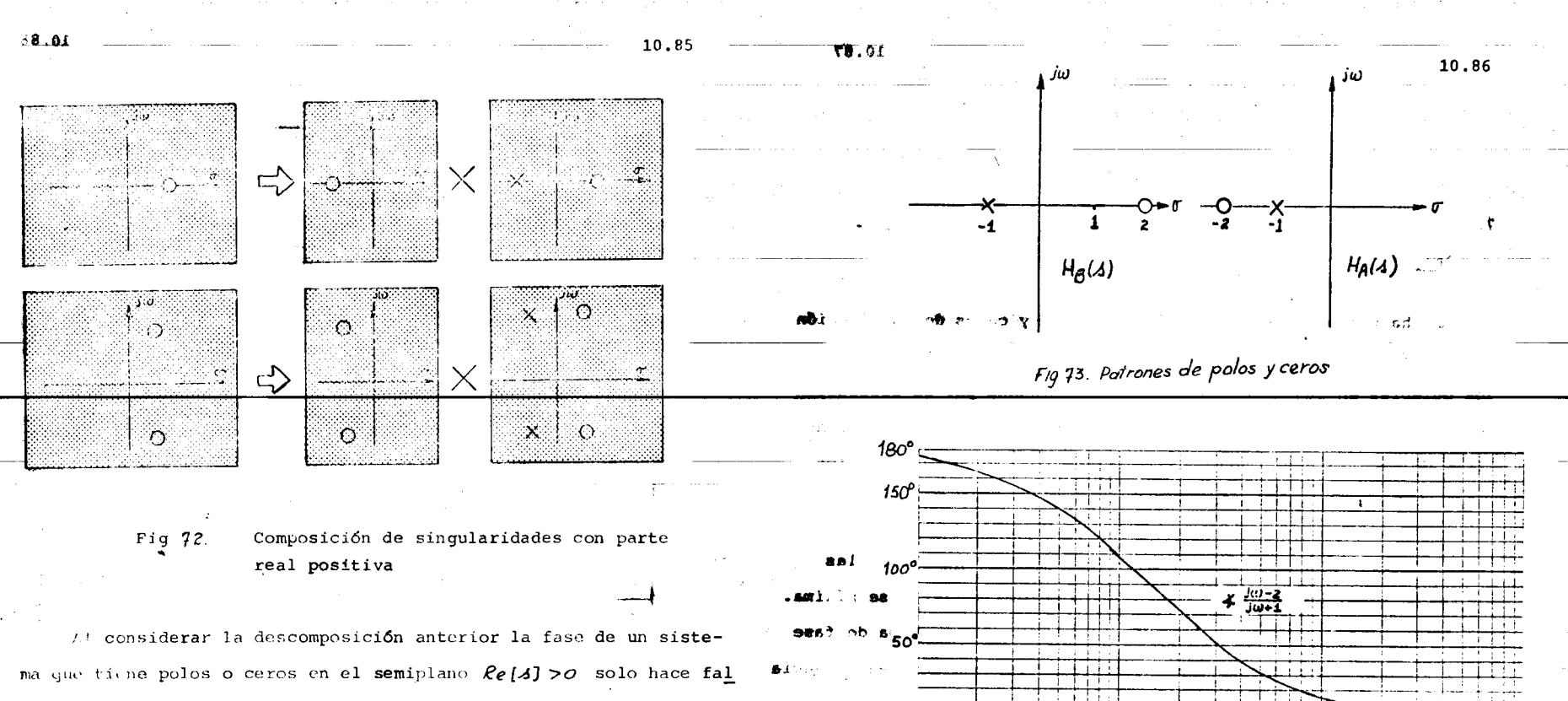

ta agregar a las curvas de fase obtenidas por los métodos de la sec ción anterior las de los factores de magnitud unitaria.

Considérese por ejemplo los dos sistemas reprosentados por sus patrones de polos y ceros que aparecen en la fig #3. Las magnitudes de  $H_A(j\omega)$  y  $H_B(j\omega)$  son iguales para cualquier valor de  $\omega$ 

 $|H_A(j\omega)| = |H_B(j\omega)| = \frac{\sqrt{1 + (\frac{\omega}{c_1})^2}}{\sqrt{1 + (\frac{\omega}{B})^2}}$ 

pero los ángulos de fase son diferentes como puede aprociarse en la Puede notarse que la variación de la fase del sistema H<sub>B</sub>(4) que fig 74

底人

cuenta con un cero en el semiplano derecho es mayor que el del sistema  $H_a(4)$ .

Fig 74. Trazas de fase

 $\mathbf{1}$ 

 $+ \frac{100+2}{100+1}$ 

 $\omega -$ 

10

De las consideraciones anteriores surge el nombre de "fase mínima" aplicado a un sistema que tiene todas sus singularidades en la parte izquierda del plano complejo, pues la variación de fase correspondiente es menor que la de otro que tenga la misma traza de magnitud pero con algunos ceros o polos en el semiplano derecho.

ina ang Kabupatèn Kabupatèn Ka

 $32-$ 

-50°

 $\cdot$  1

 $100$ 

 $\mathcal{R}$ 

n

## 7.3 Determinación de la fase de un sistema a partir de su magnitud

Se ha visto como a partir de los polos y ceros de una función de transferencia es posible conocer su curva de magnitud y como los quiebres en las asíntotas están determinados por la colocación de los polos y ceros, es válido pensar que, a partir de las asíntotas de las gráficas magnitud-frecuencia, se pueden obtener los polos y los ceros del sistema.

Con esto hay una dificultad: es imposible, a partir de las curvas de magnitud, decir si los polos (o ceros) son de fase mínima. Sin embargo, si se parte de la premisa de tener un sistema de fase mínima, puede determinarse completamente la función de transferencia de un sistema, como se demuestra en el siguiente ejemplo.

#### Ejemplo

ingest and applied to some

ڏها ت

Se desea determinar la función de transferencia de un sistema y supóngase que para ello no/tiene más que un oscilador y un medidor del valor cuadrático medio. En el sistema a una entrada cos(wt) le corresponde una salida B cos(wt+p) y por tanto sólo se conoce B para cada valor w (fig 75)

A la curva obtenida se le trazan las asíntotas que presentan

un quiebre de -40db/dec en  $\omega = 2$ 1.

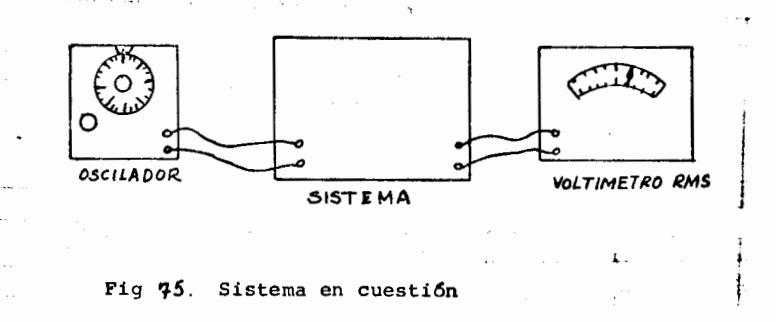

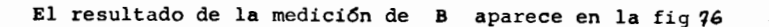

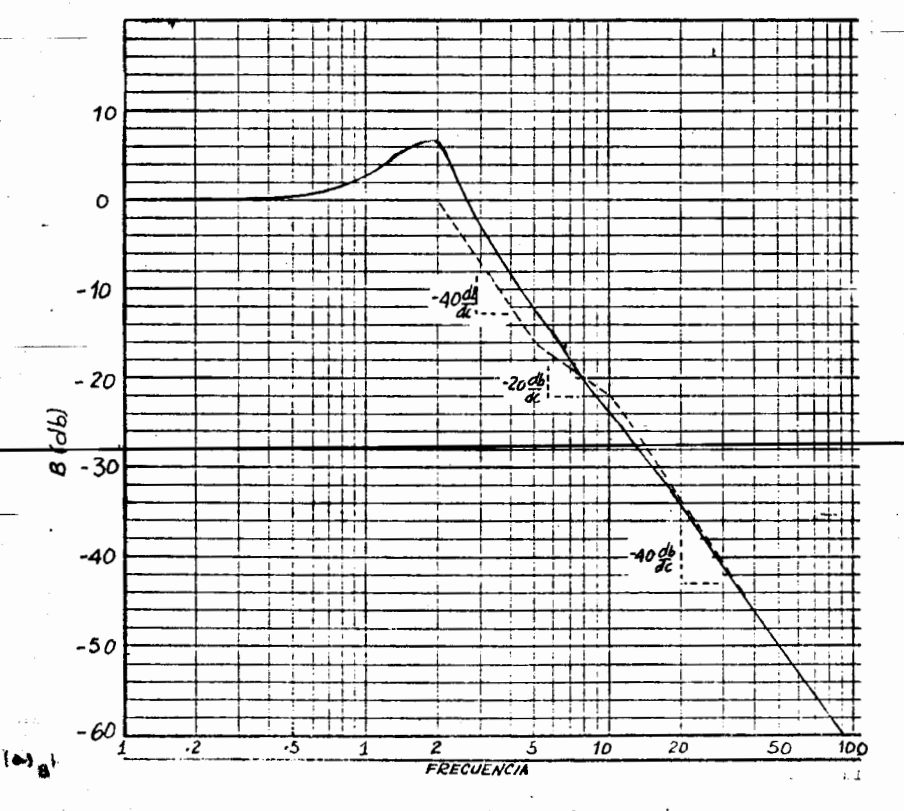

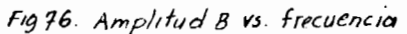

2. un quiebre de  $+20db/dec$  en  $w=5$ 

3. un quiebre de -20db/dec en *w=10* 

Además, cuando  $\omega \rightarrow o$  la ganancia es Odb y por lo tanto  $K=1$ Los hechos anteriores demuestran que

- 1. hay un par de polos en  $\omega = 2$
- 2. un cero en  $\omega_z$
- 3. un polo en  $\omega = i\omega$

El coeficiente 5 de los polos (en  $\omega$ =2) se logra a partir del factor de resonancia. A la frecuencia de resonancia, el cero **dt** w=s coopera con ldb y el polo de w=IOcon .2db (ver figl6). El factor de resonancia de Bdb, a los cuales descontando los db de los otros polos **y..** ceros da que el polo doble tiene una resonancia de *(S* '1 + 0.2) **,.7.2 db.** Seglin la fig *59* esto cor responde **S** .25, lo que hace que el

 $\frac{1}{\left(\frac{\Delta}{\omega_n}\right)^2 + 25\left(\frac{\Delta}{\omega_n}\right) + 1}$  *bea* **j**   $\frac{3!}{4}$  + 0.25  $\lambda$  + 1

Y por tanto  $H(\lambda) = \frac{1}{\lambda}$  $(0.25A<sup>2</sup> + 0.25A + 1)(.1A + 1)$   $\qquad \qquad$ 

Es pertinente hacer el siguiente comentario.

El conocer la magnitud de la respuesta de frecuencia de un sistema (de fase mínima) nos permite conocer su fase. Algo similar pasa con la parte real X y la parte imaginaria Y de  $H(j\omega)$ ; El conocer una de ellas es suficiente para el conocer la otra, mediante una herramienta llamada "Transformada de Hilbert•. No se ela borará sobre este tema por quedar fuera del alcance del texto.

### 8. Circulos M y Cfrculos N

Al disenar un sistema de contro retroalimentado es necesario conocer el comportamiento del sistema global a partir de las carac terfsticas de cada uno de sus elementos. Para ejemplificar lo anterior, considérese el caso de un sistema de control (fig 77 ) integrado por un controlador, una planta y un sensor. Si se conoce la respuesta en frecuencia de cada uno de estos elementos. lC6mo obtener la respuesta de frecuencia del sistema retroalimentado? *lC6mo*  caracterizar su desempeno?

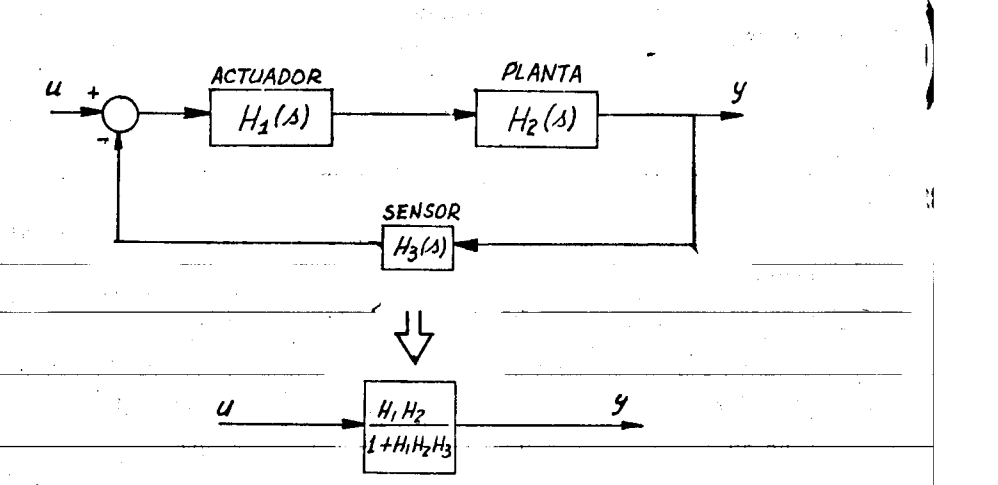

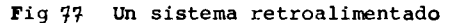

Para contestar la primera pregunta (obtener la respuesta de frecuencia del sistema retroalimentado), basta estudiar sistemas del tipo de la fig  $78a$  ya que los otros pueden reducirse fácil-

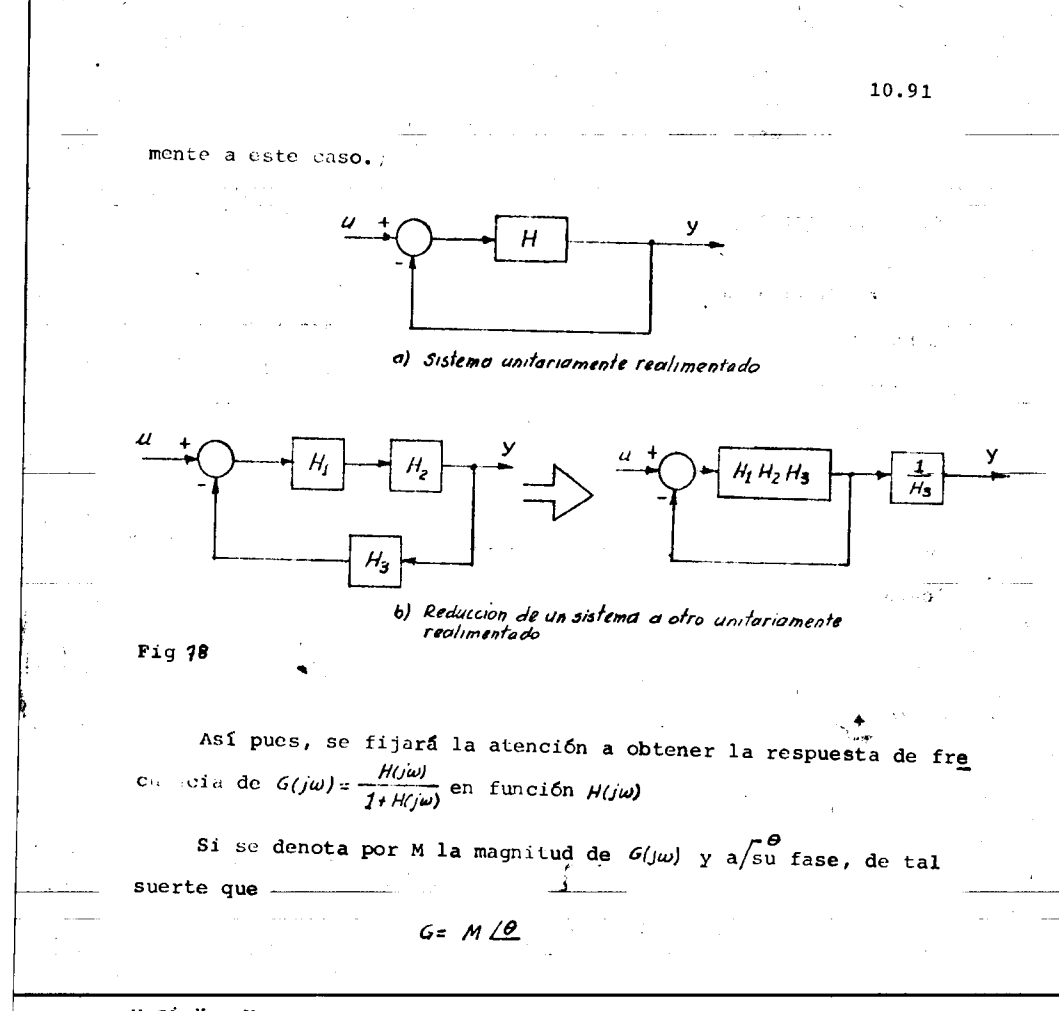

y si X y Y representan las partes real e imaginaria de H, tras alguna manipulación algebráica, puede demostrarse que

$$
M = \sqrt{\frac{x^2 + y^2}{(1 + x)^2 + y^2}}
$$
  
and  $\sqrt{\frac{y}{x}}$  =  $\arctan\left(\frac{y}{1 + x}\right)$ 

Al llamar  $N a$  *tg*  $\theta$  y/aplicar la fórmula *tg(a-b)*=  $\frac{tga - tgb}{1+(tga)(tgb)}$ 

resulta que

$$
N=\frac{}{X(1+X)+Y}
$$

Las fórmulas anteriores proporcionan la magnitud y el ángu lo de  $G(j\omega)$  en función de la parte real y la imaginaria de  $H(j\omega)$ 

Así pues, en el plano X-Y (traza polar), el lugar geométrico de los puntos tales que  $\frac{H}{f+H}$  = M está dado por la ecuación:

$$
M^2 = \frac{\chi^2 + \gamma^2}{(1+\chi)^2 + \chi^2}
$$

forma en

que, tras algún algebra se trans

$$
(x + \frac{M^2}{M^2 - 1})^2 + \gamma^2 = \left[\frac{M}{M^2 - 1}\right]^2
$$

Esta última ecuación quiere decir que el lugar geométrico de los puntos de M = cte, es un círculo de radio  $\frac{M}{M^2-1}$ . y centro en  $\left(-\frac{M^2}{M^2-1},0\right)$ 

que tiene varias propiedades interesantes:

a) Cuando M=1, el radio es infinito y el centro en  $(-\infty, \infty)$ Esto es indeterminado. Pero de la ecuación original se obtiene  $x^2 + y^2 = 1 + 2x + x^2 + y^2$  o sea que el lugar geométrico de los puntos tales que M=1 es la recta  $x = \frac{1}{2}$ 

b) Los círculos para magnitud 1/M son la imagen a espejo sobre la recta  $\chi = \frac{1}{2}$  de los círculos para magnitud mayor que 1. Esto se puede comprebar fácilmente sustituyendo M por 1/M

en la ecuación del círculo (fig 79)

.Volviendo al desarrollo del tema, se había logrado demostrar que

$$
N=\frac{y}{x(1+x)+y^2}
$$

Manipulando esta ecuación resulta

 $\left(x+\frac{1}{2}\right)^2+\left(y-\frac{1}{2N}\right)^2=-\frac{N^2+1}{4N^2}$ 

.. Y por tanto, el lugar geométrico de los puntos del plano X-Y tales que la tangente del ángulo del sistema realimentado

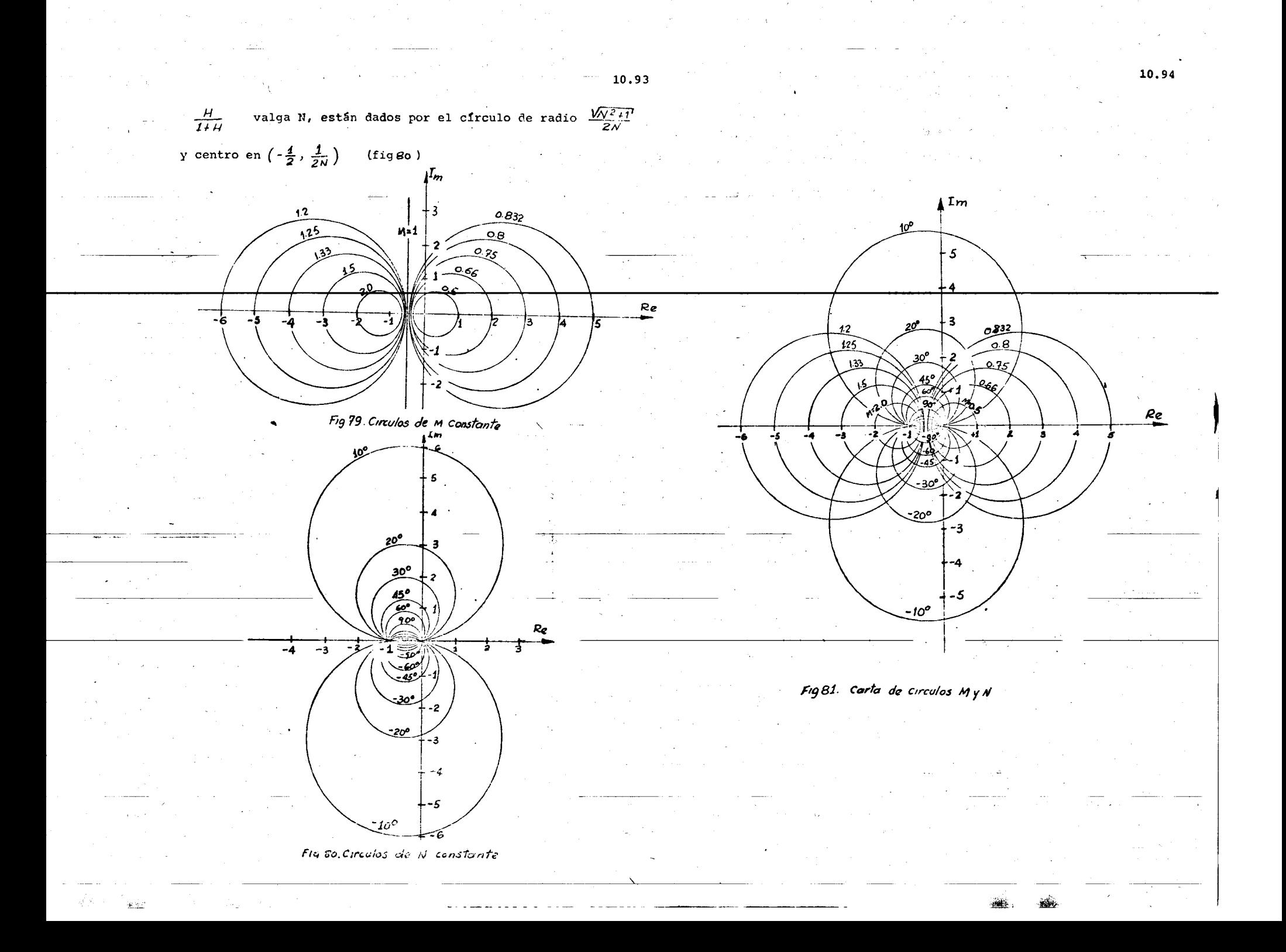

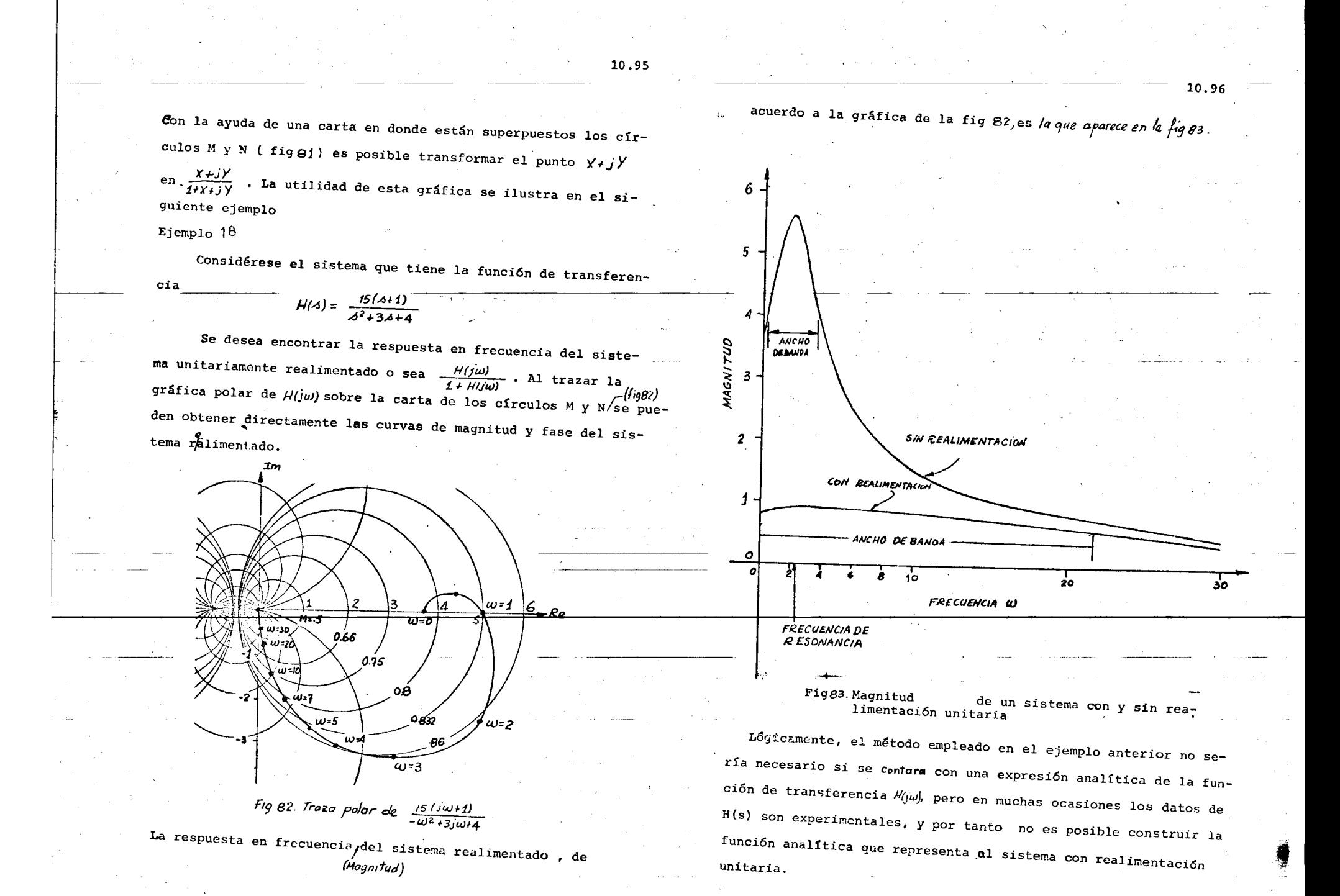

·. ·"

10.97

1

i

### 8.1 Factor de Resonancia. Ancho de banda

---'

L

I ;-

·'t

 $\cdot$  .

Sobre la segunda pregunta planteada al comienzo de la sección 8 se tiene que el factor de resonancia y el anchorde banda ·&on dos medidas sobre la respuesta en frecuencia de un sistema que caracterizan respectivamente, el grado de estabilidad, y su rapidez y selectividad a cierto tipo de señales.

El factor de resonancia, denotado generalmente por  $M_0$ , se define como el máximo valor absoluto de la respuesta en frecuencia de un sistema, esto es

# M<sub>P</sub> = md'x |H(jw)|<br>Οξωλιτο

En los resultados del ejemplo anterior, la magnitud *Mp*  presentaba un máximo en  $\omega = 2$ . . Este valor da una buena idea de qué tan estable es el sistema, ya que los poco estables dan salidas grandes a entradas pequeñas. Un valor grande de Mp está correlacionado con sobrepasos grandes y tiempos de a<sup>c</sup>sentamiento prolongados. La frecuencia  $\omega$  a la que ocurre  $M_p$  es muy cercana a la frecuencia de oscilaci6n libre del sistema.

El valor de *Mp* esta determinado por el punto de tangencia de la gráfica polar y uno de los círculos M ( precisamente el que corresponde a  $M_P$ ). La frecuencia a la cual se presenta esta tangencia es la frecuencia de resonancia del sistema.

So<sup>thre</sup> la otra medida, el ancho de banda, no existe una definici6n que satisfaga a todos los interesados. Al considerar el sistema realimentado del ejemplo anterior se observa que para frecuencias pequeñas la magnitud de la respuesta está entre 0.8 y Para frecuencias mayores la magnitud desciende. *<sup>y</sup>*

 $\frac{1}{2}$ 

la respuesta es muy pequeña. Esto significa que el sistema realimentado sólo podrá responder adecuadamente a entradas con cierta gama de frecuencias. El intervalo de esta gama se llama ancho de banda y es un indicador de la rapidez del sistema, ya que aquellos que cuenta con amplios anchos de banda suelen tener bajos tiempos de levantamiento.

Si se considera que el sistema responde adecuadamente cuando la magnitud de la respuesta es M, , el ancho de banda puede defini rse como el conjunto de frecuencias para las que  $|H(f\omega)|$  > .707 M<sub>1</sub> (o tales que la magnitud no baje más de tres decibeles de la magnitud  $M_1$ ). Este número se ha tomado porque al bajar la amplitud de la señal a 0.707 de su valor original la potencia transmitida por un canal de comunicaci6n baja a 50% *y* se considera entonces que su funcionamiento no es adecuado.

El ancho de banda deseable para un sistema se fija con base en un compromiso entre las señales que se desea que el sistema deje pasar ( que requieren un gran ancho de banda) y las que debe bloquear ( perturbacimes , generalmente de alta frecuencia, que hacen deseable un pequeño ancho de banda). De la fig 83 puede verse que el .ancho de banda del sistema considerado es 8.

En la práctica es usual especificar las características de la respuesta en frecuencia de un sistema en la siguiente forma " en el intervale de 20 Hz a 4kHz la rcspuesta no varía más de 10 % ". Es claro que este tipo de especificación puede traducirse con facilidad a ancho de banda y factor de resonancia.

 $\mathcal{L}$ 

\*

9. Traza de Nichols. Carta de Nichols

 $80.01$ 

La carta de los círculos M y N permite conocer la magnitud y la fase de sistemas realimentados a partir de la respuesta en frecuencia de sus componentes. Presenta sin embargo, un serio incoveniente: hay que regresar y redibujar la gráfica polar ca- $\sim$ da vez que se cambia la ganancia del sistema. Además en el caso de multiplicar dos funciones de transferencia  $H_1(i\omega)$  y  $H_2(i\omega)$ hay que rehacer prácticamente todos los cálculos. Estos problemas se evitan si se trabaja con logaritmos, ya que las multiplicaciones se transforman en sumas, y éstas pueden efectuarse gráficamente sin gran dificultad.

10.99

Por ello es que se utiliza ampliamente la traza de Michols, que es la gráfica de  $H(j\omega)$ , utilizando como ordenada la magnitud r en decibeles y como abcisa la fase en grados, teniéndo la frecuencia  $\omega$  como parámentro, ು

Similarmente a lo que se hizo con los círculos M y N y la gráfica polar, en el plano 201ogM-fase pueden obtenerse los luga- 4 res geométricos de los puntos de magnitud y fase constantes para + el sistema unitariamente realimentado.

Si  $f$  es la magnitud  $|H(\mu \omega)|y\rangle \theta$  su fase, resulta que

 $X = Y \cos \theta$  $Y = S$ sen $\theta$ 

. . . . . . . . . . <del>. . . . .</del> y pueden sustituirse estos valores en las ecuaciones de M y M para obtener las funciones  $M(g, \theta)$  y  $N(g, \theta)$ . En la figa4 se muestran los puntos de M constantes y en la fig 85 los de N constante. Al combinar estas dos gráficas se logra la carta de Nichols, la que aparece en la fig 86. Su utilización se muestra a continuación. 27  $+$   $-$ 

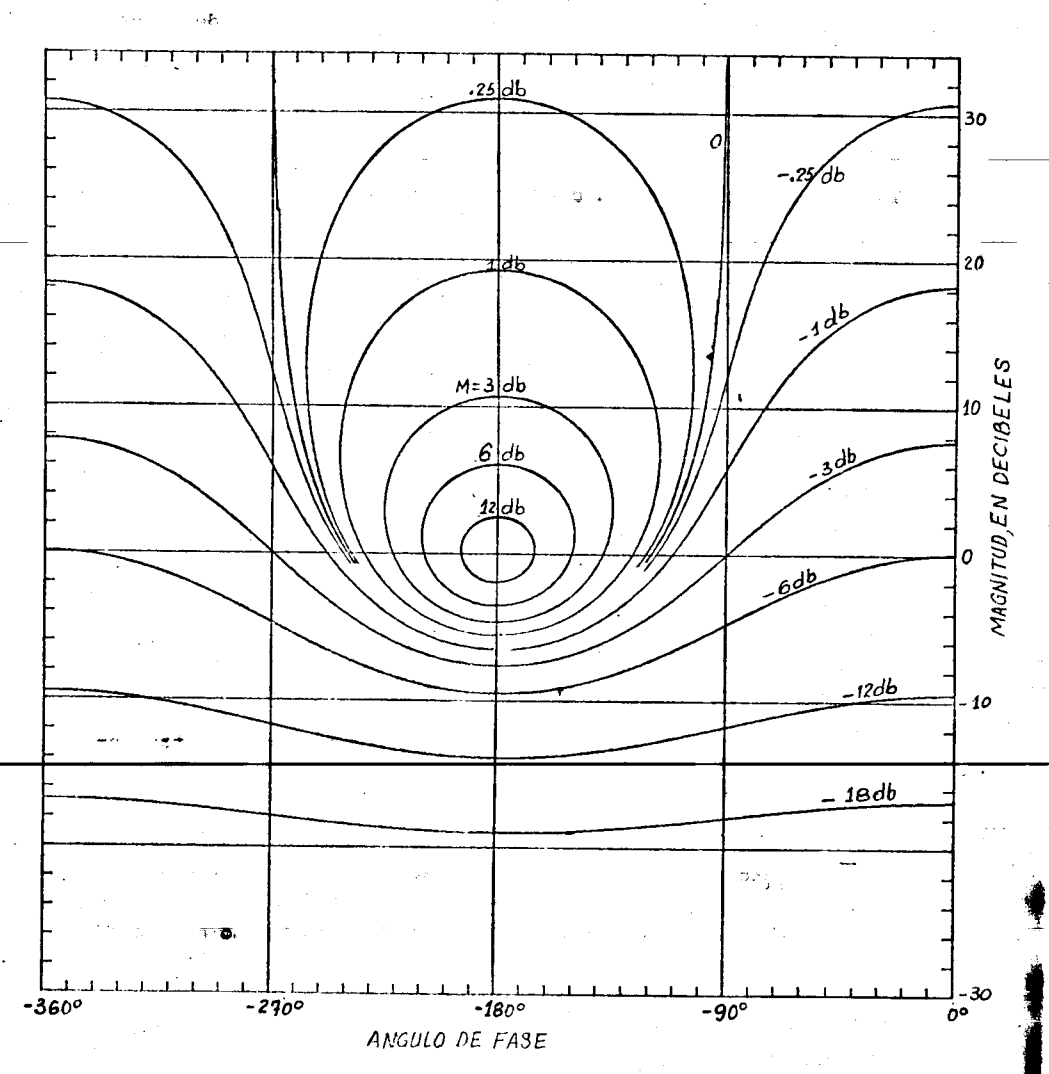

stored about

Fig 84. Curvus de M constante

 $R$ 

أثنته متر

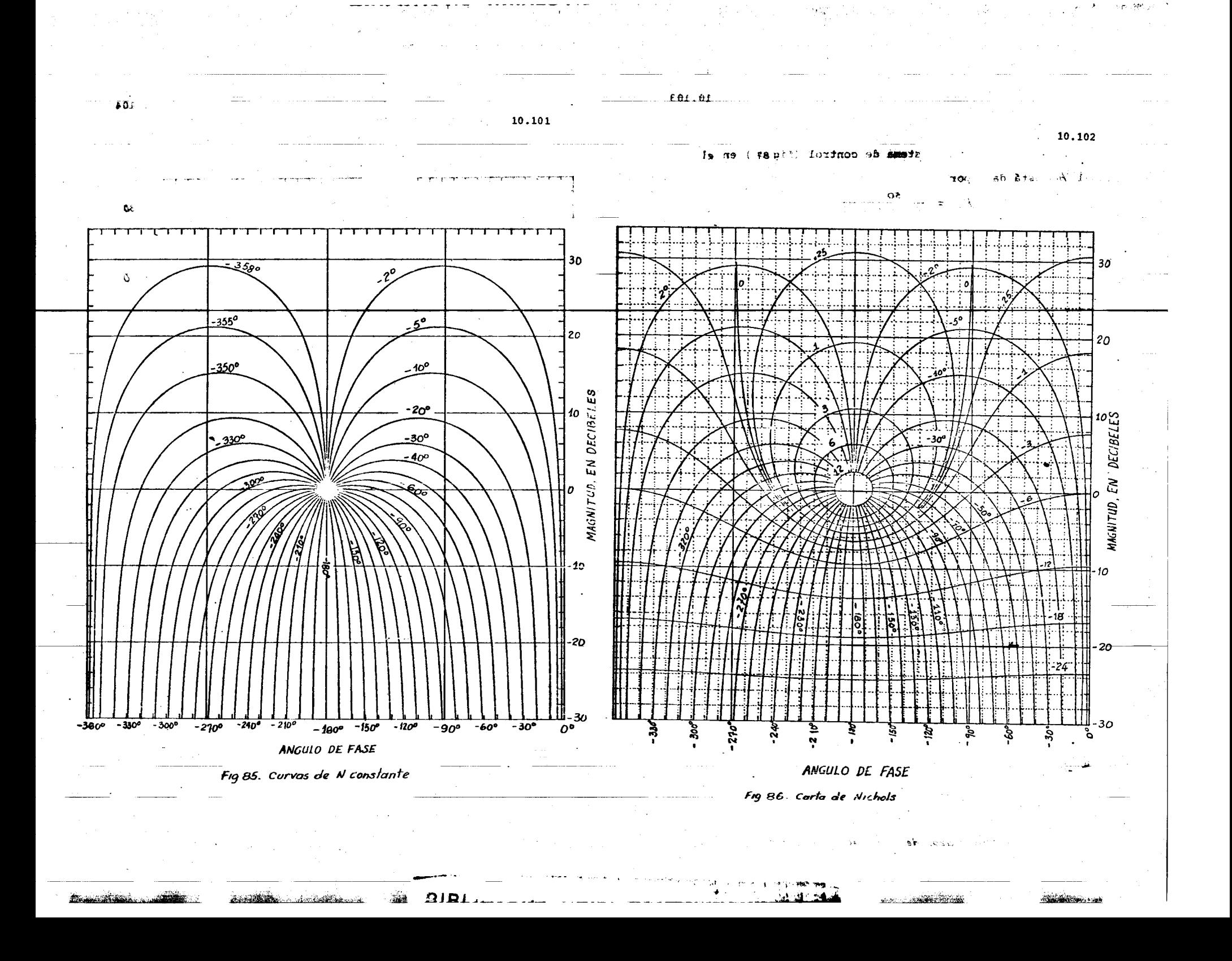

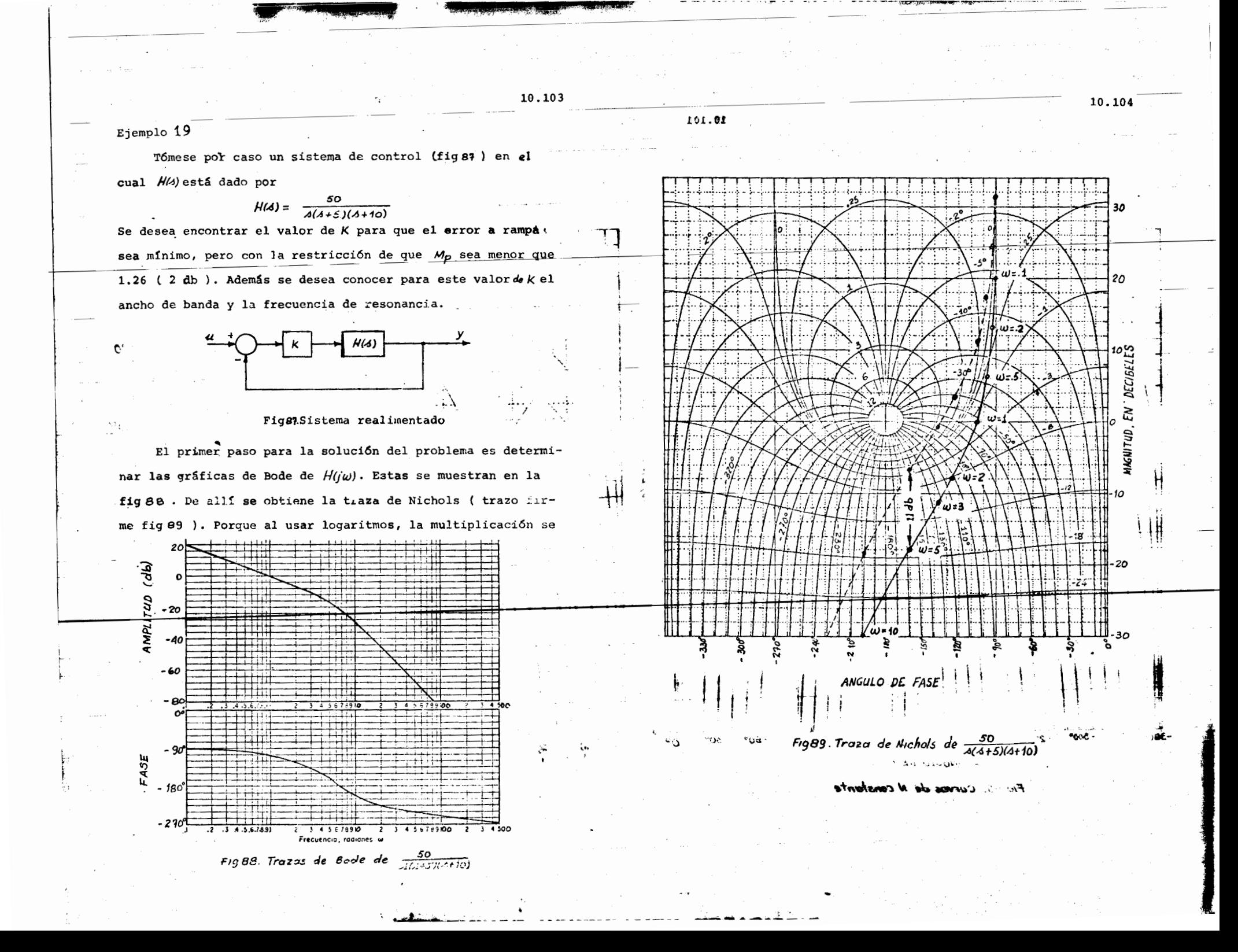

De.

transforma en suma, para encontrar la K deseada que hace que  $M_o$ =2 db se desplaza verticalmente la traza de NIchols hasta que sea tangente a la curva M = 2 db ( traza punteada ). Como la traza se desplazó 11 db hacia arriba, esto equivale a multiplicar  $H(j\omega)$  por  $K = 3.55$  (11 db) y por tanto el coeficiente de error a rampa es

 $k_{V} = \frac{1}{60}$ <br> $s = 0$ 

La respuesta en frecuencia del sistema realimentado aparece en la fig 30. En ella puede verse que el ancho de banda es 4.8 y la frecuencia de resonancia  $\omega = 3$ . Si se deseara aumentar el ancho de banda ( desplazando hacia ariba la traza de Nichols) para lograr un sistema más rápido, se degradaría la estabilidad de sistema, al producirse un Mp excesivo.

Puede ocurrirsele al lector que si la traza de Nichols pudiera moverse por gigún medio hacia la derecha, el ancho de handa podría incrementarse sin que se tuviera un factor de resonan cia demasiado alto Ento se logra por medio de métodos denominados de compensación.

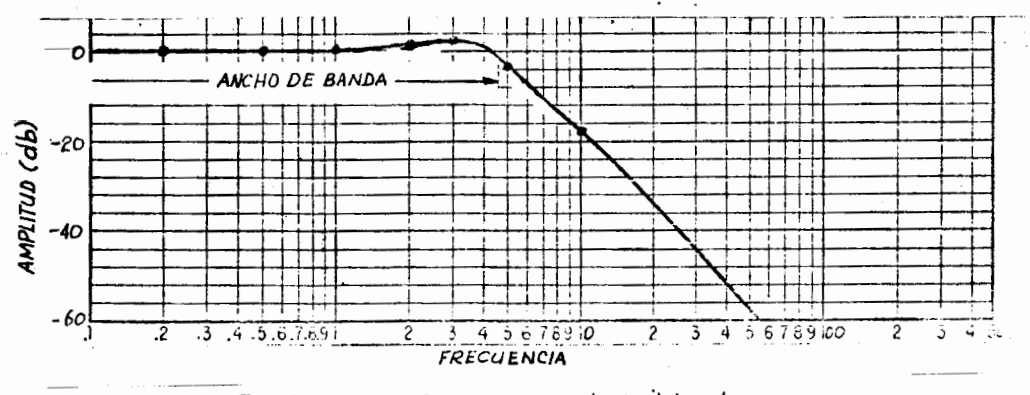

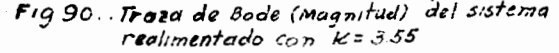

 $\frac{1}{2}$ 

Para obtener en forma aproximada la traza de magnitud de Bode de un sistema realimentado unitariamente, a partir de  $1a$  respuesta del sistema sin realimentar, es útil tomar en cuenta las siguientes relaciones

$$
\left|\frac{KH(j\omega)}{1+KH(j\omega)}\right| \approx 1 \quad \text{with} \quad |k|H(j\omega)| \gg 1
$$
\n
$$
\left|\frac{KH(j\omega)}{1+KH(j\omega)}\right| \approx |k|H(j\omega)| \quad \text{with} \quad |k|H(j\omega)| \ll 1
$$
\n
$$
\text{to form to does - los puntos que se enouentran arriba.} \quad \frac{d}{d\omega}
$$

0 db se tranforman en 0 db al realizar la realimentación unitaria, y todos los puntos que se hallan abajo de 0 db permanceen invariables con la realimentación. En la fig 91 se muestra la aproximación descrita para dos valores de Y.

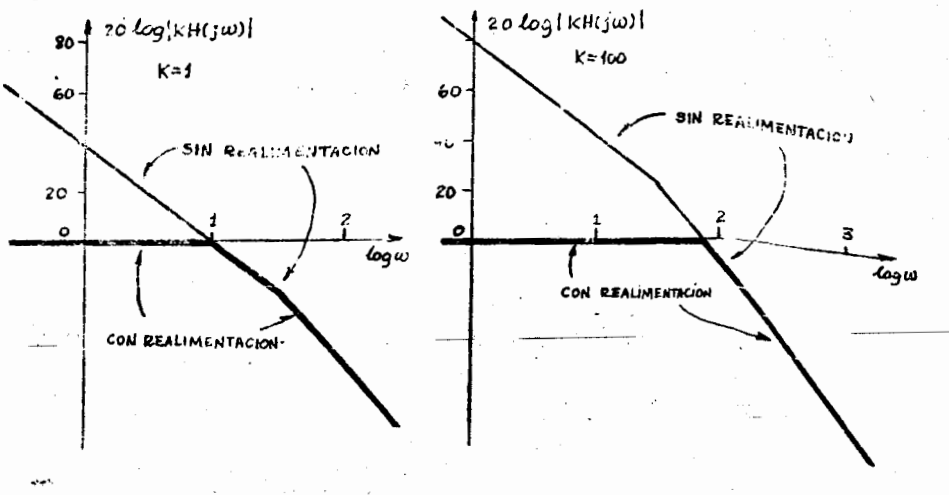

### Fig 91. Aproximacion de la magnitud de un sistema unitariamente realimentado

Nótese que por medio de la aproximación descrita es posible determinar en forma aproximada y con pocas manipulaciones el ancho de banda del sistema realimentado.

wat constant and

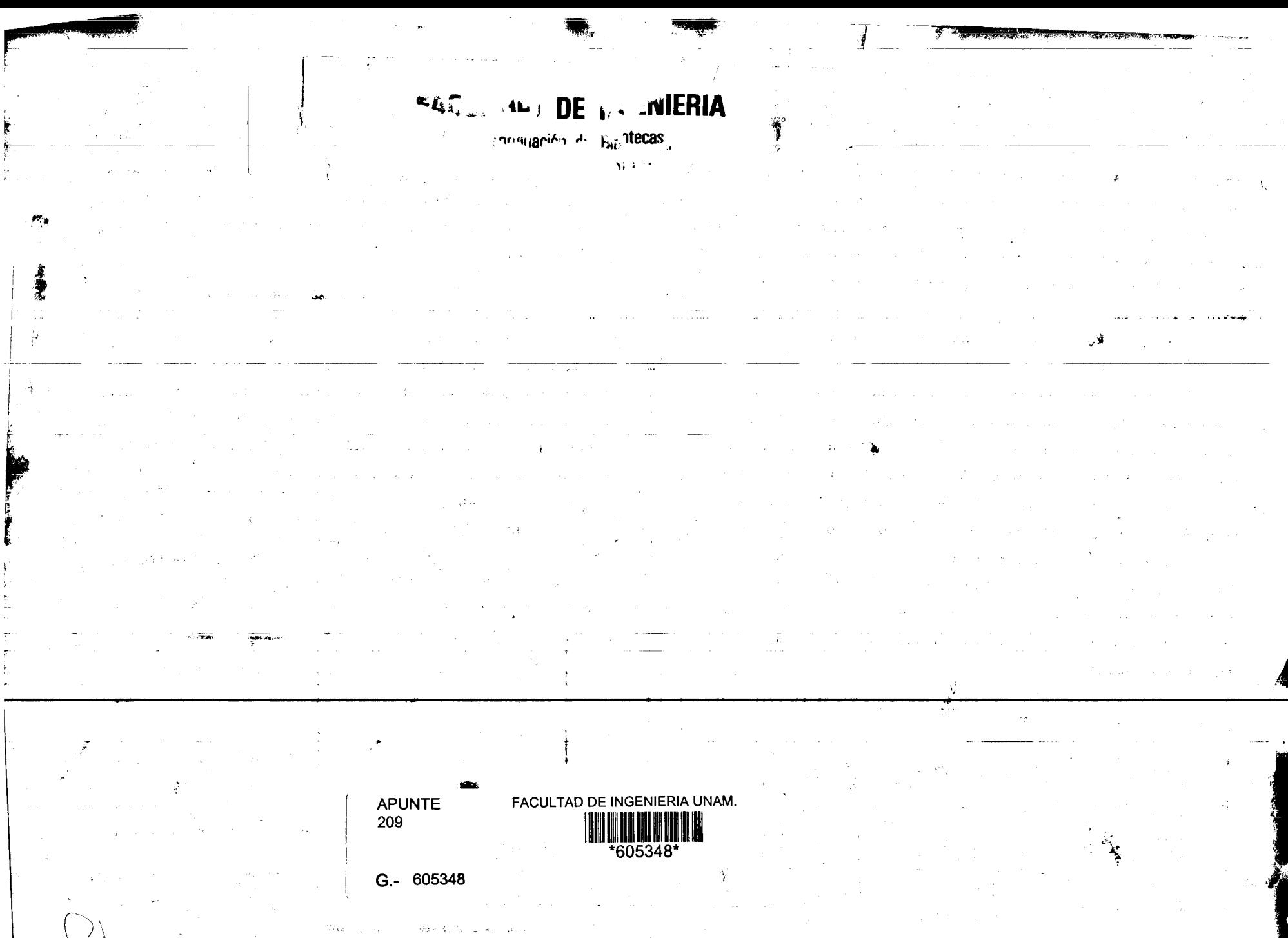

 $\pmb{z}$  . Then the  $\pmb{z}$ 

 $\label{eq:2.1} \begin{split} \mathcal{L}_{\mathcal{A}}\left(\mathcal{A}^{\mathcal{A}}\right) & = \mathcal{L}_{\mathcal{A}}\left(\mathcal{A}^{\mathcal{A}}\right) \left(\mathcal{A}^{\mathcal{A}}\right) \left(\mathcal{A}^{\mathcal{A}}\right) \left(\mathcal{A}^{\mathcal{A}}\right) \left(\mathcal{A}^{\mathcal{A}}\right) \left(\mathcal{A}^{\mathcal{A}}\right) \left(\mathcal{A}^{\mathcal{A}}\right) \left(\mathcal{A}^{\mathcal{A}}\right) \left(\mathcal{A}^{\mathcal{A}}\right)$  $\sim 5-20$  $\sum_{i=1}^{n}$ 

 $\overline{\mathcal{M}}$ 

 $\sim$ 

 $\label{eq:2.1} \begin{split} \mathbf{E}^{(1)} &= \frac{e^{-\beta \mathbf{E} \cdot \mathbf{E} \cdot \mathbf{$ 

 $\mathcal{L}$